## **Text and Data Mining**

Patrick Ruch<br>patrick ruch @hesge.ch / @patrickruch

5<sup>th</sup> National Gathering of Medical Librarians SAMW Bern, August 31 2017

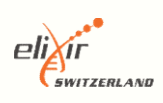

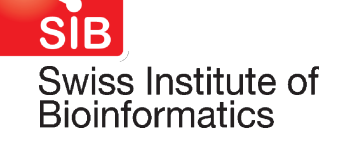

Haute école de gestion de Genève Geneva School of Business Administration

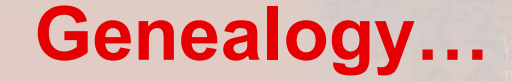

# How can I relevantly answer the invitation from the SAMS' medical librarians ? Senealogy...<br>
Special greetings to Tamara Morcillo and Isabelle de Kaenel !<br>
Special greetings to Tamara Morcillo and Isabelle de Kaenel !

#### Today's agenda

 $-6^{06}_{11}$  $0 \qquad 0^{10}$ 

#### Programme

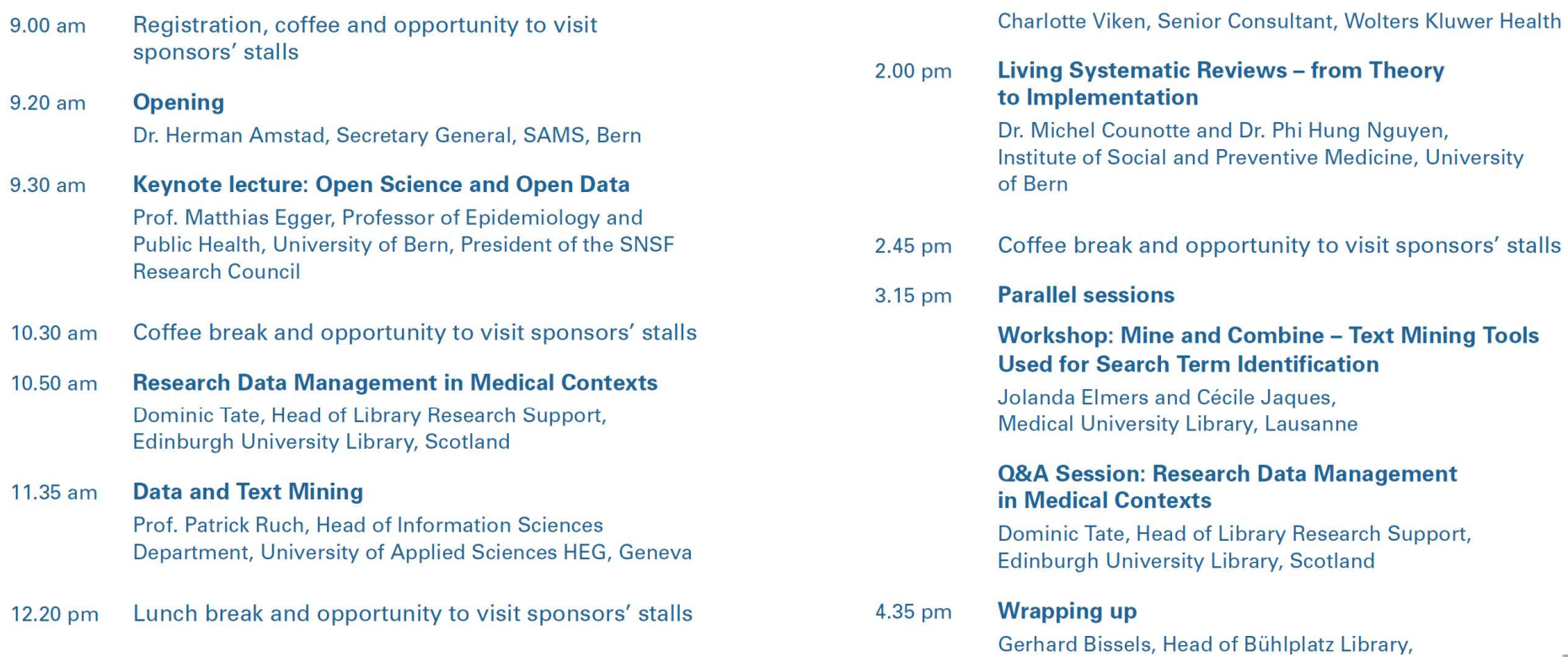

1.40 pm

Sponsor's session: Ovid Discovery - A Unified Disco-

very and Delivery Platform Focused and Specialized

in Biomedical Content

#### Count of bi-gram and tri-grams

 $^{0}$   $^{0^{101}}$ 

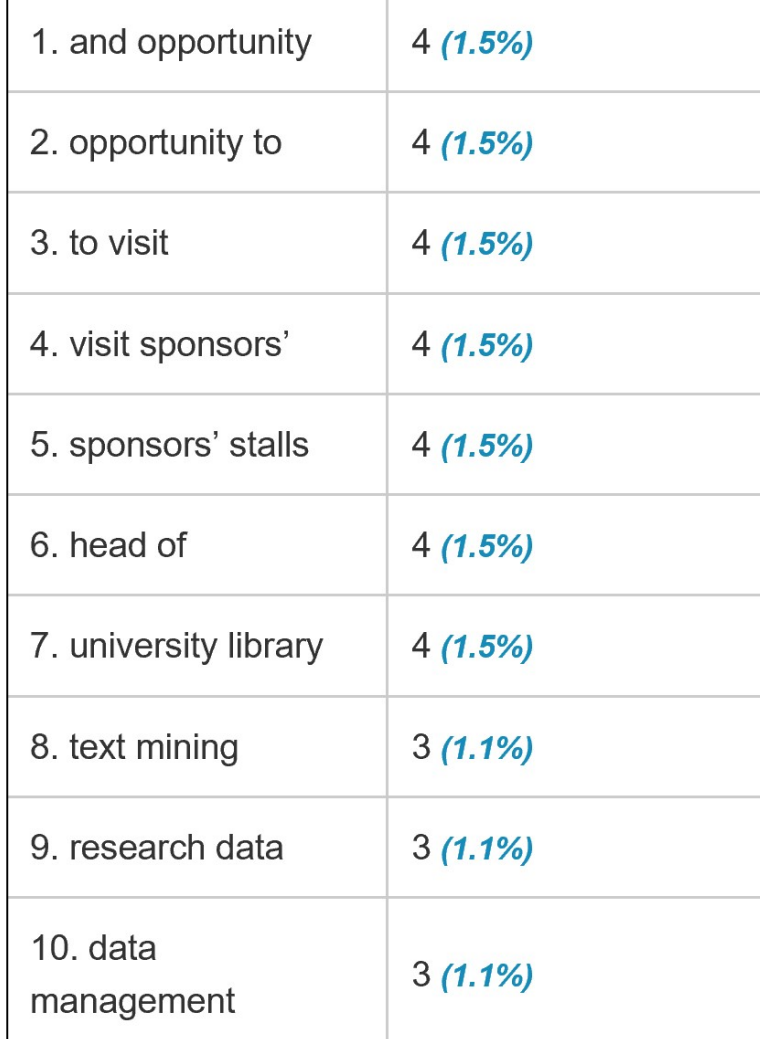

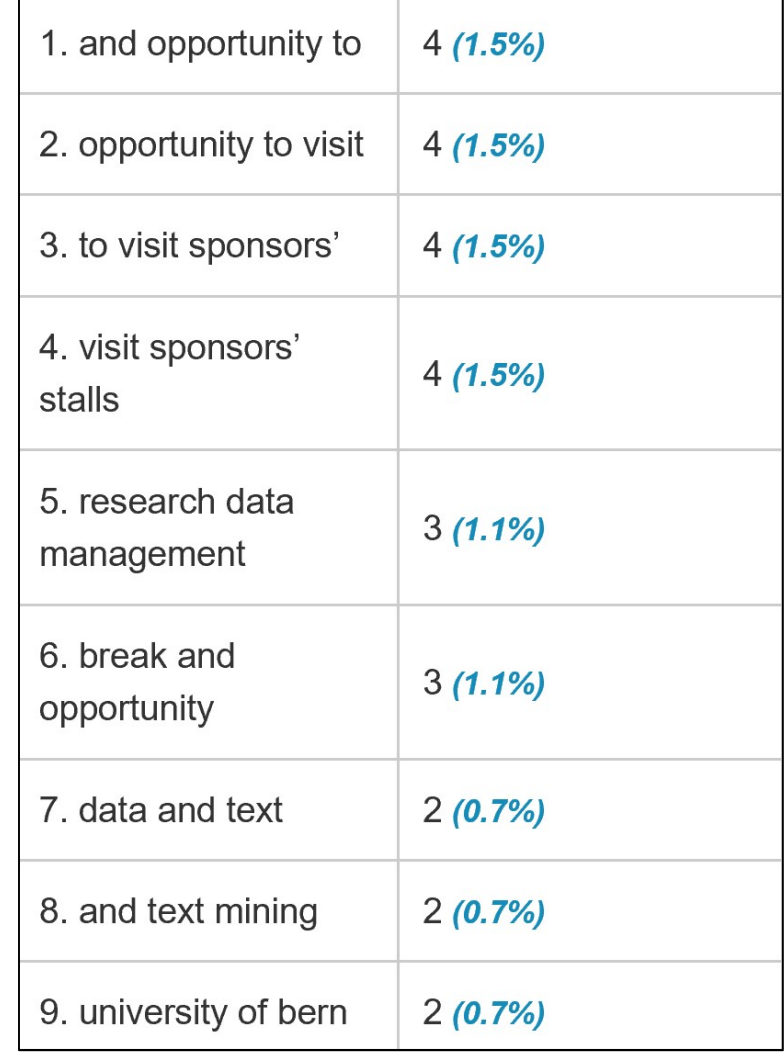

#### … to support my presentation !

 $\frac{6^{10}1^{10}}{6^{9}10^{0}}$ 

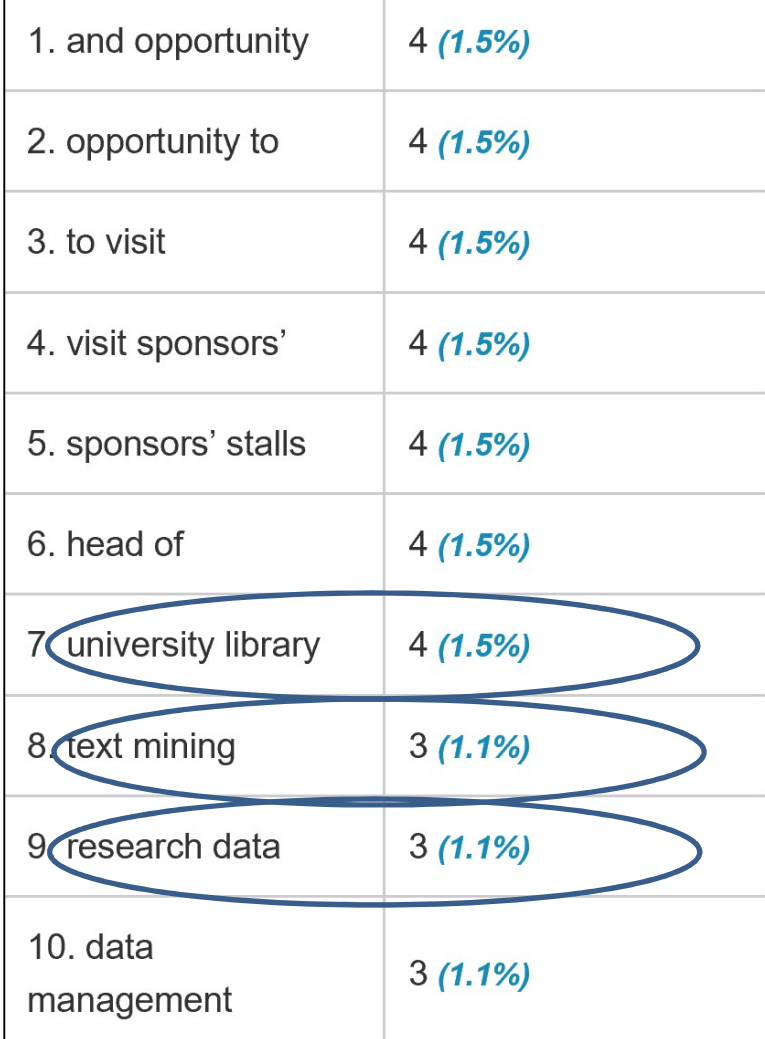

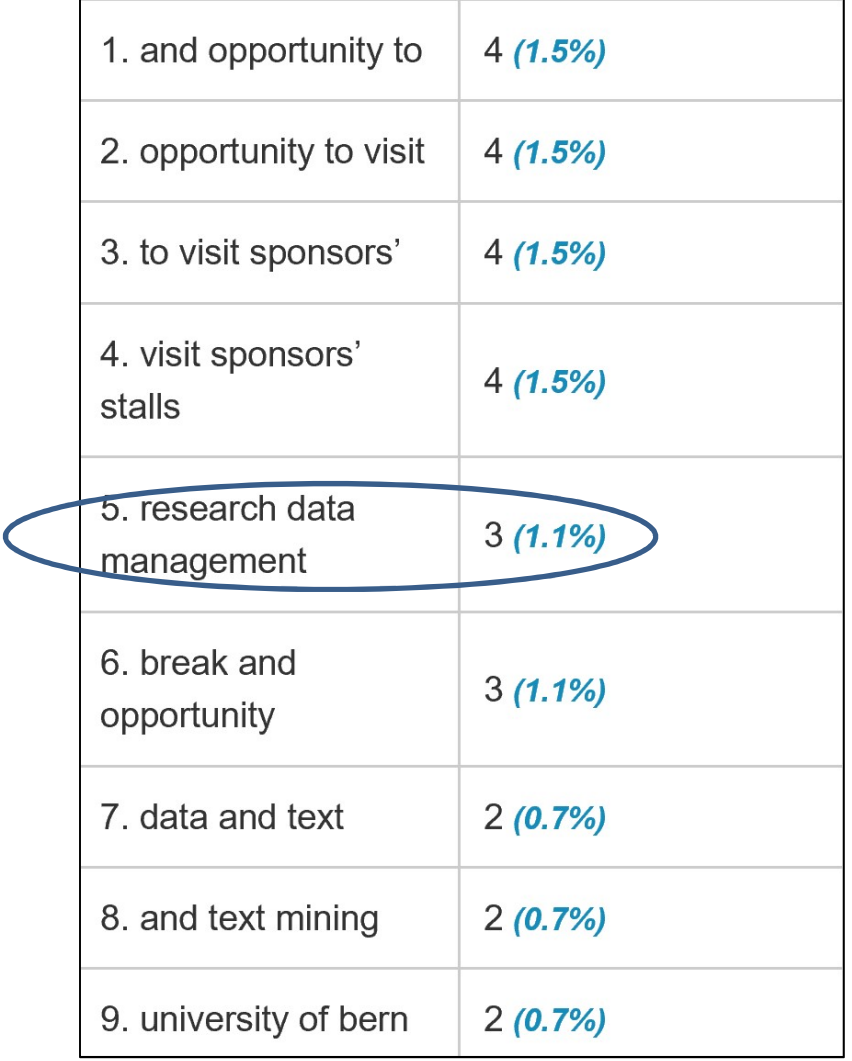

Objective of text and data mining

#### To support you like TDM helped me today !

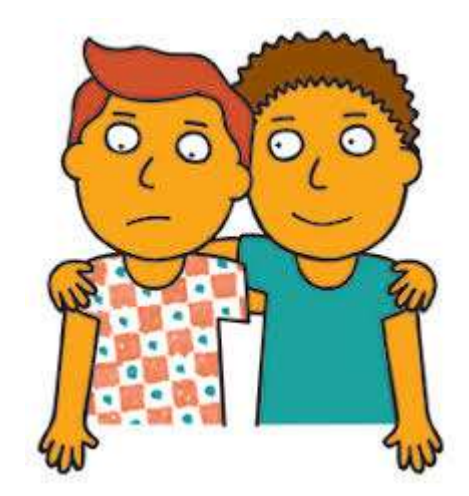

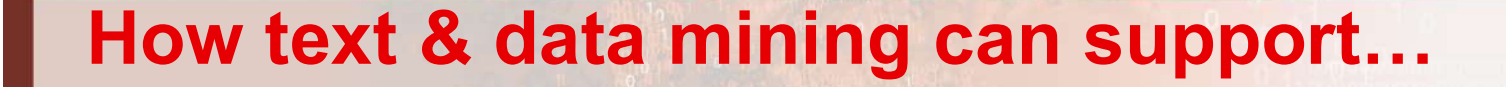

- … medical librarians ?
- ●… research data and open science ? [well covered by other speakers]

7

●… clinical knowledge ?

#### **History**

- $\bullet$  Empirical medicine  $\to$  Observation & Cooking
- $\bullet$  Evidence-based medicine  $\rightarrow$  Statistical power

8

 $\bullet$  Personalized health  $\rightarrow$  Deciphering omics

#### **Blind spot**  $\odot$

- $\bullet$  Empirical medicine  $\to$  Observation & Cooking  $\odot$ [Mountains are made of stones]
- $\bullet$  Evidence-based medicine  $\rightarrow$  Statistical power

#### $\bullet$  Personalized health  $\rightarrow$  Deciphering omics

#### • Access to EHR evidences (80% narratives)

- Overcome publication paywalls
- Fight silos [researchers, clinicians, institutions…]

- Empower patients
- Establish circle of trust and clarify legal basis

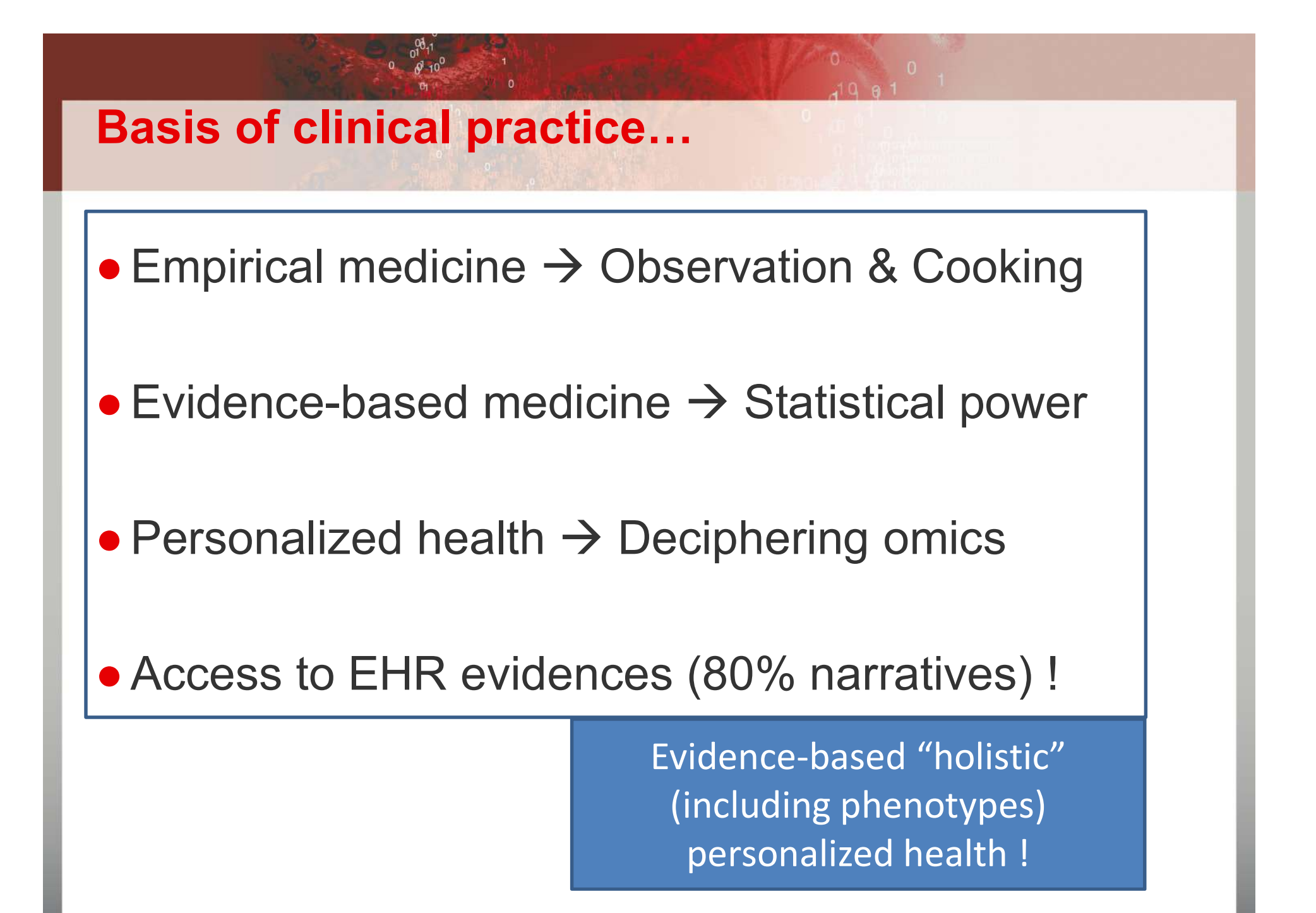

#### Basis of clinical practice…

 $\bullet$  Empirical medicine  $\to$  Observation & Cooking

 $\bullet$  Evidence-based medicine  $\rightarrow$  Statistical power Open Access, Open Science required !

- $\bullet$  Personalized health  $\rightarrow$  Deciphering omics
- Access to EHR evidences (80% narratives) !

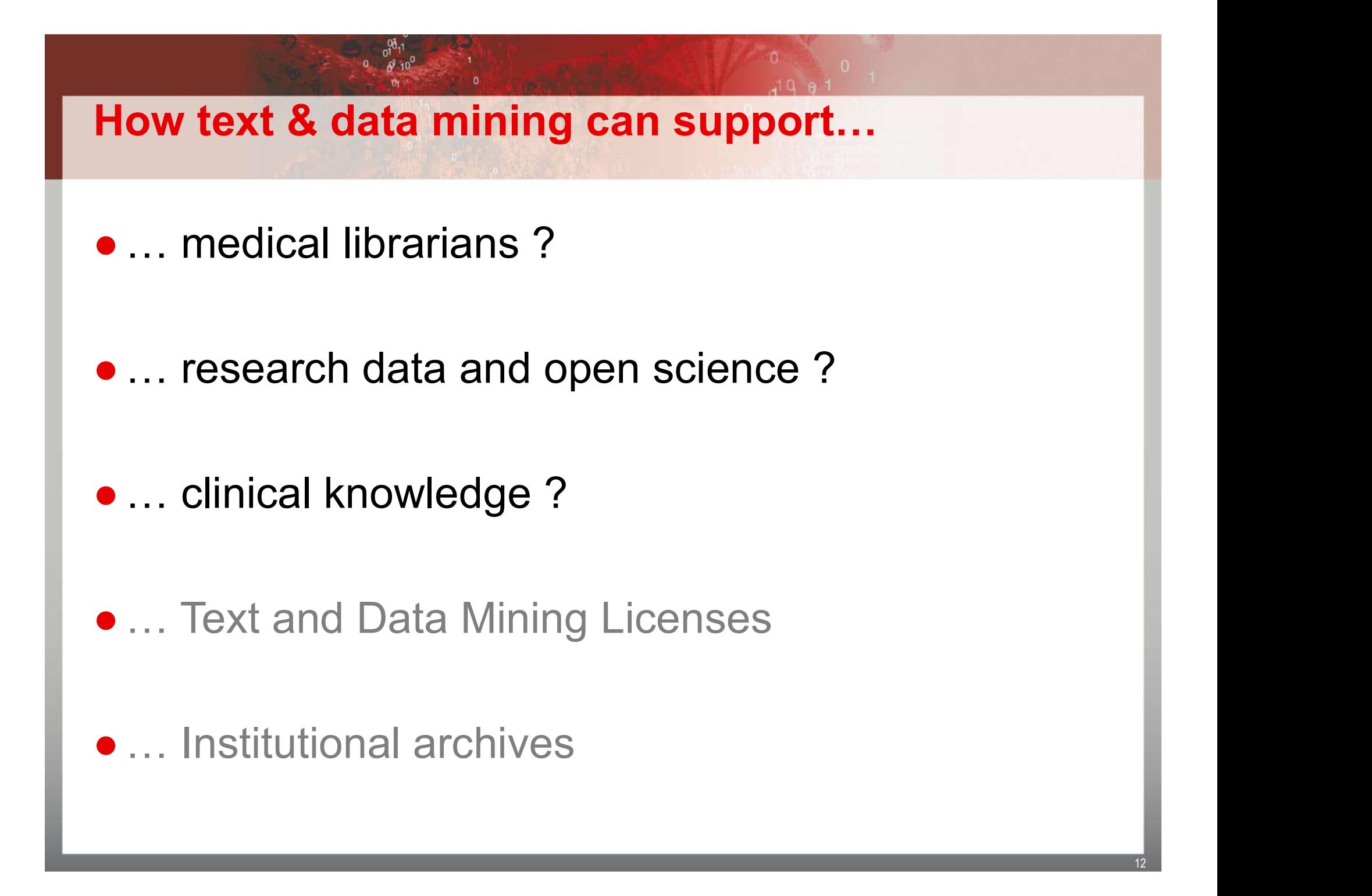

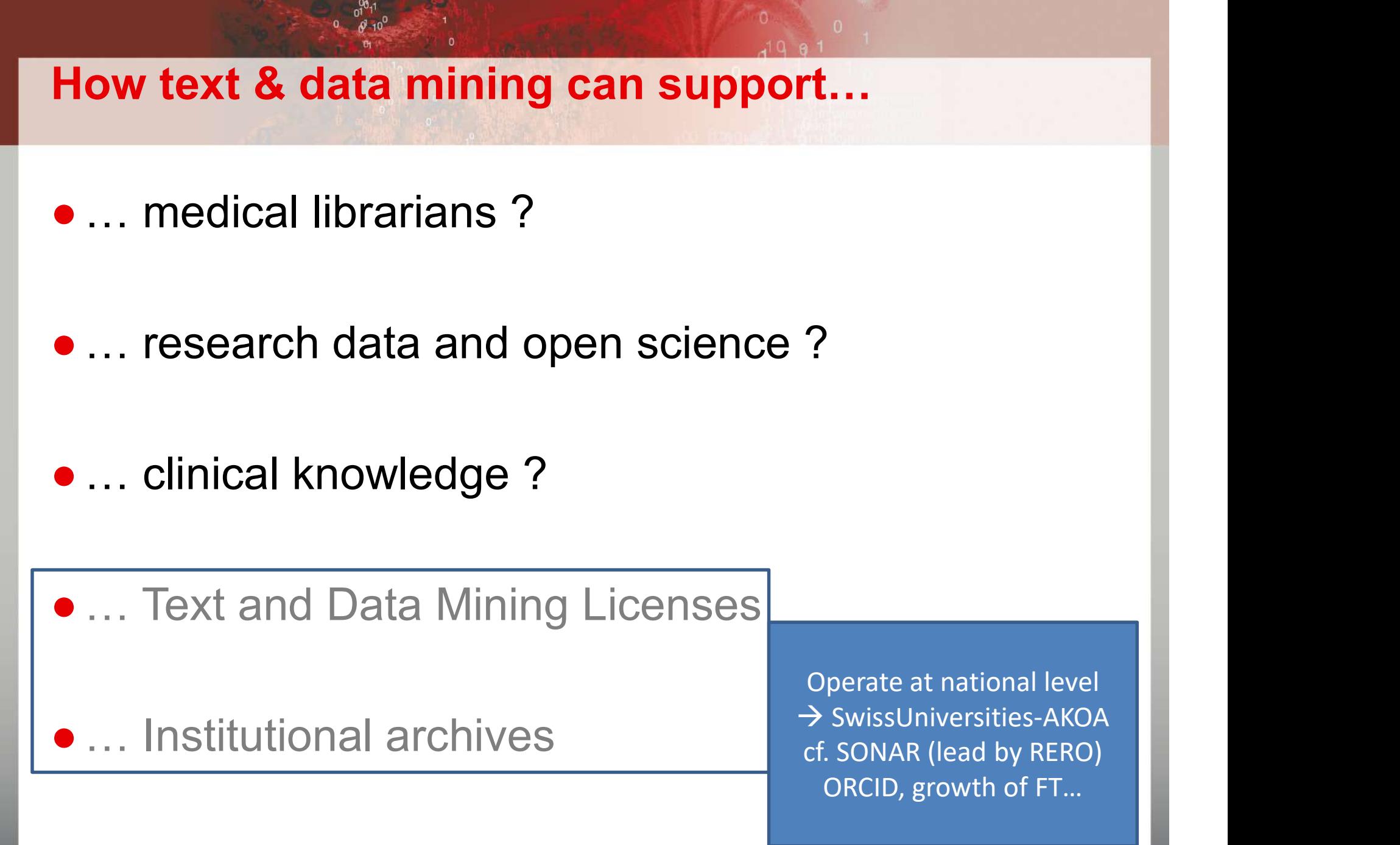

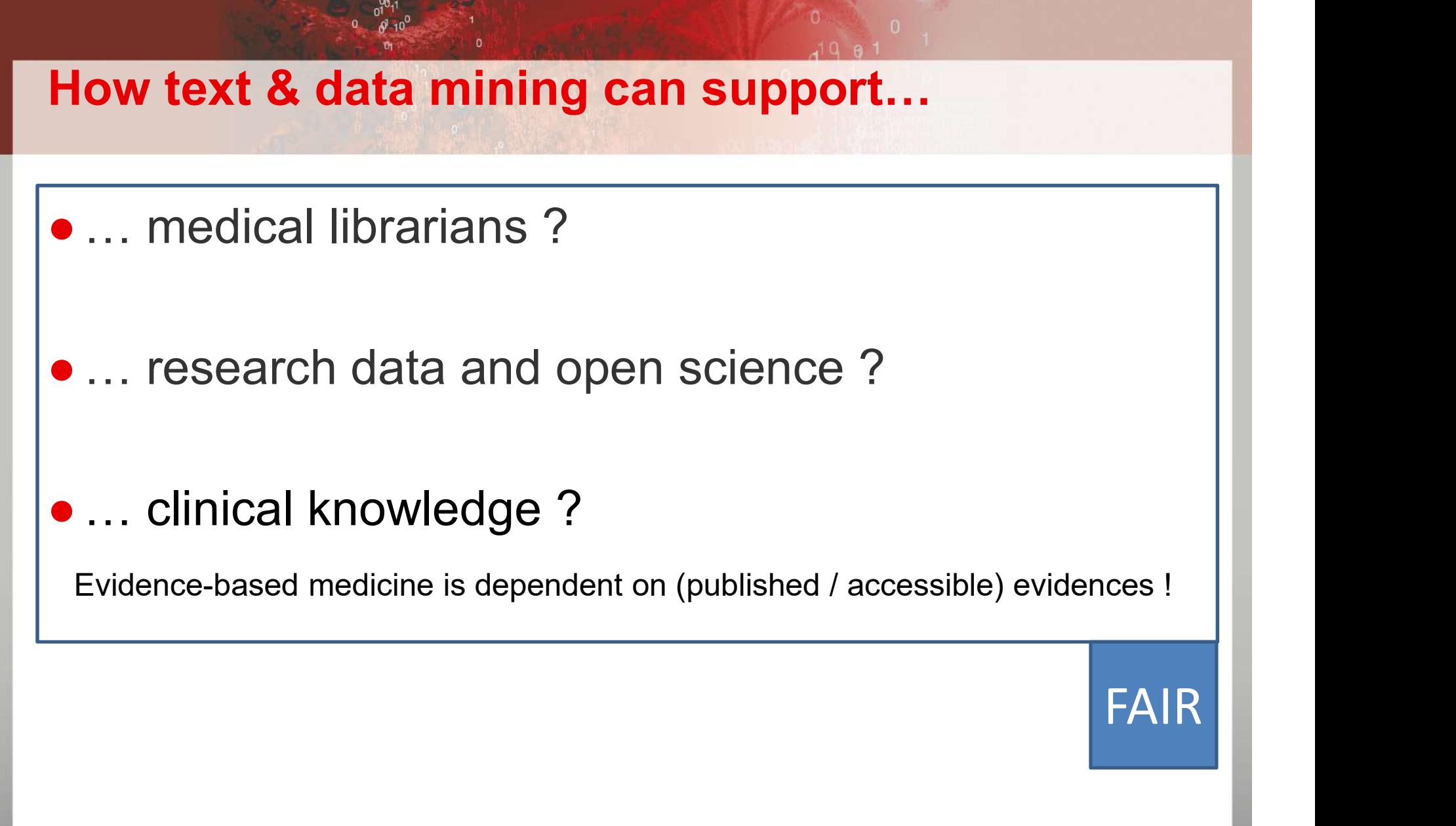

#### F.A.I.R

- PALIR<br>
 Findable indexing strategies
- P.A.I.R<br>
 Findable indexing strategies<br>
 Accessible archiving + access rights ● Findable – indexing strategies<br>● Accessible – archiving + access rights<br>● Interoperable – terminologies ● Accessible – archiving + access rights<br>● Interoperable – terminologies<br>● Re-usable – licensing models
- 

### How librarian can improve compliance with FAIR principles ?

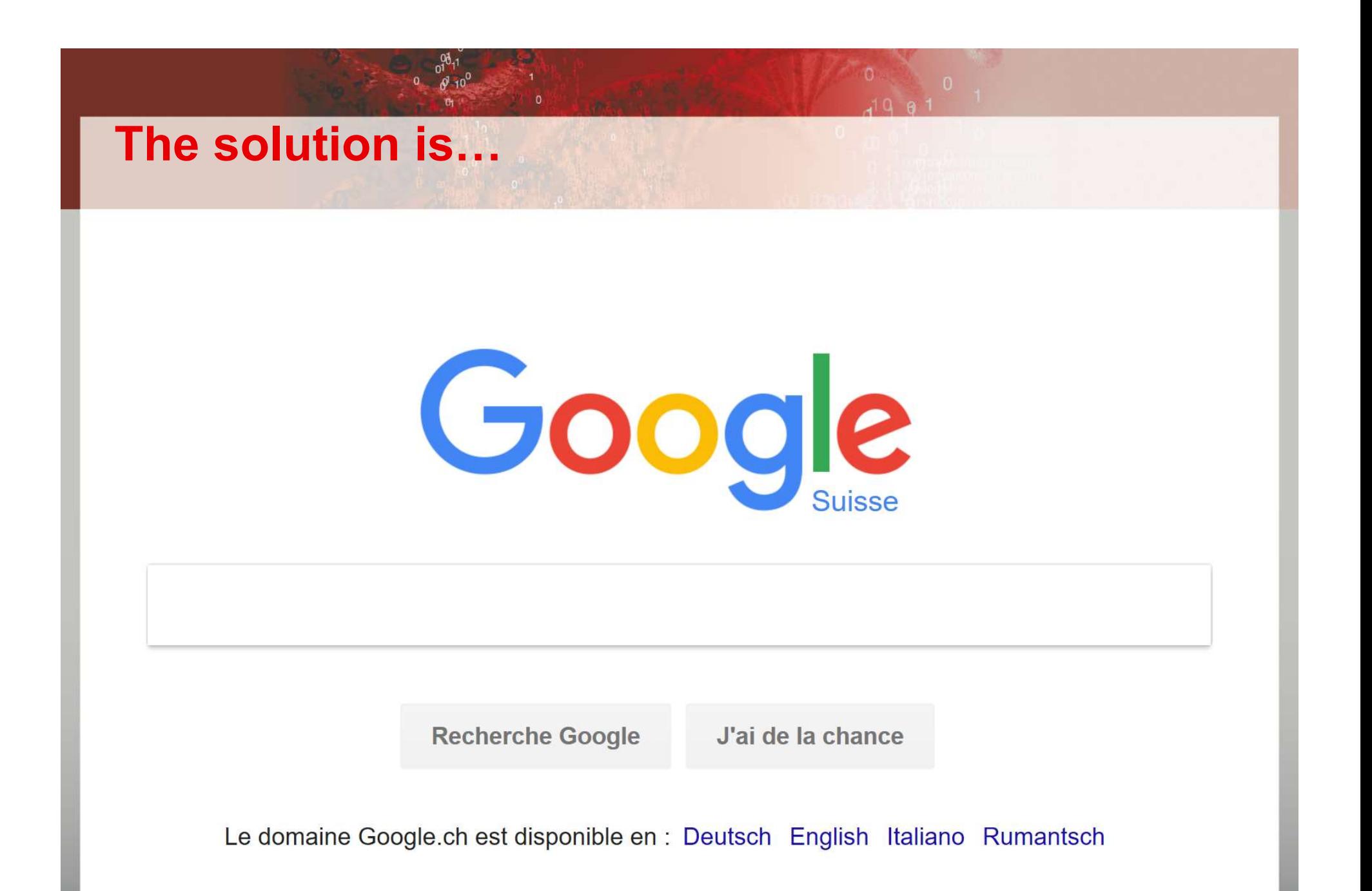

#### Why not Google ?

- Atomic research unit is no more the article  $\rightarrow$  datasets Why not Google ?<br>
• Atomic research unit is no more the article  $\rightarrow$  datasets<br>
• Datasets are multimodal – text search is not sufficient !<br>
• Sequences
- - Sequences
	- Texts
	- Images
	- Spreadsheets
	- $\bullet$   $[...]$
- Datasets require semantically-rich meta-data  $\rightarrow$  Curation
- Access must be monitored, de-identification is a myth !

#### Librarians are needed

- ●To define standards
- To define terminology contents
- To define transcoding tables between terminologies
- ●To curate datasets (~indexing)

#### Librarians are needed if…

#### ●They are data science skills

- Onto-Terminology management \*
- Semantic web technologies \*
- Data management
	- Databases, e.g. SQL… \*
	- Text processing pipelines, e.g. XML... \*
	- Search engines
	- Data Analytics…

●They have some domain-specific expertise

#### Data search & analytics

- How far should be go?
	- Search engines
	- Text and Data Analytics…
	- $\rightarrow$  Specialization at MSc level (2018) ?

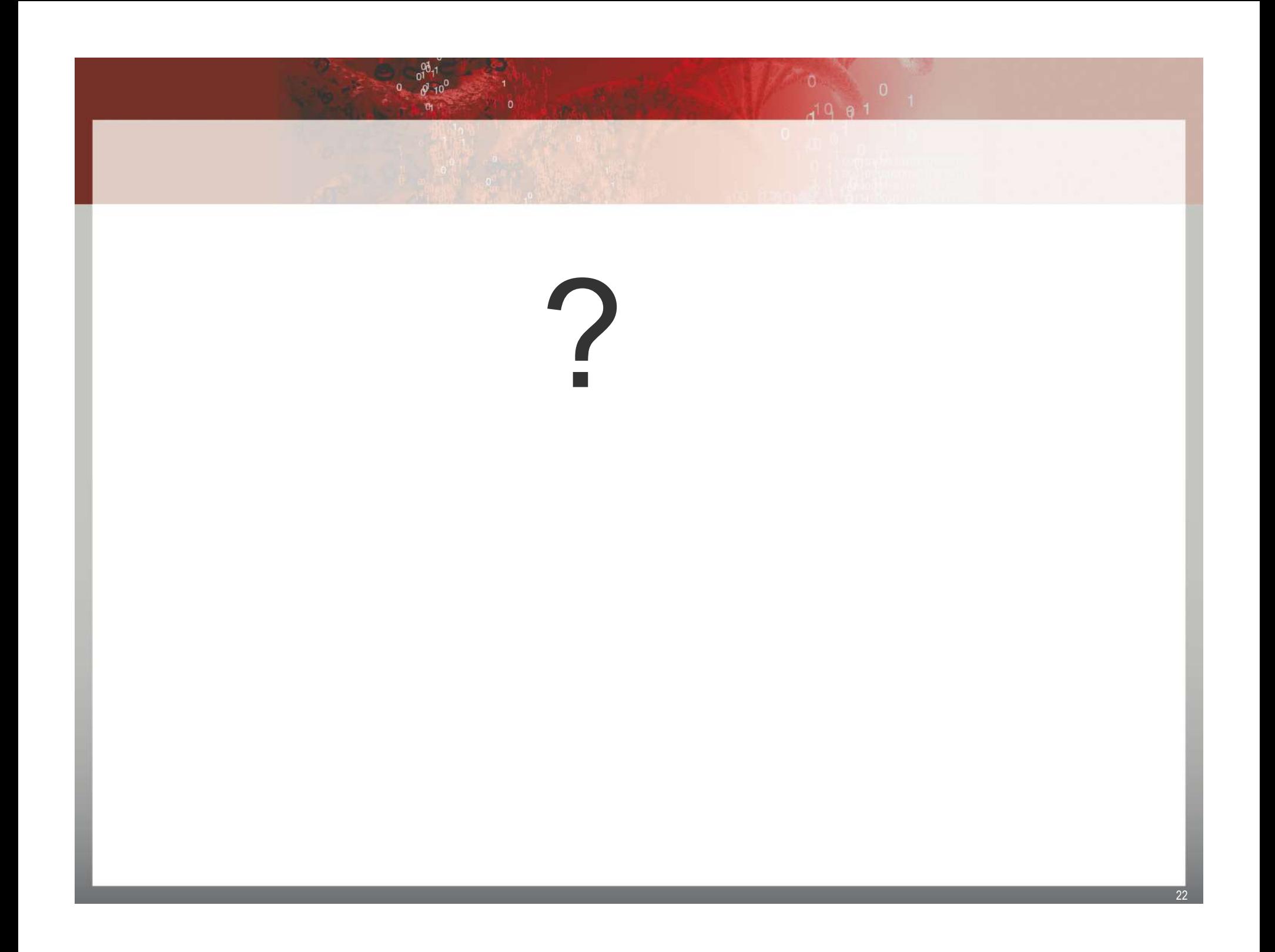

#### **Overview**

 $\bullet$  Dataset access  $\rightarrow$  Learning to rank !

- Lifecycle Management of Dataset
	- Primary Data Generation (DMP, SNF Oct 1<sup>st</sup> 2017)
	- Expert-level curation
	- Storage… archiving…

●Applications for decision-support in oncology

# A Machine Learning **Pipeline for Enhanced Question** Answering over Biomedical Datasets

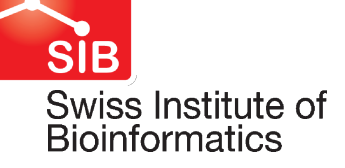

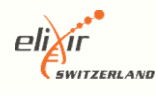

#### From traditional search to dataset search

#### • Search engine

- ●Automatic text categorizer (indexing)
- Question-answering, e.g. EAGLi

#### • Dataset search engines

- Dataset categorization  $\rightarrow$  Validation  $\rightarrow$  Curation
- Query expansion for dataset search

# EGA: European Genome-Phenome Archive

- Data are stored locally (e.g. Research Libraries, Hospitals, SIB...)\*
- Access policy is managed locally (ELSI, IRB...)\*
- Meta-data are generated locally\*
- Meta-data are exported and stored centrally (SIB, EBI, NIH,  $\dots$ )
- Search is currently possible only on meta-data but not sufficient
- Compatibility with NIH repository (dbGap)  $\rightarrow$  standards\* Structuring
	-
	- Transcoding [e.g. ICD-10 or ICD-O3  $\rightarrow$  MeSH]

#### \*: Research libraries

#### Query types

- 1. Disease-based search across scales (phenotypes, MoA, Pathway, Proteins…)
- 2. Molecular-based search across organisms and scales
- 3. Molecular data/phenotype associations
- 4. Behavioural and environmental data

#### Example

- **Luery types**<br>
Disease-based search across scales (phenotypes, MoA, Pathway, Proteins...)<br>
Molecular-based search across organisms and scales<br>
Molecular data/phenotype associations<br>
Behavioural and environmental data<br> **Exa** disease Disease-based search across scales (phenotypes, MoA, Pathway, Proteins...)<br>
Molecular-based search across organisms and scales<br>
Molecular data/phenotype associations<br>
Behavioural and environmental data<br>
<br> **Example**<br>
1. Sea isease-based search across scales (phenotypes, MoA, Patholecular-based search across organisms and scales<br>olecular data/phenotype associations<br>ehavioural and environmental data<br>**imple**<br>Search for data on <u>neural brain tiss</u> Disease-based search across scales (phenotypes, MoA, Pathway, Proteins...)<br>
Molecular-based search across organisms and scales<br>
Molecular data/phenotype associations<br>
Behavioural and environmental data<br> **Example**<br>
1. Searc iolecular-based search across organisms and scales<br>iolecular data/phenotype associations<br>ehavioural and environmental data<br>**imple**<br>Search for data on <u>neural brain tissue</u> in <u>transgenic mic</u>e related to <u>Huntington's</u><br>dis Molecular data/phenotype associations<br> **Example**<br>
1. Search for data on <u>neural brain tissue</u> in <u>transgenic mic</u>e related to **Huntington's**<br>
disease<br>
3. Search for gene expression datasets on <u>photo transduction</u> and <u>reg</u> ehavioural and environmental data<br> **Imple**<br>
Search for data on <u>neural brain tissue</u> in <u>transg</u><br>
disease<br>
Search for gene expression datasets on <u>photo</u><br>
calcium in <u>blind D. melanogaster</u><br>
Find data of all types on the <u></u>
- 
- 
- 

#### **Background**

• Need for dataset retrieval engines/QA applied to datasets

- $\cdot$  Text  $\rightarrow$  PubMed
- Open data movement
- Production of data in public and private sectors

#### ● Text search vs. dataset search

- Modality
- Heterogeneity
- Indexing

#### **Specifics**

#### ● Query size

- Lack of context
- $\bullet$  ... but N terms  $\sim$  5-10 !
- Query constraints
	- $\bullet$  QA  $\rightarrow$  Type of dataset

#### • Dataset formalization and search benchmark

- Variety of formats
- Lack of extensive gold standard queries

#### Scientific objective

#### ● To accelerate development of search strategies for biomedical datasets

- Go beyond utilization of the metadata
	- Assign meta-data automatically
	- Search without meta-data
- To explore machine learning methods to enhance search
	- Increase query context
	- Constraint results to query context

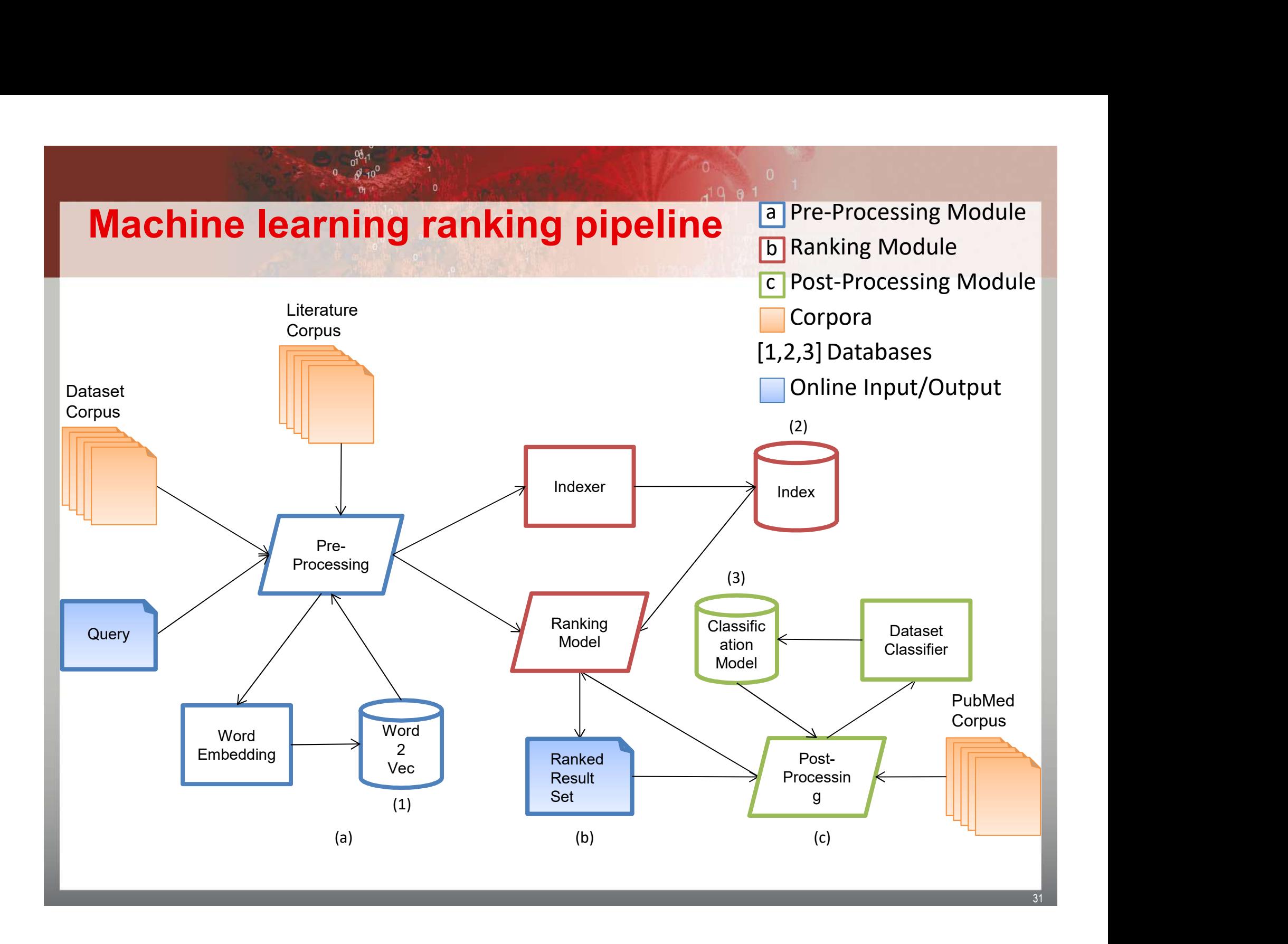

#### Machine learning ranking pipeline

 $0.0011$ 

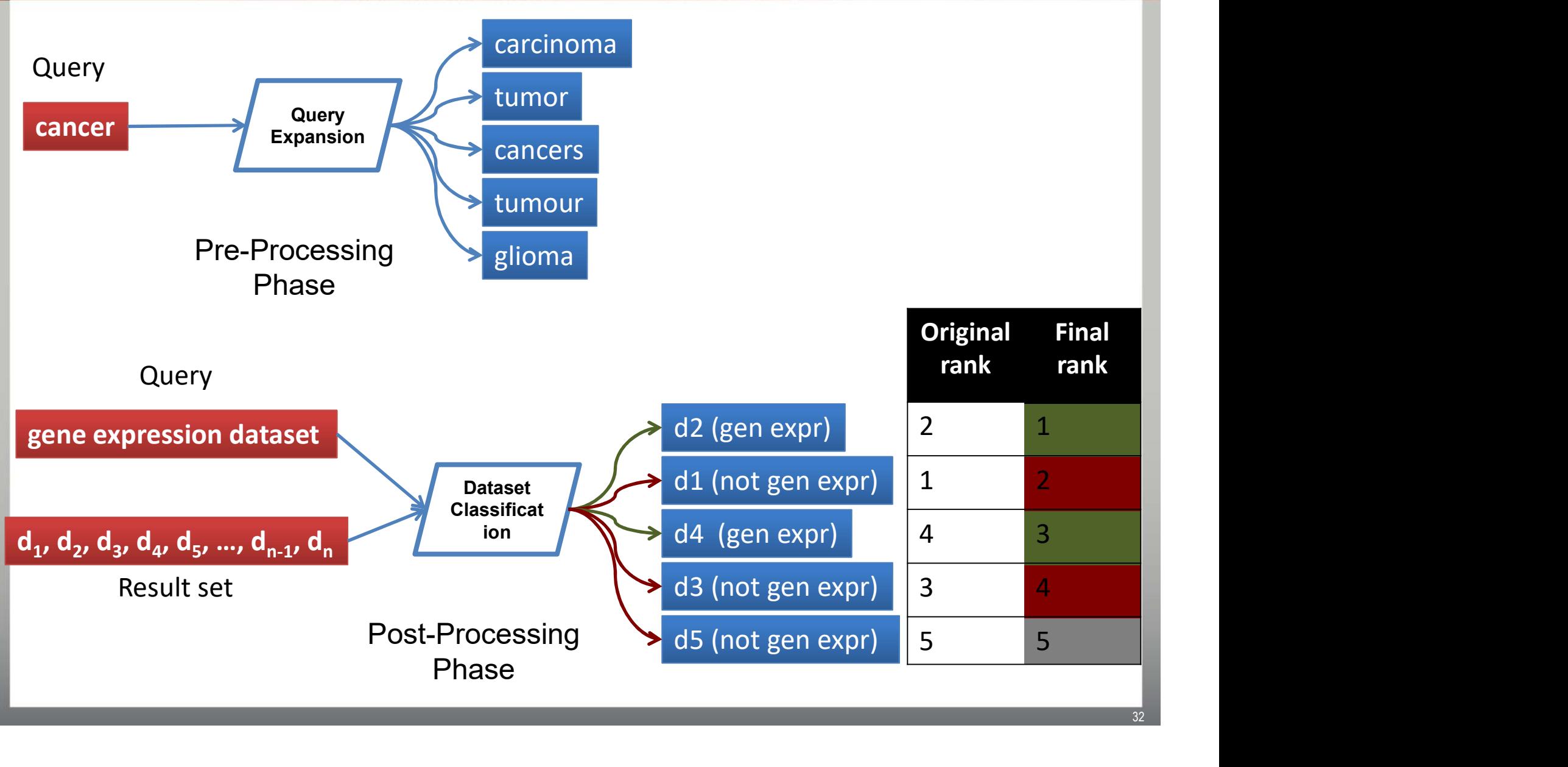

 $\frac{0}{4}$ 19  $\theta$  1

# Query Expansion and dataset categorization

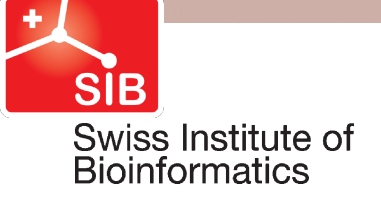

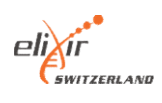

Access to research data

- Access to research data<br>• Query expansion like PubMed
- Access to research data<br>• Query expansion like PubMed<br>• Dataset indexing like MeSH indexing

#### Proposal

- Allow 360 search
- Use semantically-rich contents (Institutional Archives) to bridge data contents ■ Allow 360 search<br>
■ Allow 360 search<br>
■ Use semantically-rich contents (Institutional Archives) to<br>
■ bridge data contents<br>
■ Provide interactive data curation mechanisms<br>
■
- 

#### Backgroung: Doc2Vec

#### • Derive a semantic algebraic model on top of textual features

- Derived from a Bag of Word representation (assume independence of words)
- Generative model to recover from (too strong) independence
	- Distributed Bag of Word
	- Skip-gram model
- Parametric model (must be tuned)
- Example:

 $v(Paris + France)...$  v(London, UK)  $\rightarrow$  Implicit representation of "capital city" • Generative model to recover from (too strong) independence<br>
• Distributed Bag of Word<br>
• Skip-gram model<br>
• Parametric model (must be tuned)<br>
Example:<br>  $v(Paris + France)... v(London, UK) \rightarrow Implicit representation of "capital city"  
\n $v(Paris + France) - v(Paris + Italy) \rightarrow "Rome"$$
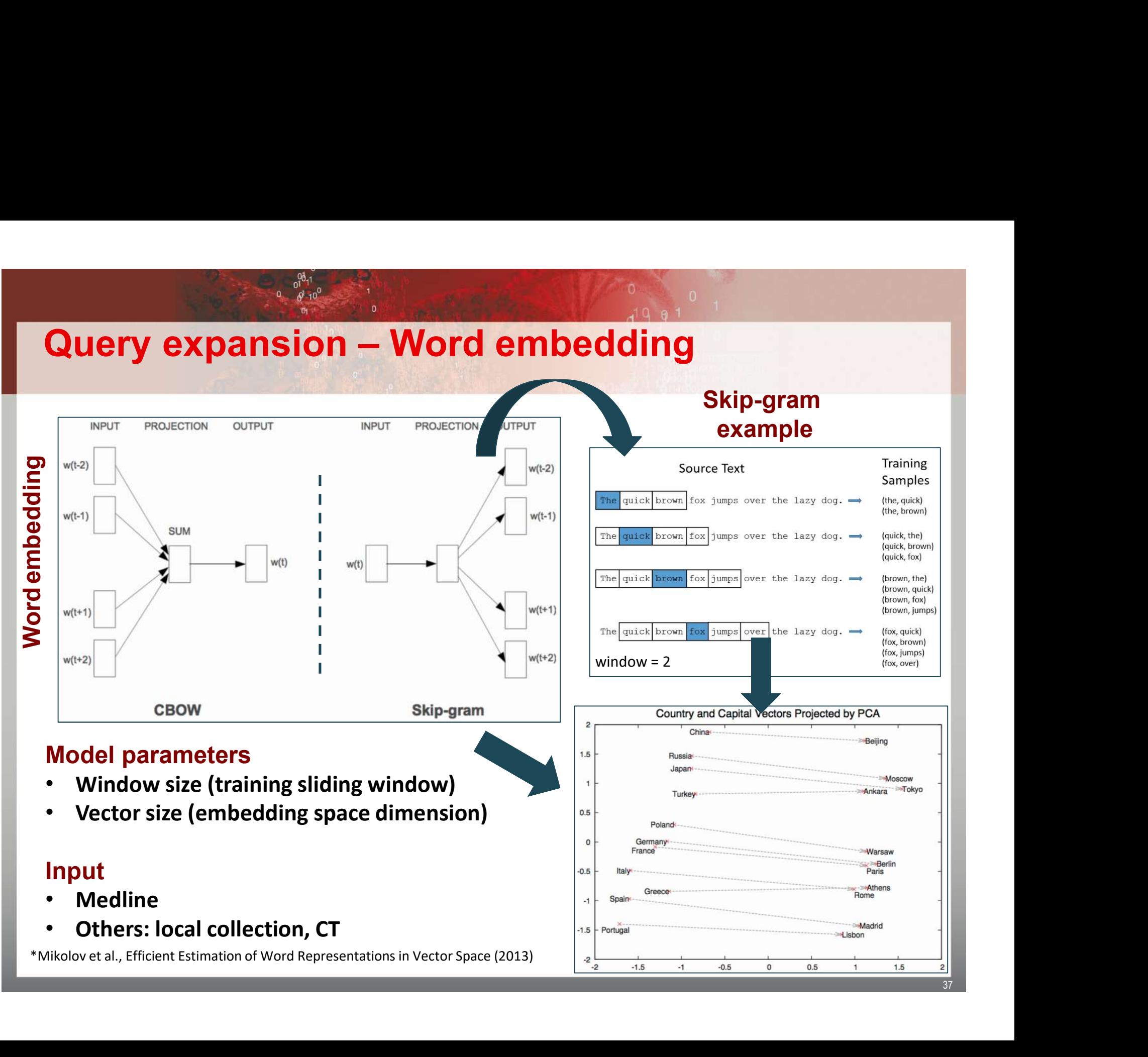

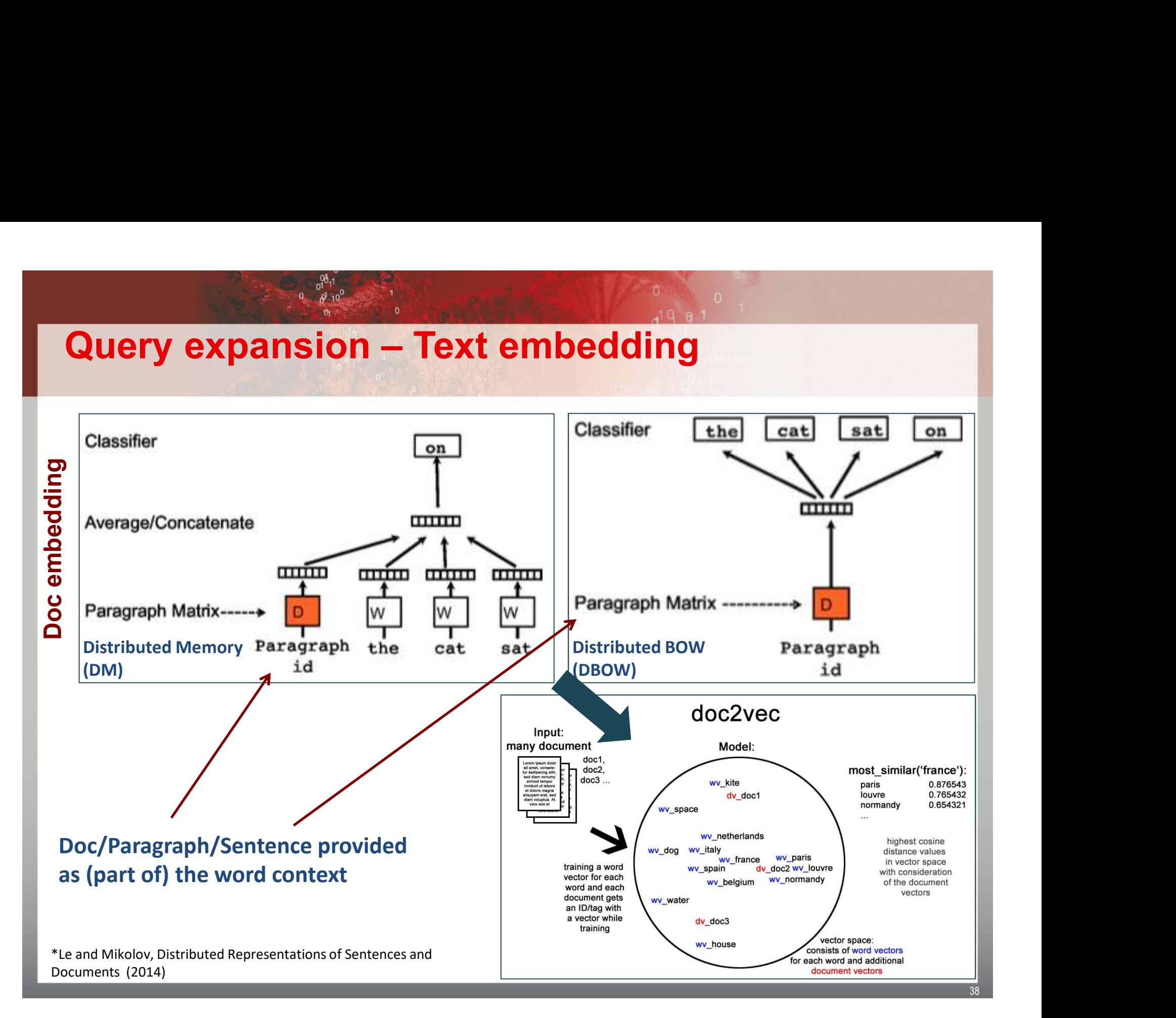

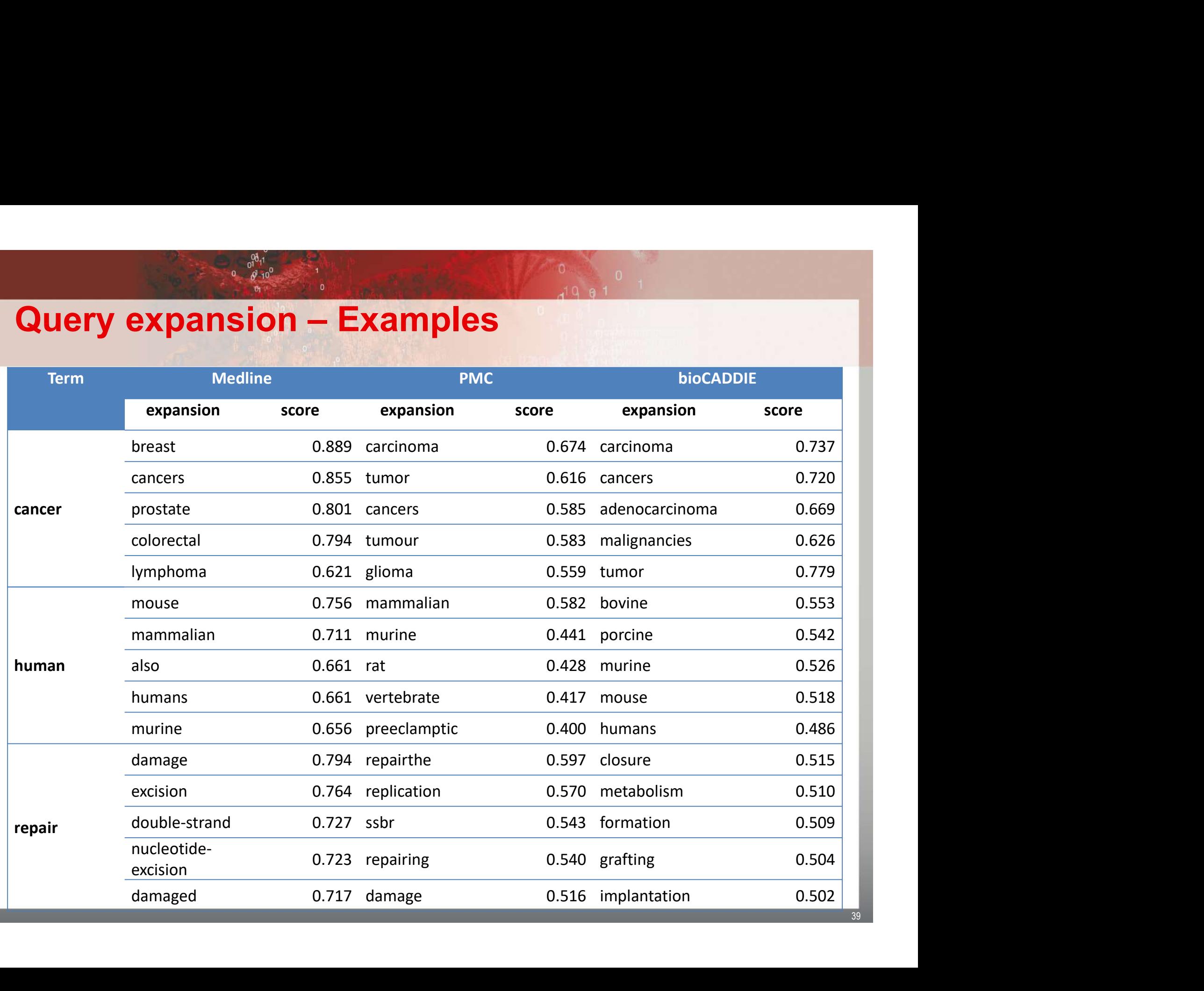

39

● A central hub for the collection of functional information on proteins, with accurate, consistent and rich annotation. Dataset classification – UniProtKB<br>• A central hub for the collection of functional information on proteins, with

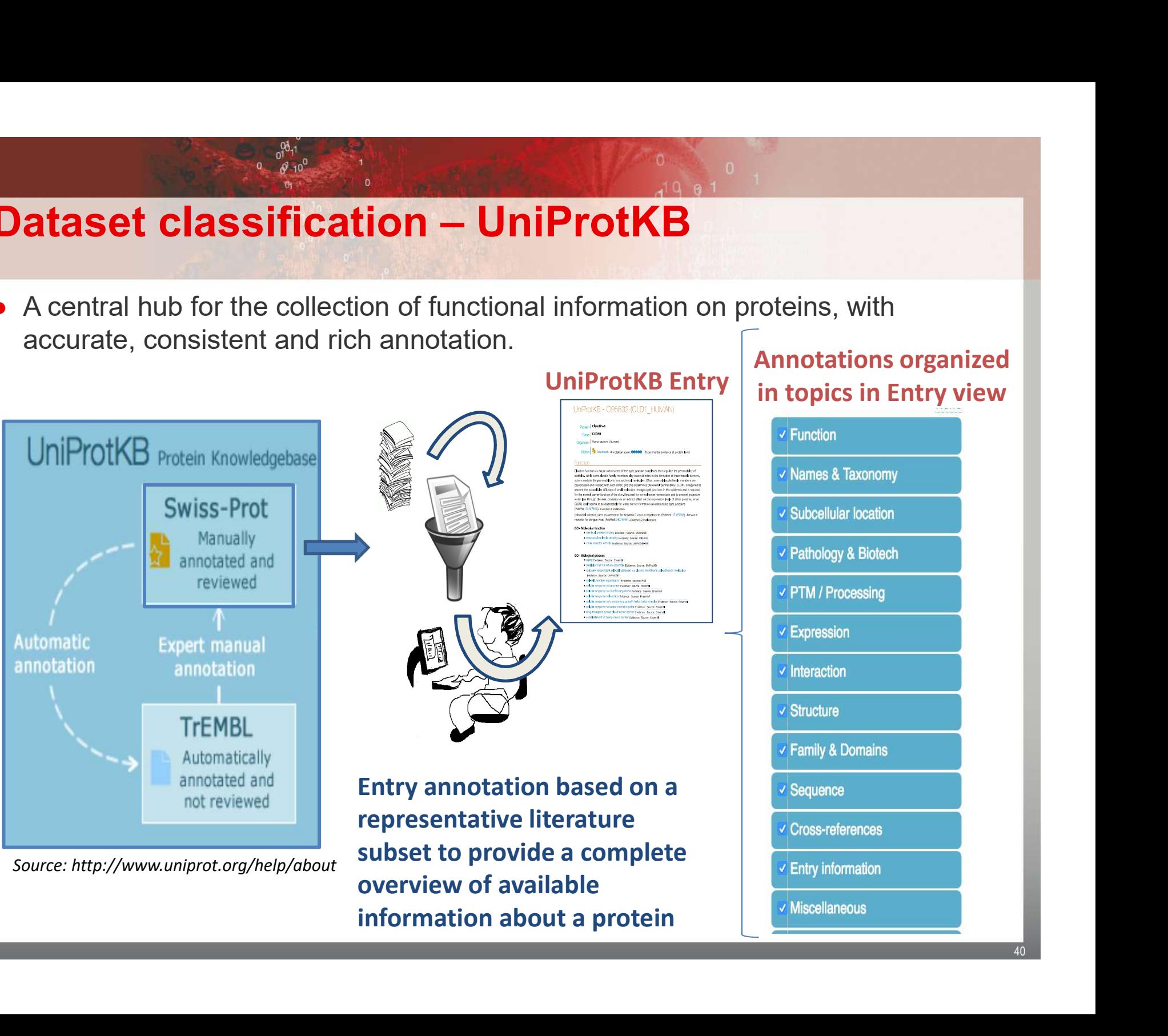

### Annotations organized in topics in Entry view

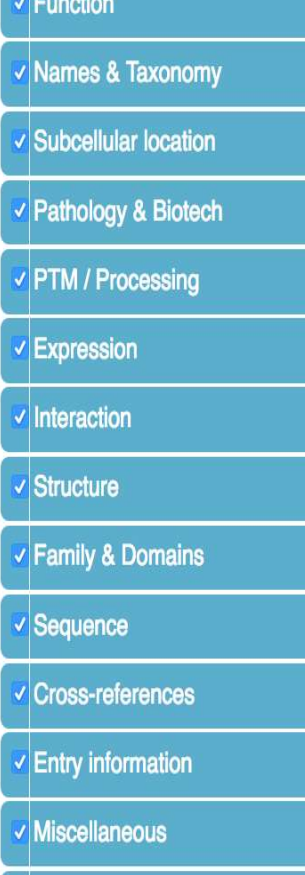

# Dataset classification – Training

• Corpus  $\rightarrow$  100k abstracts (UniProt manually curated publications)

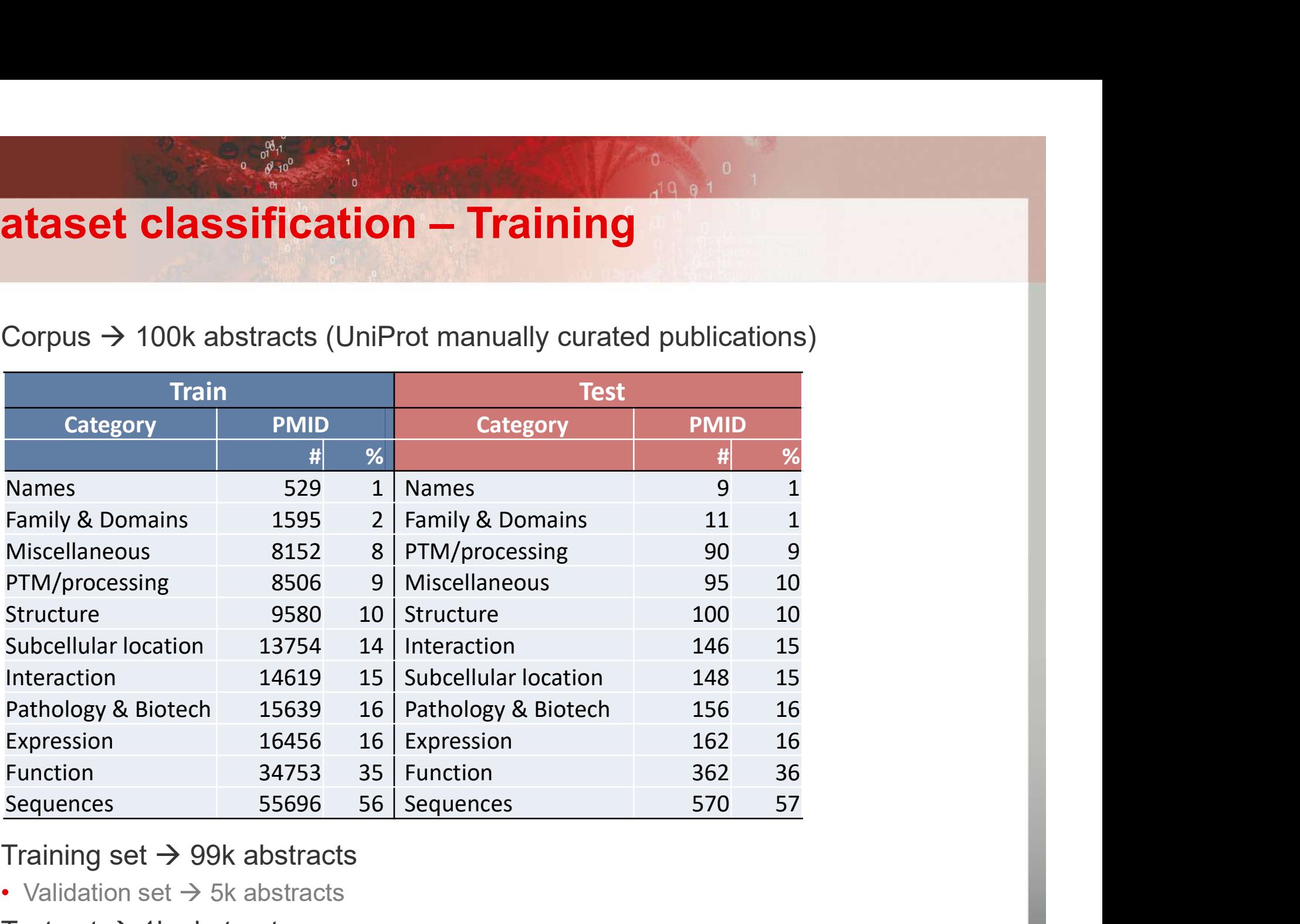

- Training set  $\rightarrow$  99k abstracts
	- Validation set  $\rightarrow$  5k abstracts
- Test set  $\rightarrow$  1k abstracts

### Dataset classification pipeline

 $0.0130$ 

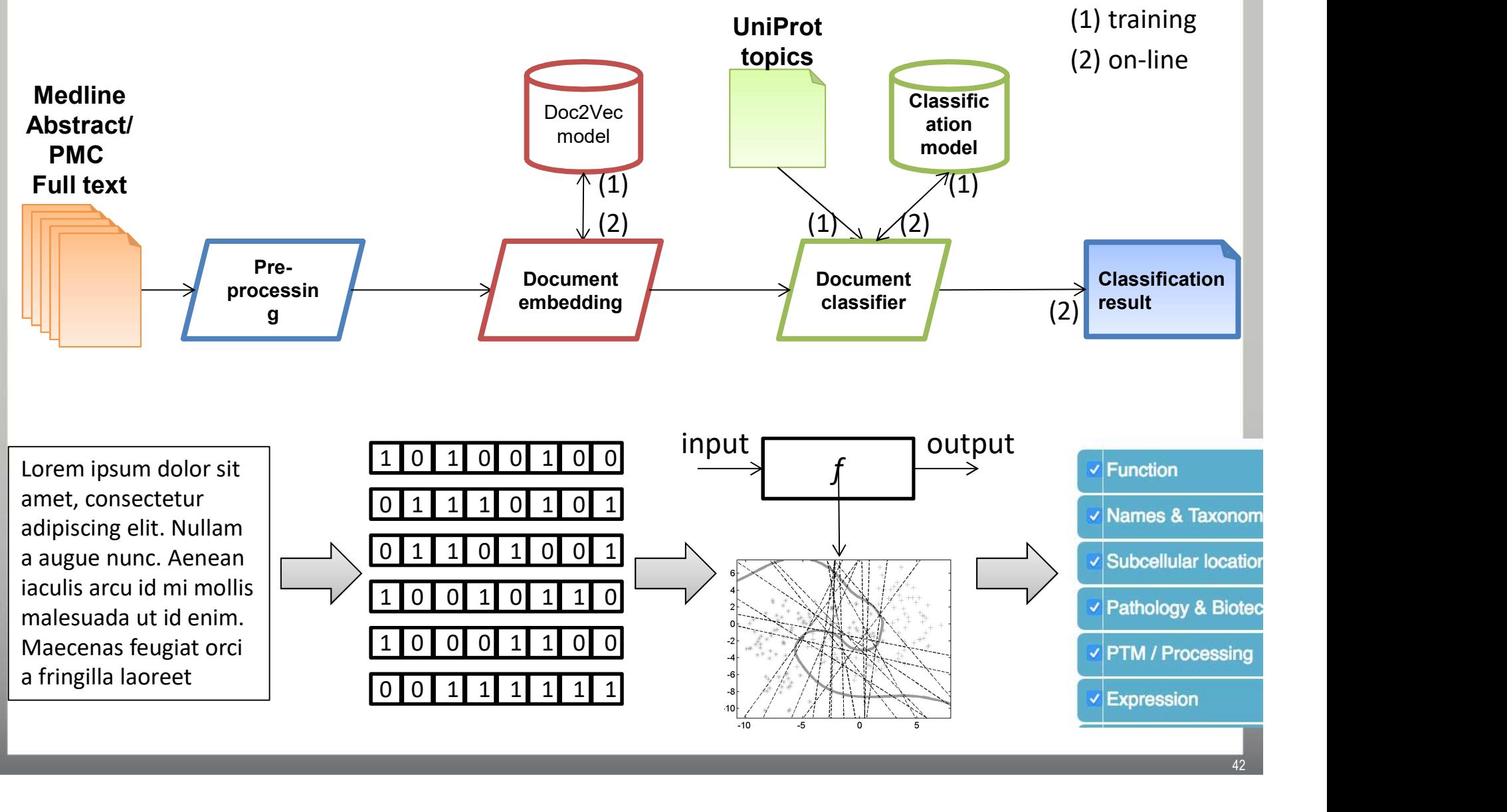

# **Dataset classification – Precision Dataset classification – Precision**<br>• Expected list of UniProt categories associated with an abstract<br>Nataly and Precision Precision (Precision Precision)

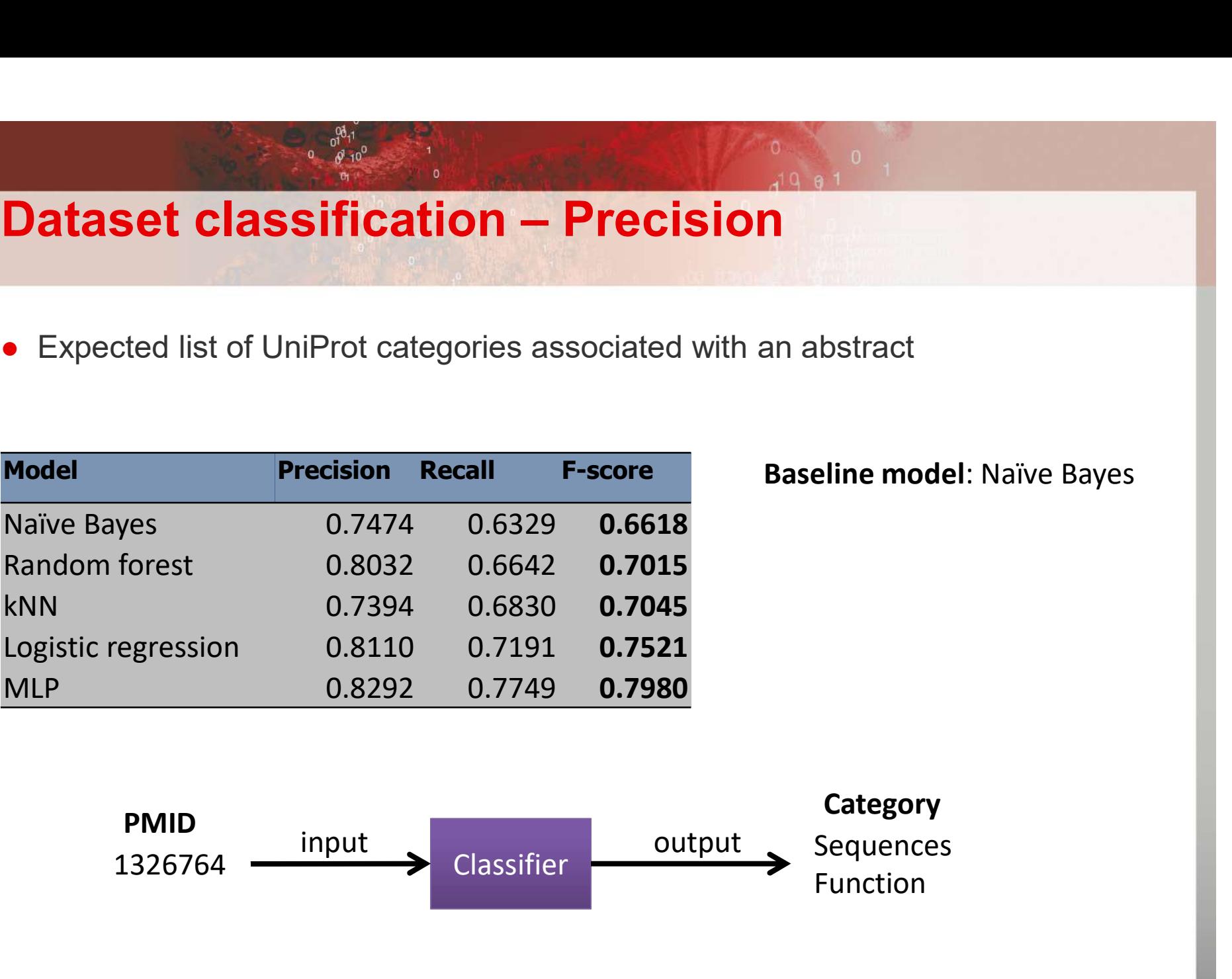

### Baseline model: Naïve Bayes

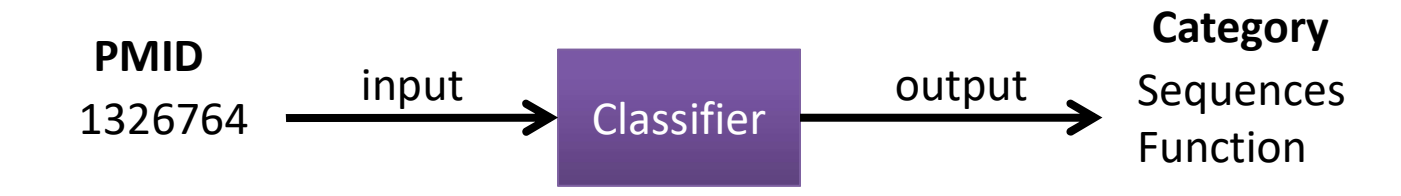

# Impact on search effectiveness

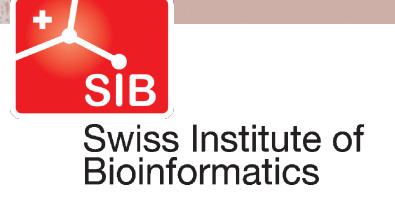

 $\mathbf{0}$ 

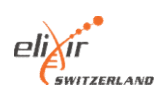

# **Pipeline assessment – bioCADDIE 2016 Challenge**<br>• bioCADDIE Corpus Pipeline assessment – bioCADDIE 2016 Challenge

### • 800k datasets

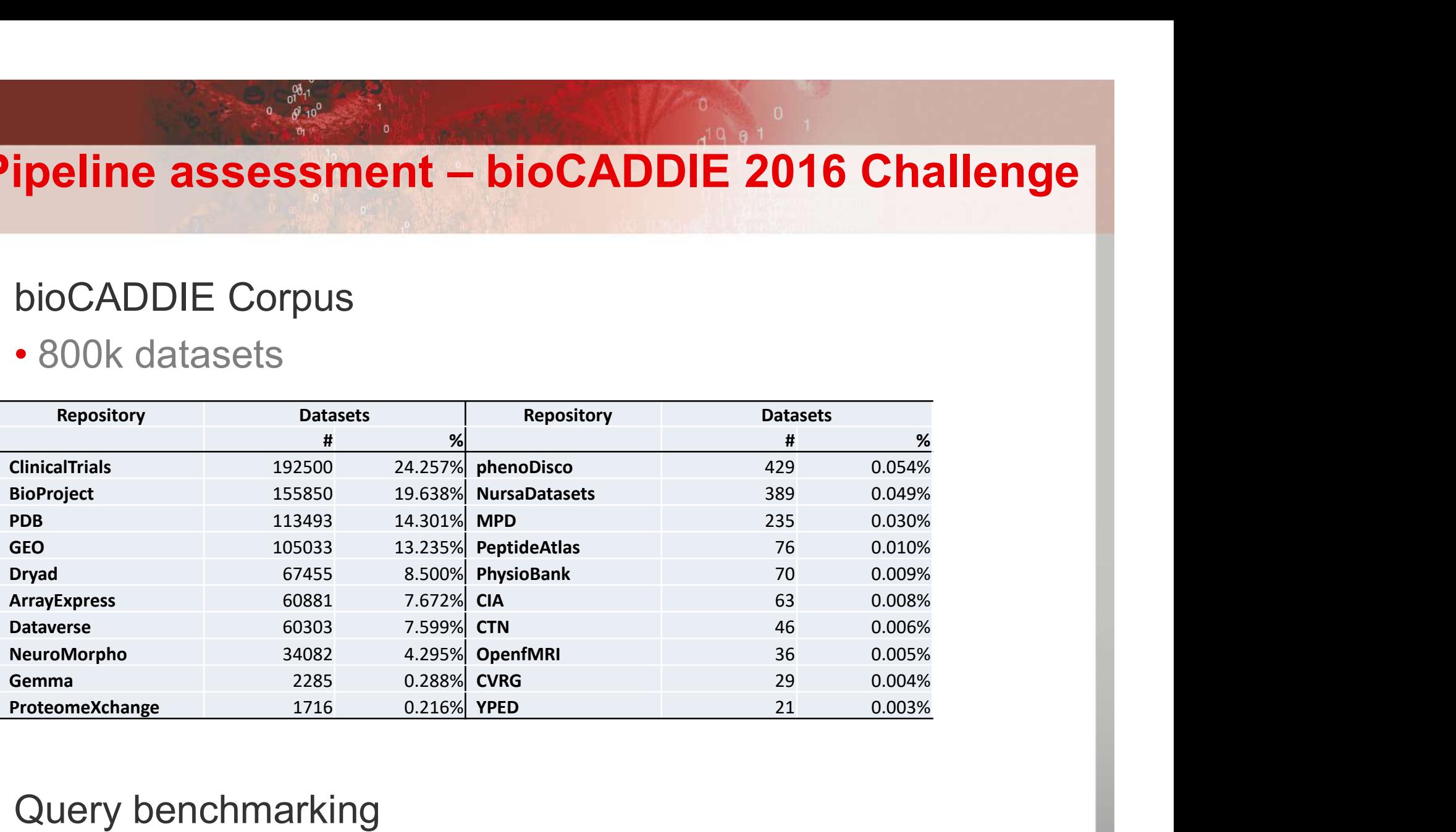

### • Query benchmarking

• Train: 6 queries; Test: 15 queries

### Complex queries !

- •"Search for gene expression and genetic deletion data that mention CD69 in memory augmentation studies across all databases"
- •"Find data of all types on the regulation of DNA "Search for gene expression and genetic<br>deletion data that mention CD69 in memory<br>augmentation studies across all databases"<br>"Find data of all types on the regulation of DNA<br>repair related to the estrogen signaling pathway in breast cancer patients treated with clopidogrel across all databases"

# Dataset formalization – DATS

```
<DOC>Dataset formalization — DATS<br>
DOCNO-215676</DOCNO> <TITLE>VGlut-F-800286</TITLE> <REPOSITORY>neuromorpho_030116</REPOSITORY></RETADATA><br>
"dataItem": {<br>
"dataItem": {" "organism", "onatomicalPart", "treatment", "cell", "s
  <METADATA>
\{ \{\begin{minipage}[t]{.01\textwidth} \begin{minipage}[t]{.01\textwidth} \begin{itemize} \begin{itemize} \begin{itemize} \begin{itemize} \end{itemize} \end{itemize} \end{itemize} \end{itemize} \end{minipage} \begin{minipage}[t]{.01\textwidth} \begin{itemize} \begin{itemize} \begin{itemize} \end{itemize} \end{itemize} \end{minipage} \begin{minipage}[t]{.01\textwidth} \begin{itemize} \end{itemize} \end{minipage} \begin{minipage}[t]{.01\textwidth} \begin{itemize} \end{itemize} \end{minipage} \begin{minipage}[t]{.Dataset formalization — DATS<br>
C-<br>C-CONO-215676-DOCNO> <TITLE>VGlut-F-800286</TITLE> <REPOSITORY>neuromorphe_030116</REPOSITORY>neuromorphe_030116<br>CMDATA><br>Under": {<br>"dataTypes": {"dataset", "organism", "anatomicalPart", "
     },
     \begin{minipage}[t]{0.9\textwidth} \begin{tabular}{l} \textbf{Database of formalization}-\textbf{DATS} \end{tabular} \ \textbf{DĞ} \ \textbf{S} \ \textbf{D} \ \textbf{D} \ \textbf{S} \ \textbf{D} \ \textbf{D} \ \textbf{D} \ \textbf{D} \ \textbf{D} \ \textbf{D} \ \textbf{D} \ \textbf{D} \ \textbf{D} \ \textbf{D} \ \textbf{D} \ \textbf{D} \ \textbf{D} \ \textbf{D} \ \textbf{D} \ \textbf{D} \ \textbf{D} \ \textbf{D} \ \textbf{D} \ \textbf{Dataset formalization — DAT<br>
CONO-215676</DOCNO> <TITLE>VGlut-F-800286</TITLE> <REPOSITORY>neuro<br>
ETADATA><br>
ETADATA><br>
ETADATA><br>
etal.<br>
"data.Types": ["dataset", "organism", "anatomicalPart", "treatment", "cell", "studyGr
     },
     "anatomicalPart": {
          \frac{\partial^{\alpha_1}_{\alpha_2}}{\partial \alpha_3}<br>
C<br>
CCNOS215676</DOCNO> <TITLE>VGlut-F-800286</TITLE> REPOSITORY>neuromorpho_030116</REPOSITORCETADATA><br>
ETADATA><br>
ETADATA><br>
ETADATA><br>
etal.em": {<br>
"data?ypes": ["dataset", "organism", "anatomical
     },
     \begin{minipage}[c]{0.9\textwidth}\begin{itemize} {\bf DataSet formula} {\bf \small{Ization}} = {\bf DATS} \end{itemize} \ \begin{itemize} {\bf \small{Ozsono}} \ \begin{itemize} {\bf \small{Ozsono}} \ \begin{itemize} {\bf \small{Ozsono}} \ \begin{itemize} {\bf \small{Ozsono}} \ \begin{itemize} {\bf \small{Ozsono}} \ \begin{itemize} {\bf \small{Ozsono}} \ \begin{itemize} {\bf \small{Ozsono}} \ \begin{itemize} {\bf \small{Ozsono}} \ \begin{itemize} {\bf \small{Ozsono}} \ \begin{itemize} {\bf \small{Ozsono}} \ \Dataset formalization — DATS<br>
C><br>
C><br>
CCNO>215676</DOCNO> <TITLE>VGlut-F-800286</TITLE> <REPOSITORY>neuromorph<br>
ETADATA><br>
dataTypes": {"dataset", "organism", "anatomicalPart", "treatment", "cell", "sudyGroup", "dimen<br>
du
          Dataset formalization — DATS<br>
C<br>
CCNO-215676</DOCNO> <TITLE>VGlut-F-800286</TITLE> <REPOSITORY>neuromorp<br>
ETADATA><br>
utalcum": {<br>
"dataTypes": ["dataset", "organism", "anatomicalPart", "treatment", "cell", "studyGroup", "
          Dataset formalization — DAT<br>
CCNO-215676</DOCNO> <TITLE>VGlut-F-800286</TITLE> <REPOSITORY>neuro<br>
ETADATA><br>
ataltem": {<br>
"dataTypes": ["dataset", "organism", "anatomicalPart", "treatment", "cell", "studyGroup",<br>
udyGroup
          DATASET TOFMAIIZATION — DA<br>
C<br>
CONO-215676</DOCNO> <TITLE>VGlut-F-800286</TITLE> <REPOSITORY>ne<br>
ETADATA><br>
rataltem": {<br>
"dataTypes": ["dataset", "organism", "anatomicalPart", "treatment", "cell", "studyGroup<br>
rataTypes"
     },
     \label{eq:2.1} \begin{minipage}[t]{0.9\textwidth} \begin{minipage}[t]{0.9\textwidth} \begin{minipage}[t]{0.9\textwidth} \begin{minipage}[t]{0.9\textwidth} \begin{minipage}[t]{0.9\textwidth} \begin{minipage}[t]{0.9\textwidth} \begin{minipage}[t]{0.9\textwidth} \begin{minipage}[t]{0.9\textwidth} \begin{minipage}[t]{0.9\textwidth} \begin{minipage}[t]{0.9\textwidth} \begin{minipage}[t]{0.9\textwidth} \begin{minipage}[t]{0.9\textwidth} \begin{minipage}[t]{0.9\textwidth} \begin{C><br>
CNO<>215676</DOCNO> <TITLE>VGlut-F-800286</TITLE> <REPOSITORY>neuromorpho_030116</REETADATA><br>
ataltem": {<br>
dataTypes": ["dataset", "organism", "anatomicalPart", "treatment", "cell", "studyGroup", "dimension", "dataRep
          Cell types and Brain regions and Brain regions and Brain regions of the materials and Brain regions and Brain regions of the Hrefshot region region of the Hrefshot region of the Hrefshot region region of the Hrefshot regio
-ODCNO-218786-DOCNO> - CITLE-WGlat-F-800286-7TITLE> - «REPOSITORY» matematyho 000116</REPOSITORY» {<br>
"staticm": {<br>
"staticm": {<br>
"staticm": {<br>
"staticm": {<br>
"staticm": {<br>
"staticm": {<br>
"staticm": {<br>
"staticm": {<br>
"staticm
\label{eq:3} $$\delta_{\mathrm{rel,1}}\\label{eq:3} $$\delta_{\mathrm{rel}}\\the detailed exact, "organism", "anatomical<br>Part", "ecamocr", "coll", "study<br/>Group", "dimension", "data<br>Repository", "cognazzation"] <br>\label{eq:3} $$\delta_{\mathrm{rel}}\delta_{\mathrm{rel}}\delta_{\mathrm{rel}}\delta_{\mathrm{rel}}\\label{eq:1} \begin{cases} \mbox{``dantform': } \vspace{-12pt} \vspace{-12pt} \vspace{-12ataliem": {<br>"dataTypes": ["dataset", "organism", "anatomicalPart", "treatment", "cell", "studyGroup<br>udyGroup": {<br>"name": "Control"<br>atamicalPart": {<br>"name": "Control"<br>atamicalPart": {<br>"name": "Left Antennal Lobe", "Not repo
          "dataTypes": ["dataset", "organism", "anatomicalPart", "treatment", "cell", "studyGroup"<br>udyGroup": {<br>"name": "Control"<br>"name": "Control"<br>anatomicalPart": {<br>"name": ["Left Antennal Lobe", "Not reported"]<br>ataRepository": {<br>
     },
     "stadyGroup": {<br>"stadyGroup": {<br>"aname": "Control"<br>},<br>"aname": ["Left Antennal Lobe", "Not reported"]<br>},<br>"abacepository": "NeuroMorpho",<br>"homePage": "http://neuromorpho.org/",<br>"ID": "SCR:002145"<br>"ID": "SCR:002145"<br>"ataset"
          "name": "Control"<br>"name": ["Left Antennal Labe", "Not reported"]<br>"name": ["Left Antennal Labe", "Not reported"]<br>"stong ages" : "hermoloopho.org",<br>"hards": "Section (Antenna) complexes are resigned with a can-left="Vecli-Po
     },
     "anatomicalPart": {<br>"anatomicalPart": {<br>"aname": ["Left Antennal Lobe", "Not reported"]<br>
},<br>"ataRepository": {"NeuroMorpho.org",<br>"mame": "NeuroMorpho.org",<br>"mame": "NeuroMorpho.org",<br>"lattaset": {"Left Aname": "NeuroMorpho
          "<br>"above viation": "NeuroMorpho", "Not reported"]<br>"above viation": "NeuroMorpho",<br>"homePage": "http://neuromorpho.org",<br>"fin": "GCR:002145"<br>"The ""Section": "http://neuromorpho.org/neuron_info.jsp?neuron_name=VGiut-F-80028
     },
     "dataRepository": {<br>
"abbreviation": "NeuroMorpho",<br>
"homePage": "http://neuromorpho.org",<br>
"momePage": "http://neuromorpho.org",<br>
"mome": "NeuroMorpho.Org",<br>
"dataset": {<br>
"dataset": {<br>
"dataset": {<br>
"dataset": {<br>
"datase
          "homePage": "http://weuromopho.org/",<br>"homePage": "http://neuromopho.org/",<br>"name": "NeuroMorpho.Org",<br>"ID": "SCR:002145"<br>ataset": {<br>"downloadURL": "http://neuromorpho.org/neuron_info.jsp?neuron_name=VGlut-F-800286",<br>atase
```
# Dataset retrieval – Best results

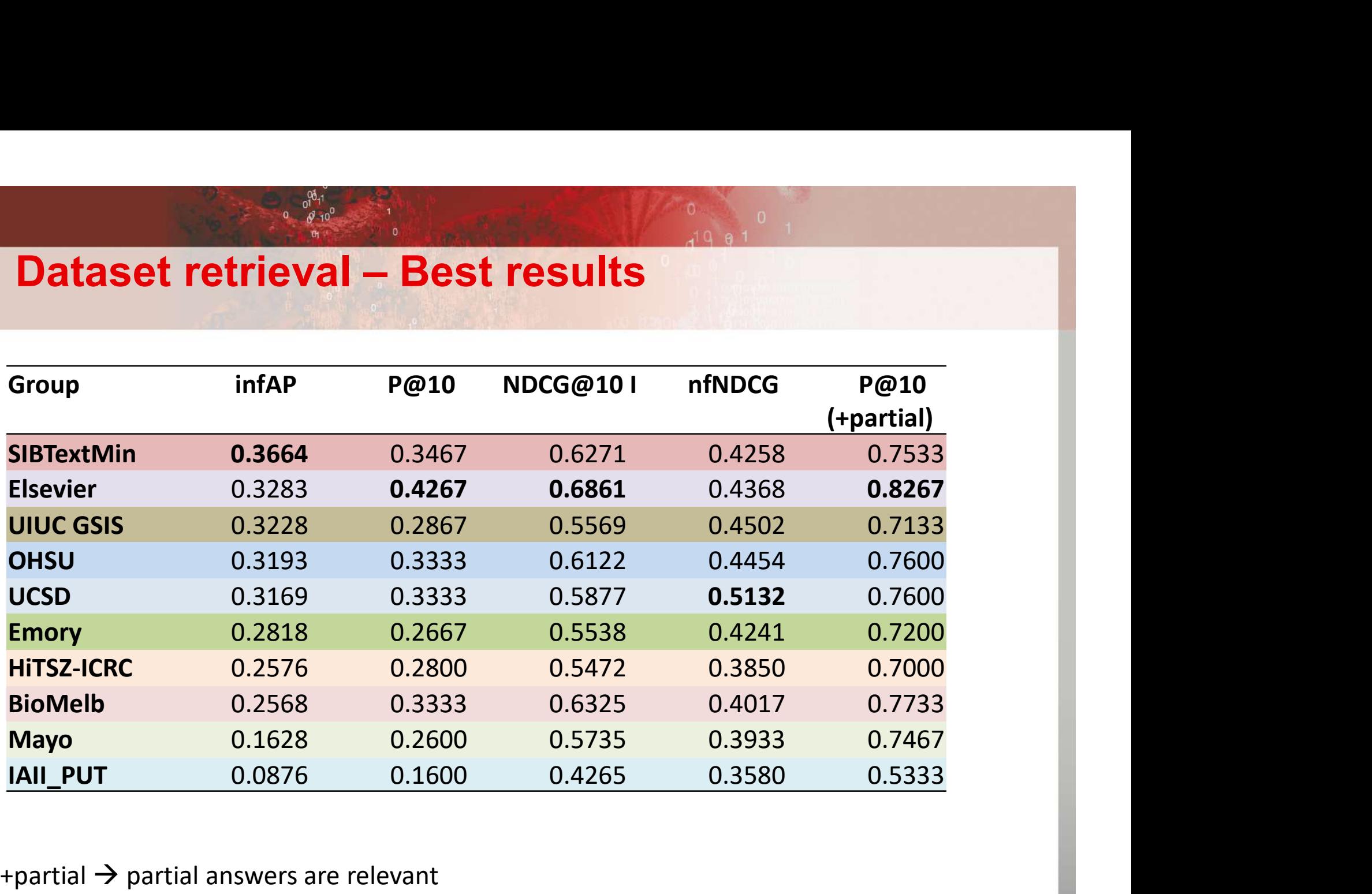

+partial  $\rightarrow$  partial answers are relevant

-partial  $\rightarrow$  partial answers are not relevant

partial answer  $\rightarrow$  does not contain all key query concepts (but more than 50%)

# Dataset retrieval – Relative results

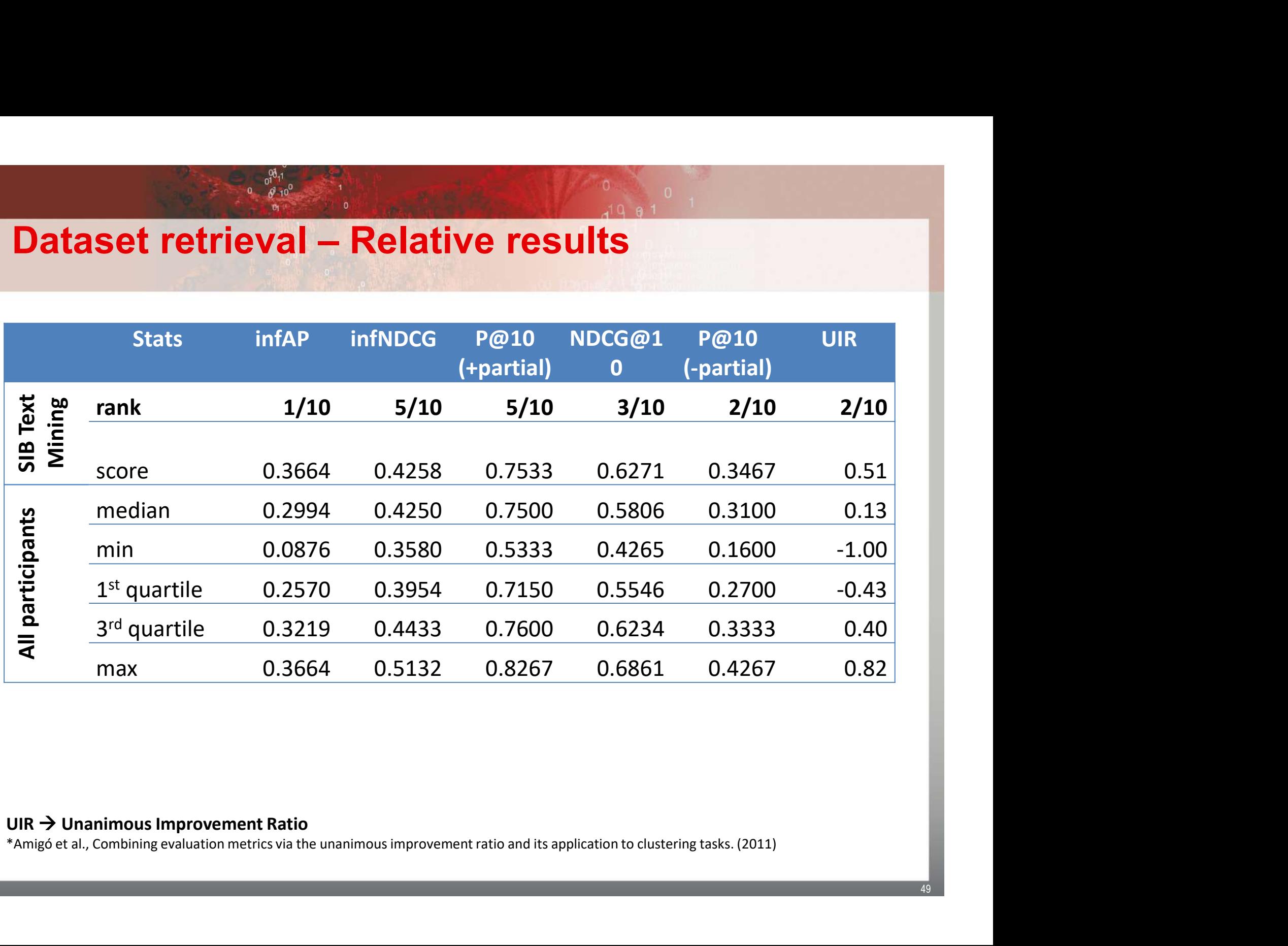

 $UIR \rightarrow$  Unanimous Improvement Ratio<br>\*Amigó et al., Combining evaluation metrics via the unanimous improvement ratio and its application to clustering tasks. (2011)

# Query expansion – Corpus comparison

### • Retrieval performance for different collections

- word2vec training corpus
- Baseline results use no query expansion

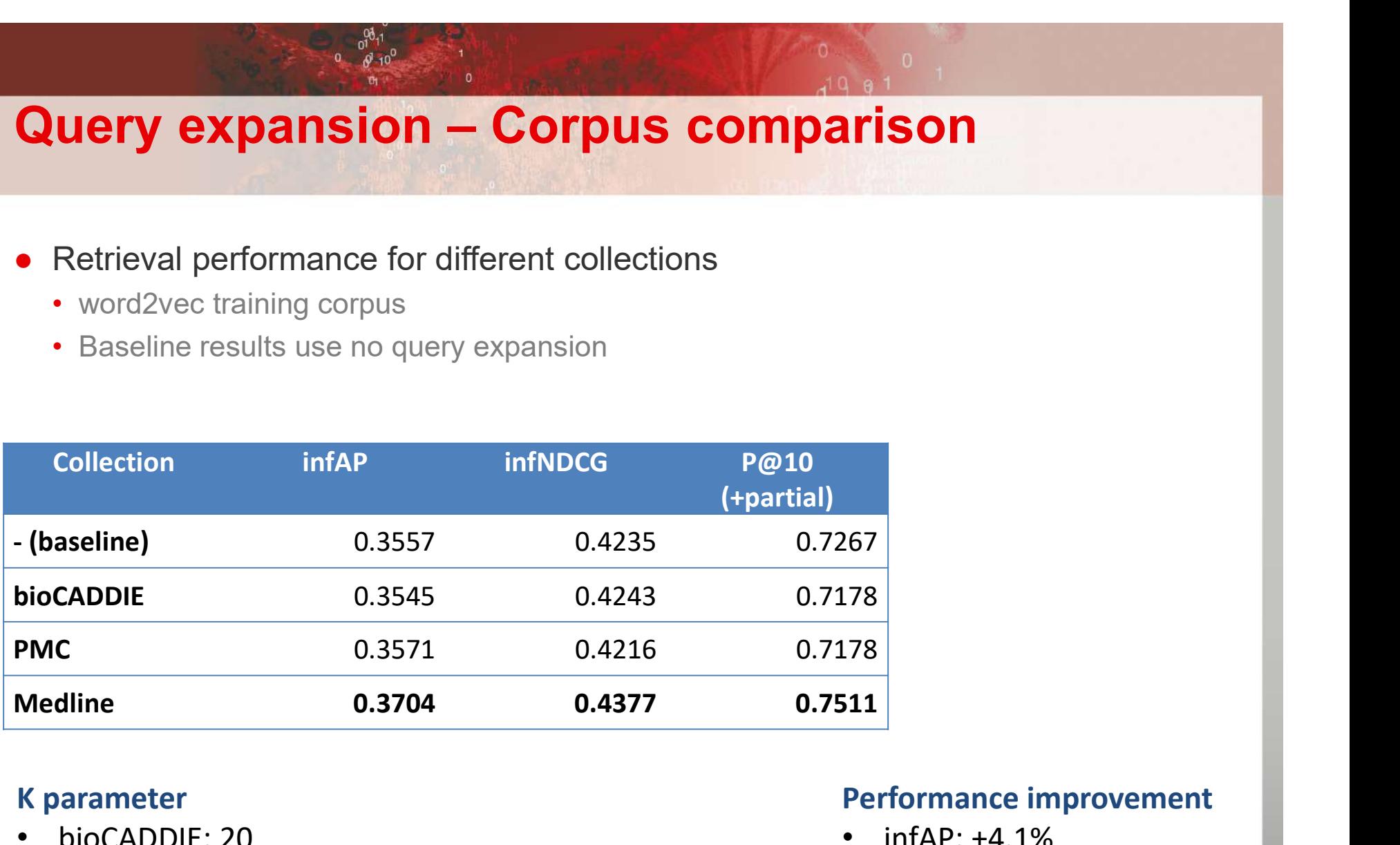

### K parameter

- bioCADDIE: 20
- PMC: 22
- Medline: 25

### Performance improvement

- $\cdot$  infAP:  $+4.1\%$
- $\cdot$  infNDCG:  $+3.4\%$
- $P@10: +3.4%$

# Integration @NIBR<sup>dddd</sup>

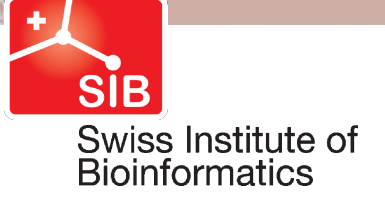

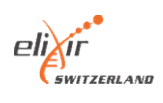

## Classical search process

 $\frac{0^{10}}{10^{10}}$ 

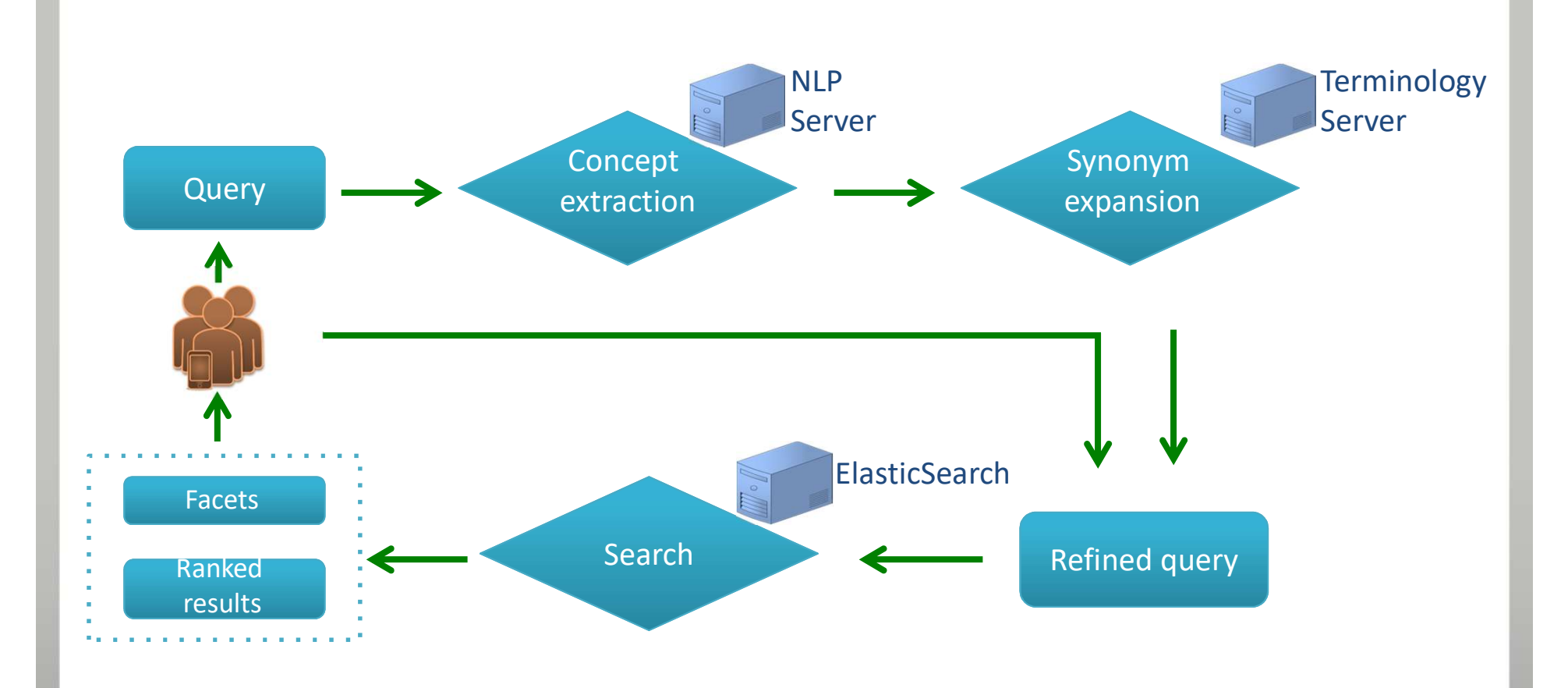

## Enhance expansion and classification

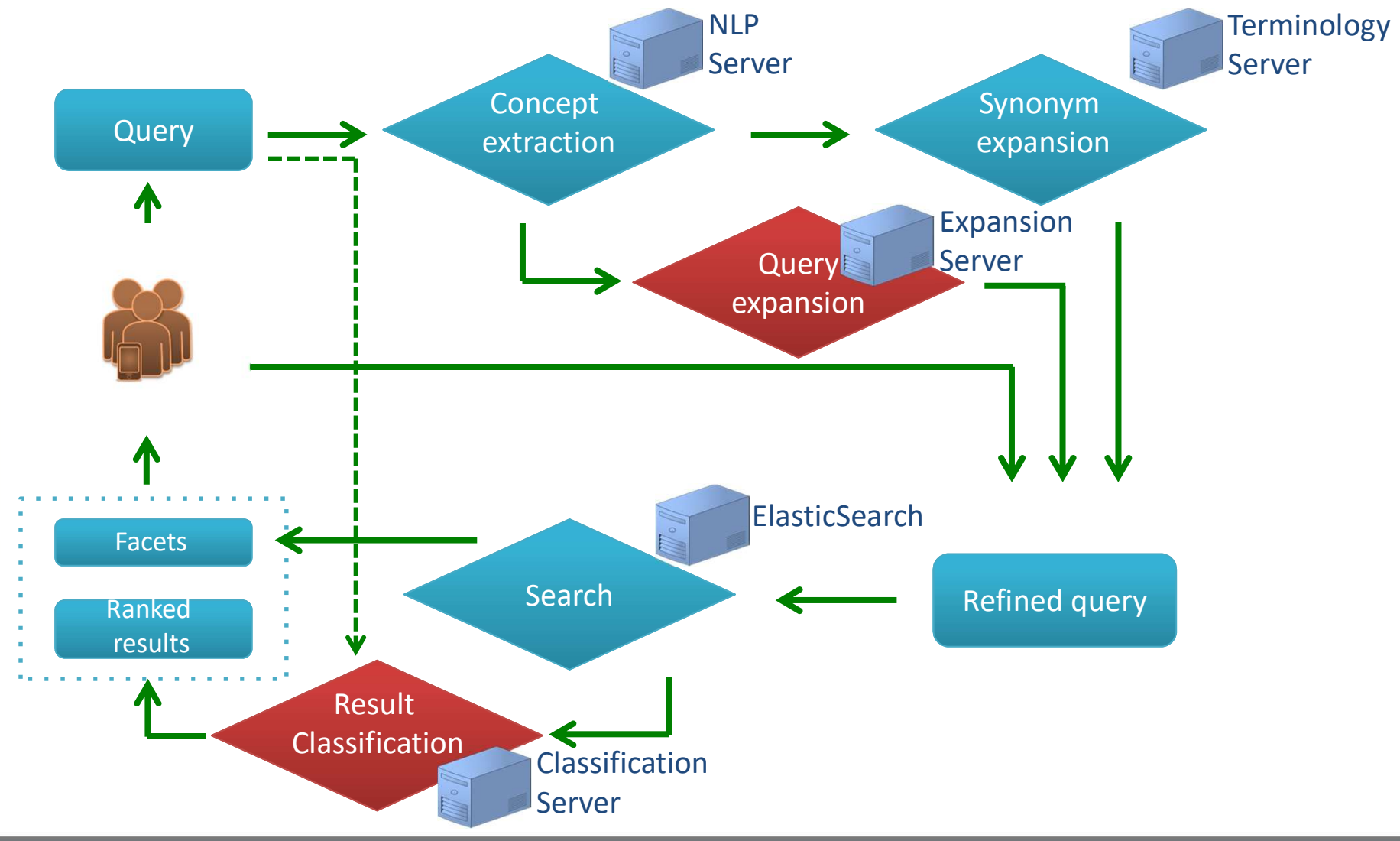

### Query expansion service

 $0 \qquad \sqrt{3} \qquad 10^0$ 

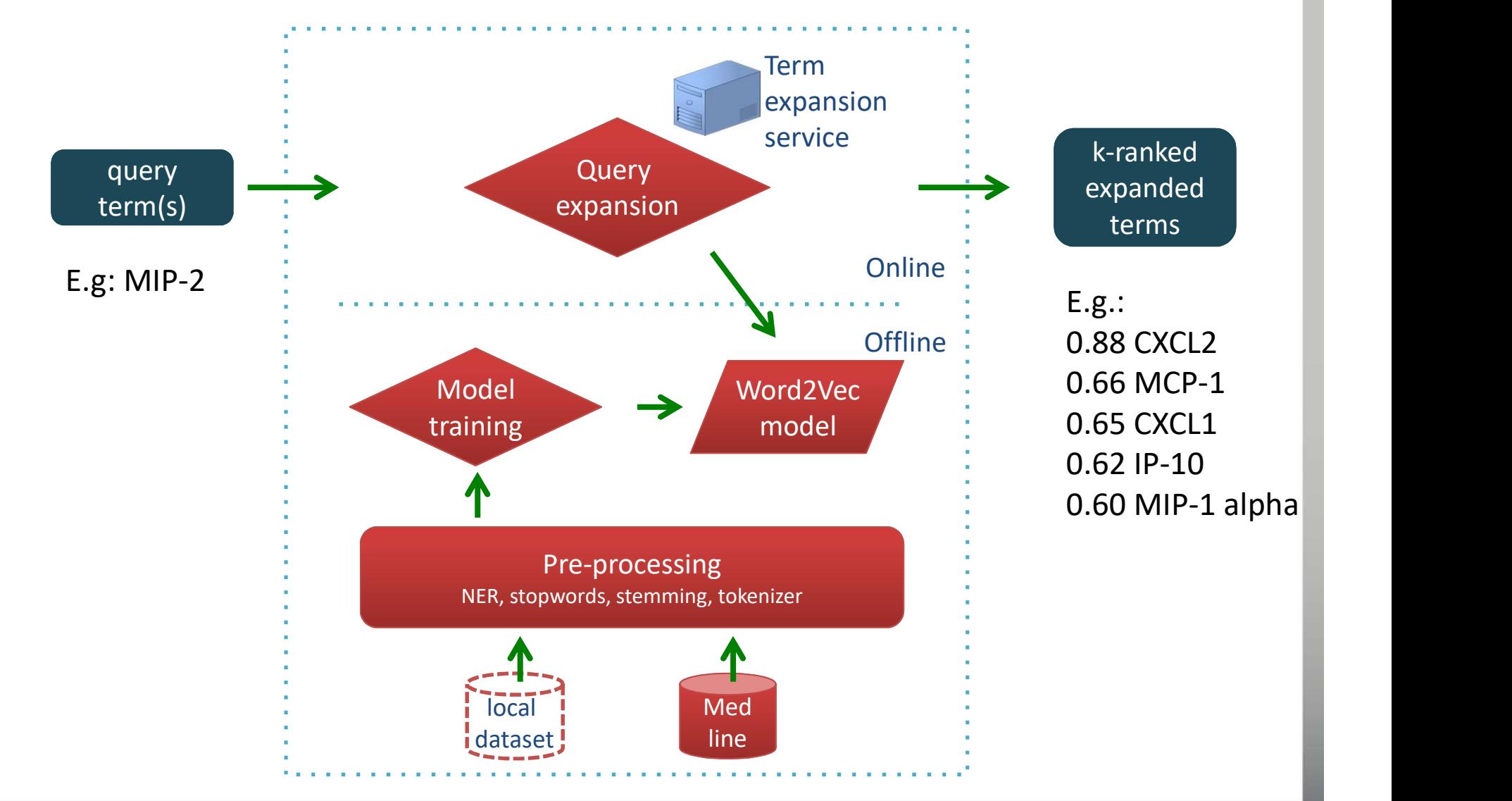

 $4^{10}$  9 1

## Query expansion service

 $0$   $0^{00}$ <sup>1</sup>

### goldorak.hesge.ch:8088/getebioserver

# Generalized Term Expander in Bio

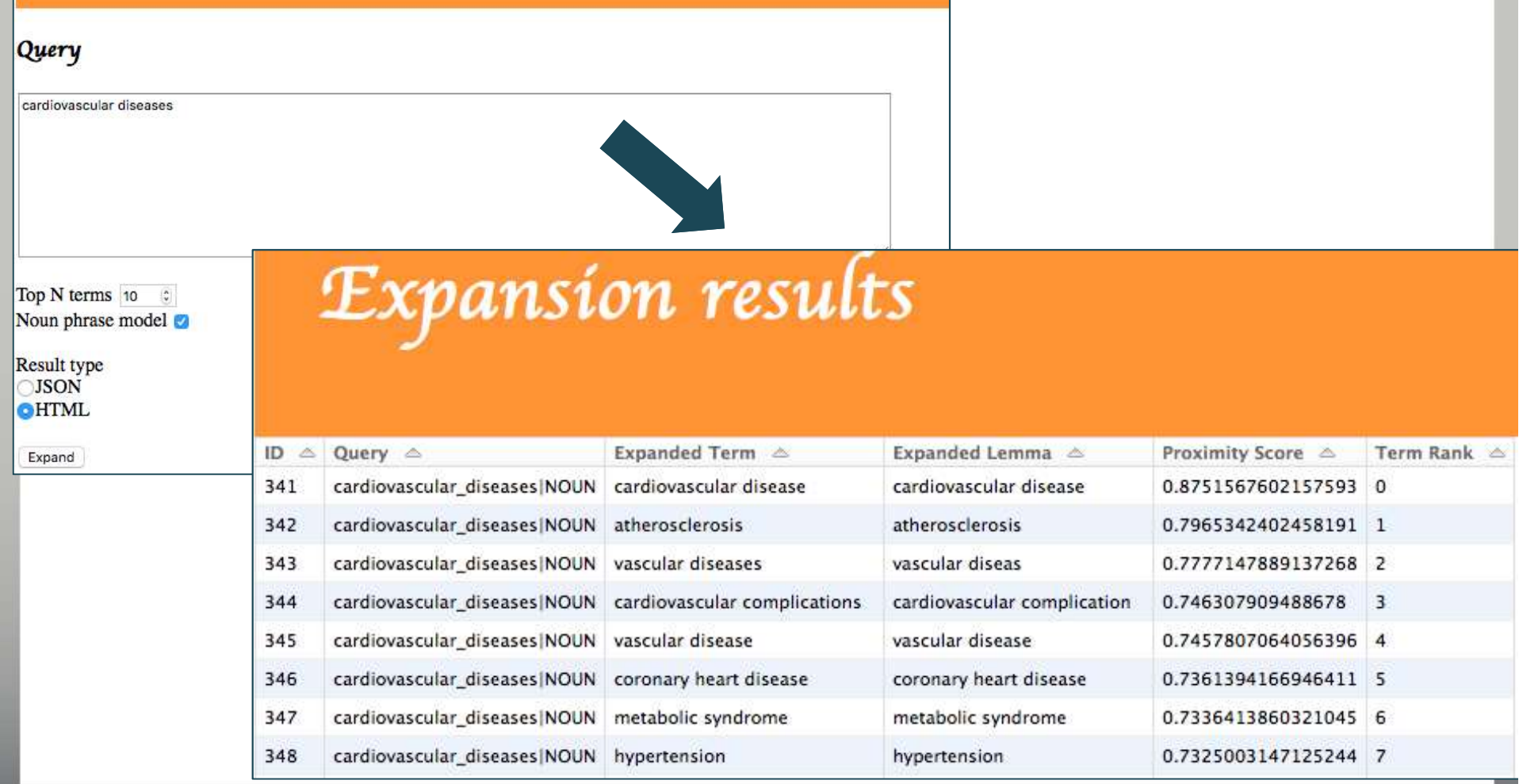

### Dataset classification service

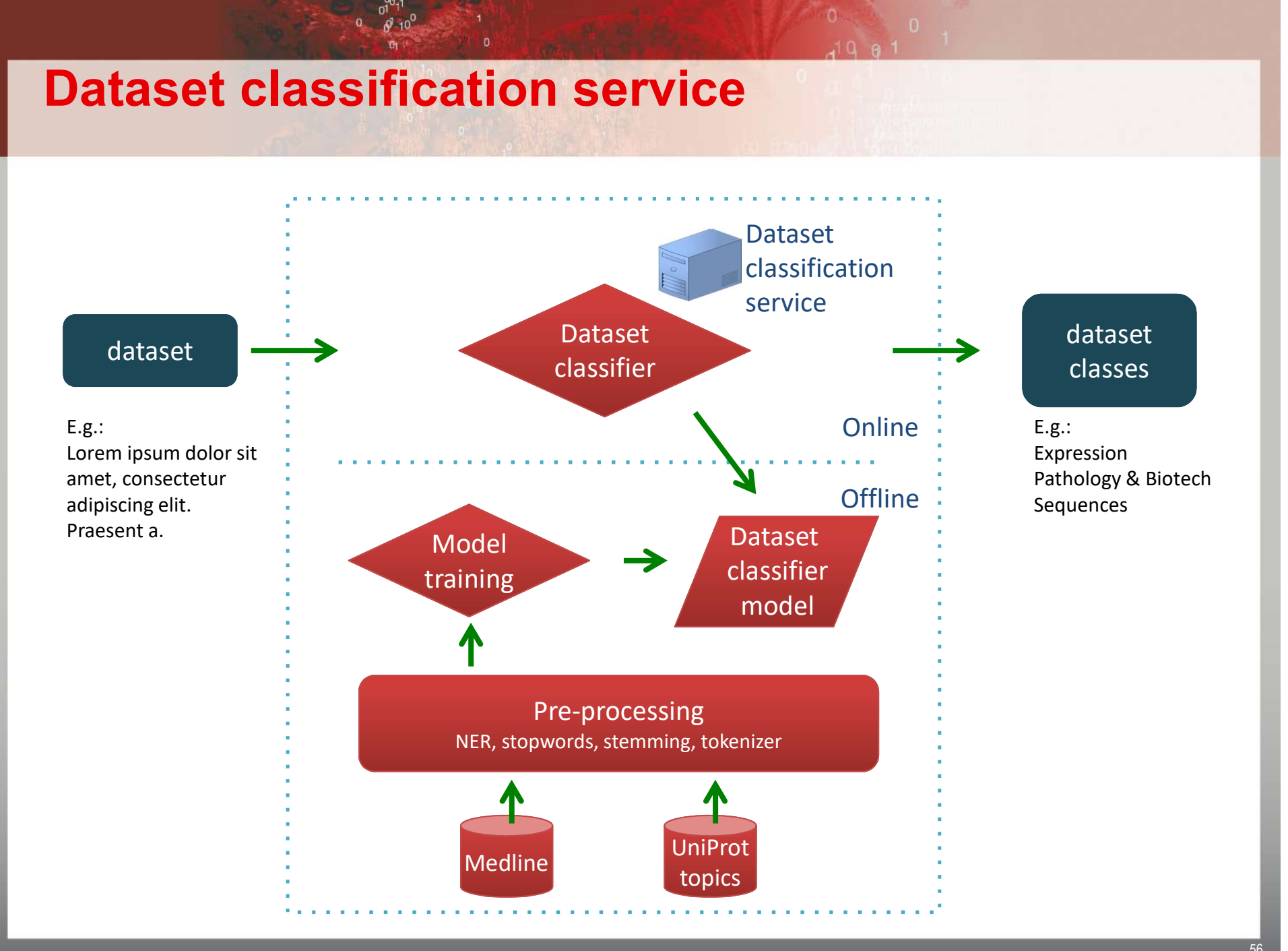

### Dataset classification service

### goldorak.hesge.ch:8088/upclass

57

### UniProt Classification Query DNA methylation, mediated by double-stranded RNA, is a conserved epigenetic anomenon that protects a genome from transposons, silences unwanted genes and has a paramount function in plant or animal deve Methyl CpG binding domain proteins are members of a class of proteins that bind to methylated DNA. The Arabidopsis that nome encodes 13 methyl CpG binding domain (MBD) proteins, but the molecular/biological functions of most of these proteins are ear. In the present study, we identified four proteins that interact with AtMBD6. Interestingly, three of them contain RNA binding ins and are co-localized with AtMBD6 in the nucleus. The interacting partners includes AtRPS2C (a 40S ribosomal protein), AtNTP clear transport factor 2) and AtAGO4 (Argonoute 4). The fourth protein that physically interacts with AtMBD6 is a histone-modifying enzyme, histone deacetylase 6 (AtHDA6), which is a known component of the RNA-mediated gone silencing system. Analysis of genomic DNA methylation in t atmbd6, atrps2c and atntf2 mutants, using methylation Classification results loci, pseudogenes and other targets of RNA-directed D Probability model Result type **JSON** UniProt Classification  $\bullet$ HTML  $ID \triangle$  Query  $\triangle$ Category  $\triangle$  Score  $\triangle$ Classify DNA methylation, mediated by double-stranded RNA, is a conserved eigenes and has a paramount function in plant or animal development. Methyl CpG binding domain proteins aiana genome encodes 13 methyl CpG binding domain (MBD) proteins, but the molecular/biological functionsroteins that interact with AtMBD6. Interestingly, three of them contain RNA binding domains and are co-I)S ribosomal protein), AtNTF2 (nuclear 109 transport factor 2) and AtAGO4 (Argonoute 4). The fourth protein that 6 (AtHDA6), which is a known Function  $1.0$ component of the RNA-mediated gene silencing system. Analysis of gen-sensitive PCR detected decreased DNA methylation at miRNA/siRNA producing loci, pseudogenes and otolved in RNA-mediated gene silencing and it binds to RNA binding proteins like AtRPS2C, AtAGO4 and AtNTFhromatin condensation at the targets of RdDM. DNA methylation, mediated by double-stranded RNA, is a conserved egenes and has a paramount function in plant or animal development. Methyl CpG binding domain proteins aiana genome encodes 13 methyl CpG binding domain (MBD) proteins, but the molecular/biological functionsroteins that interact with AtMBD6. Interestingly, three of them contain RNA binding domains and are co-I)S ribosomal protein), AtNTF2 (nuclear 110 transport factor 2) and AtAGO4 (Argonoute 4). The fourth protein that 6 (AtHDA6), which is a known Interaction  $1.0$ component of the RNA-mediated gene silencing system. Analysis of gen-sensitive PCR detected decreased DNA methylation at miRNA/siRNA producing loci, pseudogenes and otolved in RNA-mediated gene silencing and it binds to RNA binding proteins like AtRPS2C, AtAGO4 and AtNTFhromatin condensation at the targets of RdDM.

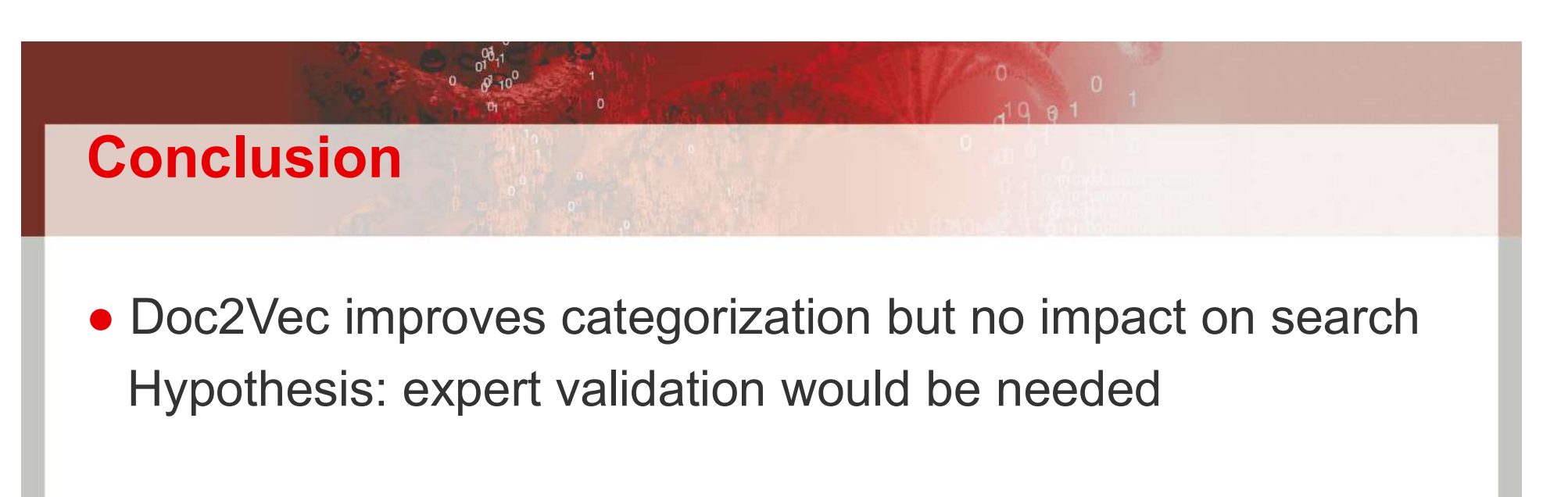

- Doc2Vec improves query expansion
- $\bullet$  Dataset search is possible with  $\sim$ 75% precision

### Future work

### • Embedded search into EGA

- Swiss EGA node for SPHN (BioMedIT)
- Cross-link with Swiss Hospitals Clinical Data Warehouses (SPHN)

### ● EGA / ELIXIR

- Central discovery tool
- Embedded meta-indexing with validation by dataset submitter

### European Genome-phenome Archive

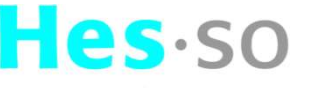

Haute Ecole Spécialisée de Suisse occidentale

University of Applied Sciences Western Switzerland

EMBL-EBI

h

Haute école de gestion de Genève Geneva School of Business Administration

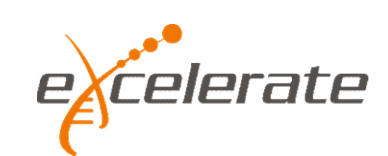

**SPHN** 

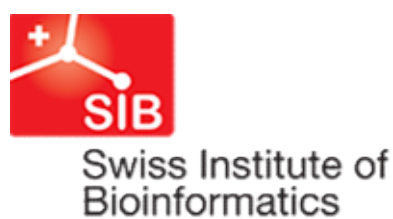

Swiss

Network

Personalized Health

### Acknowledgements

• SIB Text Mining / HES-SO

Emilie Pasche Julien Gobeill Luc Mottin Arnaud Gaudinat **Acknowledgements<br>
• SIB Text Mining / HES-SO<br>
Emilie Pasche<br>
Julien Gobeill<br>
Luc Mottin<br>
Arnaud Gaudinat<br>
Romain Tanzer<br>
Daniel Texeira<br>
Pascale Gaudet (CALIPHO)<br>
Pierres** Daniel Texeira • SIB Text Mining / HES-SO<br>
Emilie Pasche<br>
Julien Gobeill<br>
Luc Mottin<br>
Arnaud Gaudinat<br>
Romain Tanzer<br>
Daniel Texeira<br>
Pascale Gaudet (CALIPHO)<br>
Aurore Britan (CALIPHO)<br>
Amos Bairoch (CALIPHO)<br>
Pierre Parisot<br>
Divier Kreim • SIB Text Mining / HES-SO<br>
Emilie Pasche<br>
Julien Gobeill<br>
Luc Mottin<br>
Arnaud Gaudinat<br>
Romain Tanzer<br>
Daniel Texeira<br>
Pascale Gaudet (CALIPHO)<br>
Aurore Britan (CALIPHO)<br>
Amos Bairoch (CALIPHO)<br>
Pierre-André Michel (CALIPHO CONGRESSION CONSUMING THE PASSION Research<br>
Luc Mottin<br>
Amaud Gaudinat<br>
Romain Tanzer<br>
Daniel Texeira<br>
Pascale Gaudet (CALIPHO)<br>
Amos Bairoch (CALIPHO)<br>
Pierre-André Michel (CALIPHO)<br>
Pierre-André Michel (CALIPHO)<br>
Jo McEn Pierre-André Michel (CALIPHO)

**Novartis Institute for Biomedical** Research

Movartis Institute for Biomedical<br>Research<br>Fatma Oezdermir-Zaech<br>Pierre Parisot<br>Olivier Kreim Pierre Parisot Olivier Kreim Therese Vachon

EBI-EMBL Thomas Keane Jo McEntyre

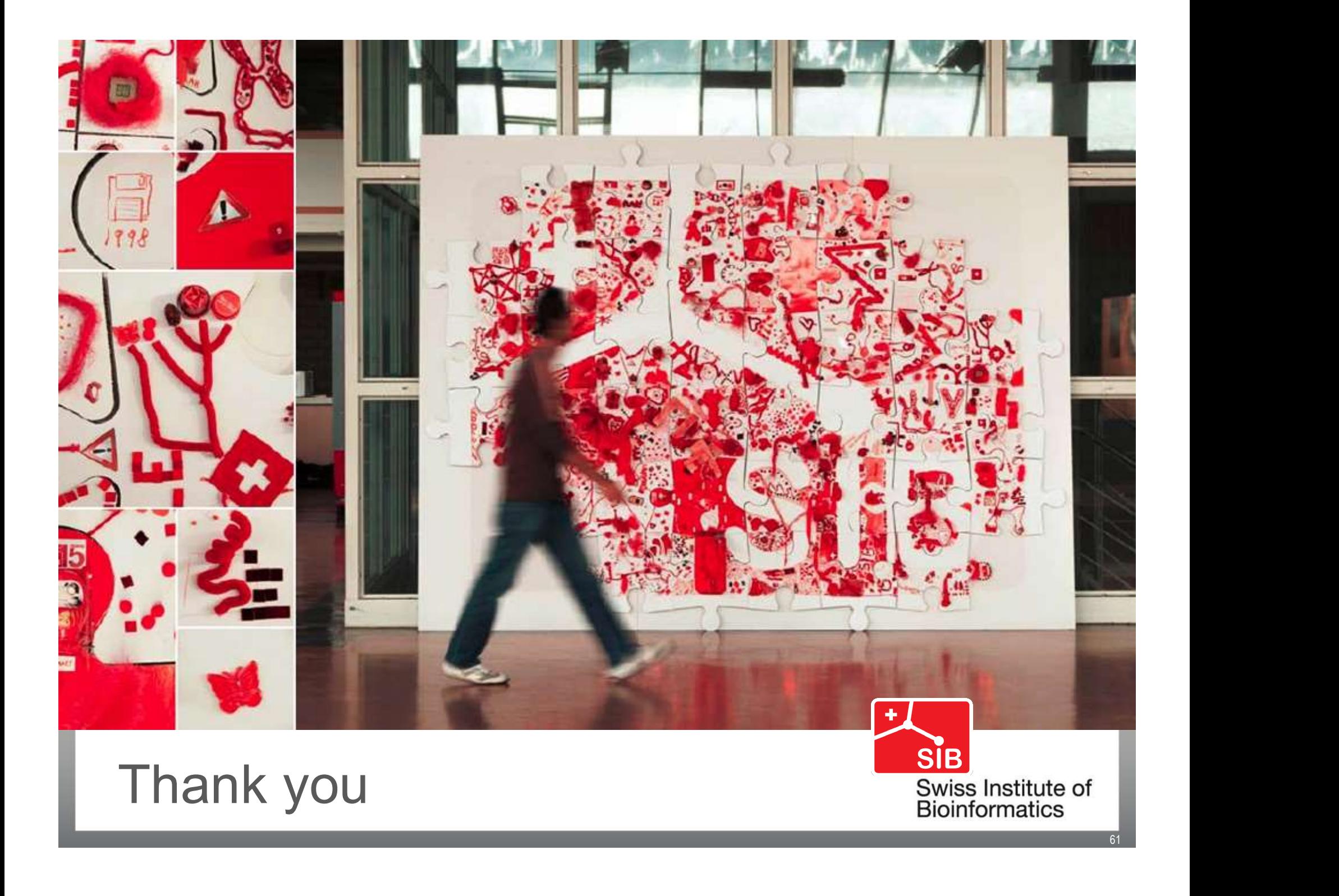

# Triage by Ranking to Support the Curation of Protein Interactions **e by Ranking<br>rt the Curation of<br><b>n Interactions**<br>Patrick Ruch<br>SIB Text Mining<br>nd SIB Swiss Institute of Bioinformatics **HES-SO / HEG Geneva and SIB Swiss Institute of Bioinformatics**

Patrick Ruch

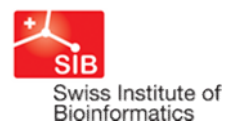

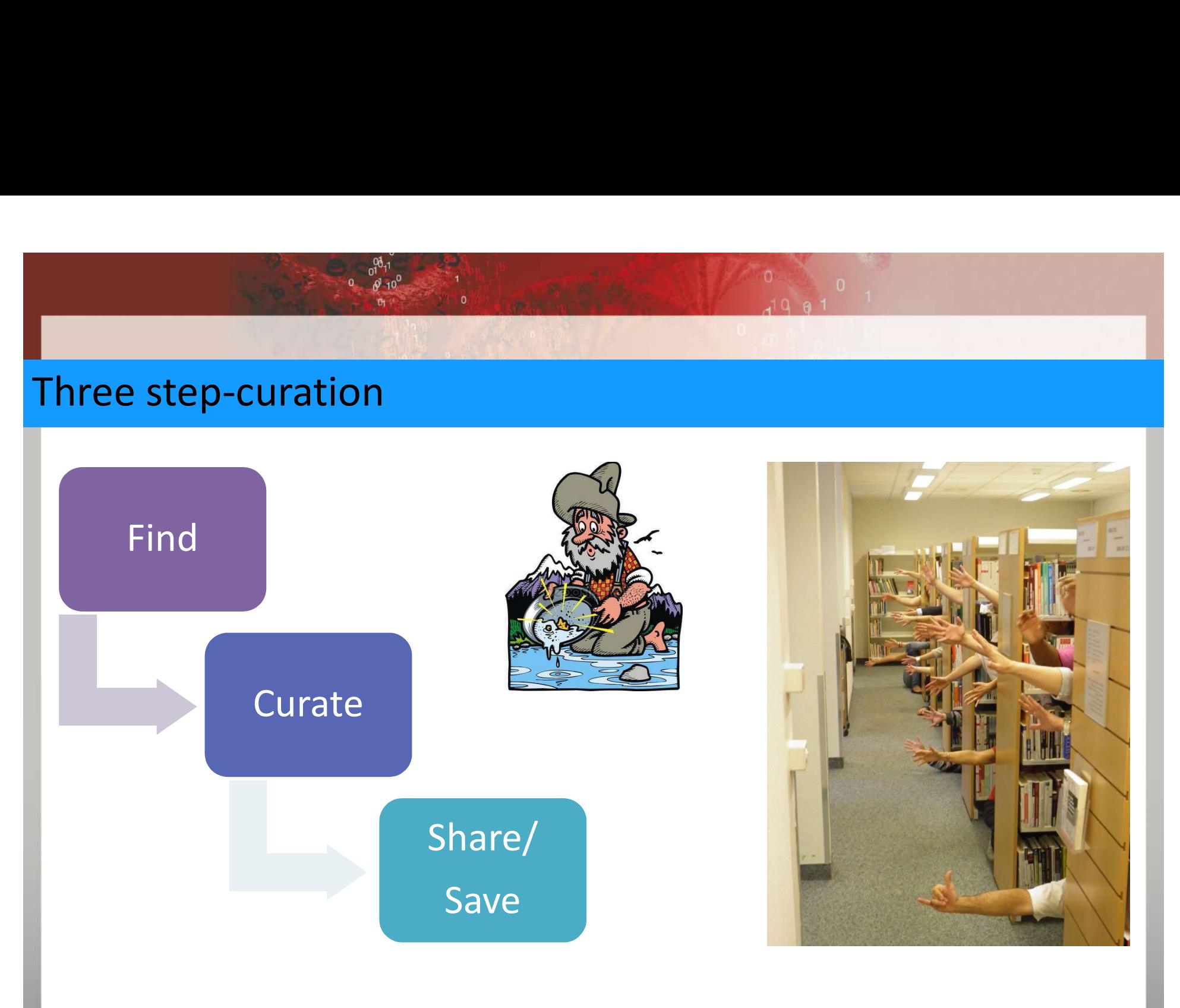

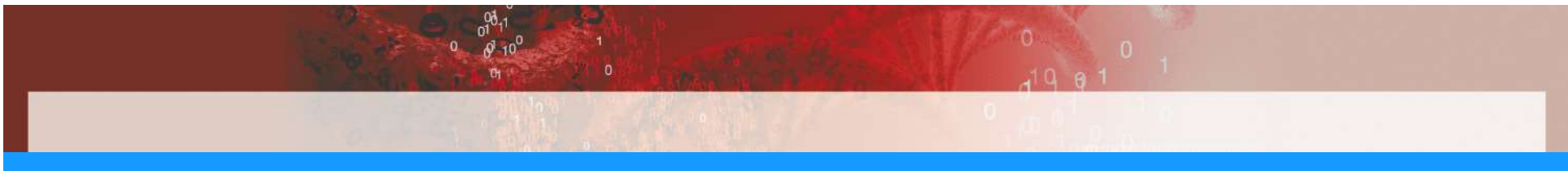

### **Objectives**

- Improve triage to support annotation of two data types
	- Protein Interactions
	- Post-Translational Modifications

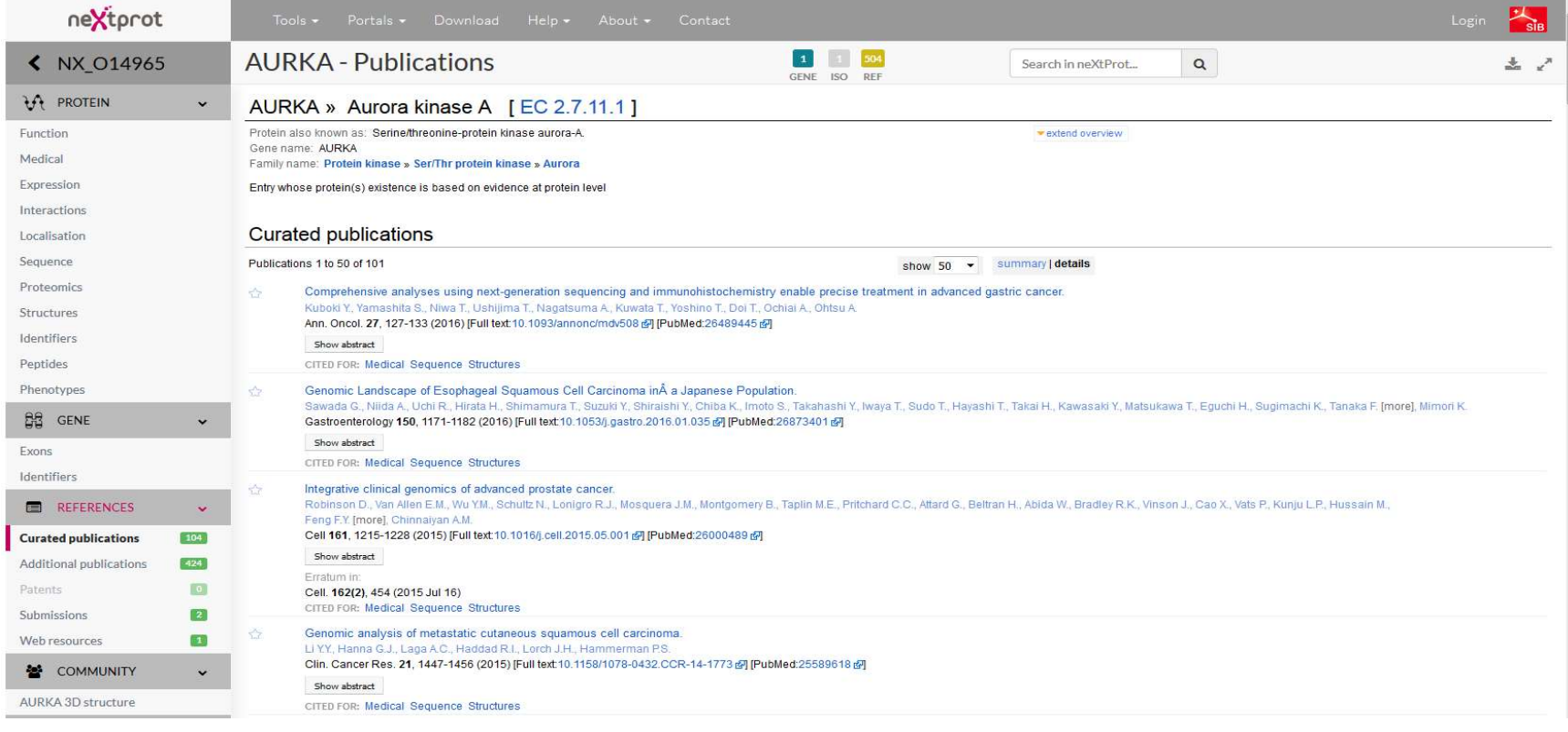

### Methods

 $\frac{1}{2}$ <br>  $\frac{1}{2}$ <br> **1 Pre-annotate PPIs/PTMs descriptors in MEDLINE/PMC**  $\rightarrow$  **BioMed DB<br>1 Pre-annotate PPIs/PTMs descriptors in MEDLINE/PMC**  $\rightarrow$  **BioMed DB<br>2 Search protein in a relevance-driven search engine (BioMed)**  $\rightarrow$  **Ranked list<br>3 Searc** • Triage – Focus of the evaluation<br>
1 Pre-annotate PPIs/PTMs descriptors in MEDLINE/PMC →<br>
2 Search protein in a relevance-driven search engine (BioMe<br>
3 Search protein + PTMs/PPIs specific keywords → Ranked<br>
4 Query-inde

- 2 Search protein in a relevance-driven search engine (BioMed)  $\rightarrow$  Ranked list
- 3 Search protein + PTMs/PPIs specific keywords  $\rightarrow$  Ranked list (neXtA5)
- 4 Query-independent ranking of content-rich PPIs/PTMs papers  $\rightarrow$  Ranked list

5 Merge by linear combination to obtain a unique ranking

- 6 Select of PMIDs / PMC by curators
- - 6 Identify (and normalized) proteins and interactions
	- 7 Select relevant protein-protein relationships
	- 8 Save triples
		- [REST web services available]

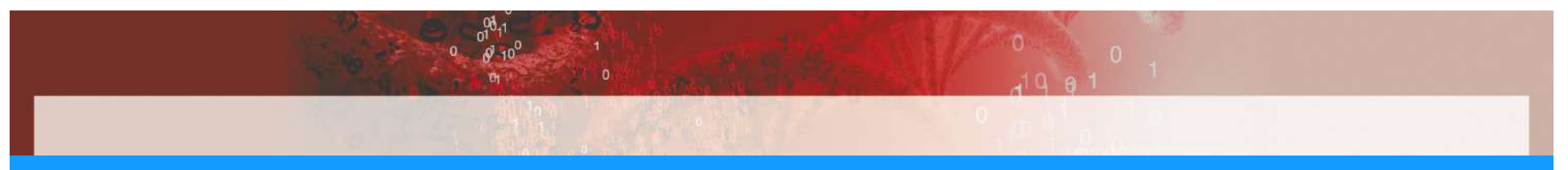

### Protein Interactions

- Subset of 29 concepts instead of a full ontology from the Proteomics Standards **Initiative** 
	- bind, link, ...
- Query refinement : "binds + interacts + associates"

Linear combination =  $0.9 \times$  search engine score + 1.5  $\times$   $\sum$  distinct descriptor

Linear combination =  $1.0 \times$  search engine score

+ 0.1  $\times \Sigma_{\text{descriptor}} \log(1 + \text{descriptor length} \times \text{term frequency of descriptor})$ 

### Post-Translational Modifications

### ● 16 most frequent PTMs in literature

• phosphorylation, glycosylation, …

Linear combination = 0.9  $\times$  search engine score + 1.7  $\times$   $\sum$  distinct descriptor

● Query Refinement : "phosphorylation"

Linear combination =  $1.4 \times$  search engine score +  $1.3 \times \Sigma$  distinct descriptor

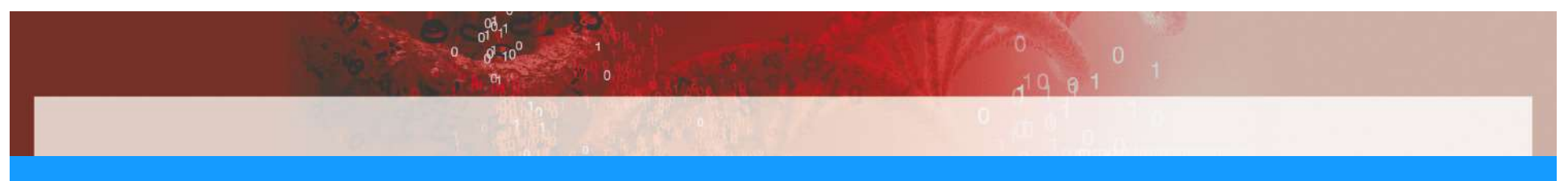

### **Results**

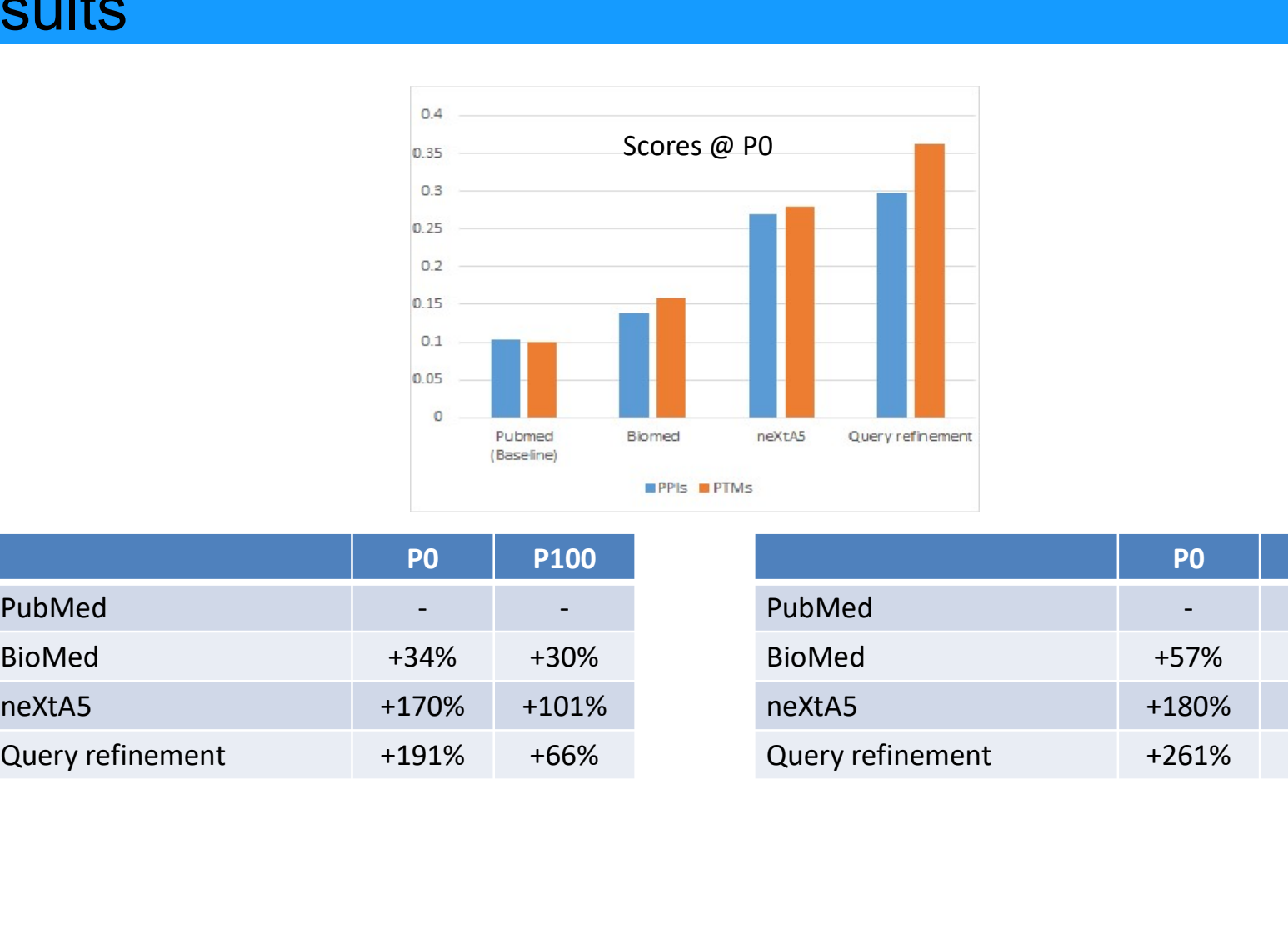

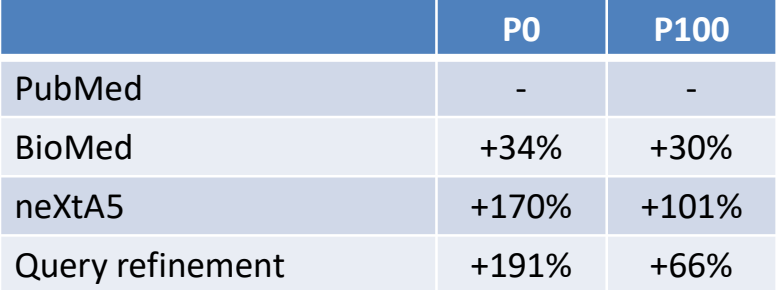

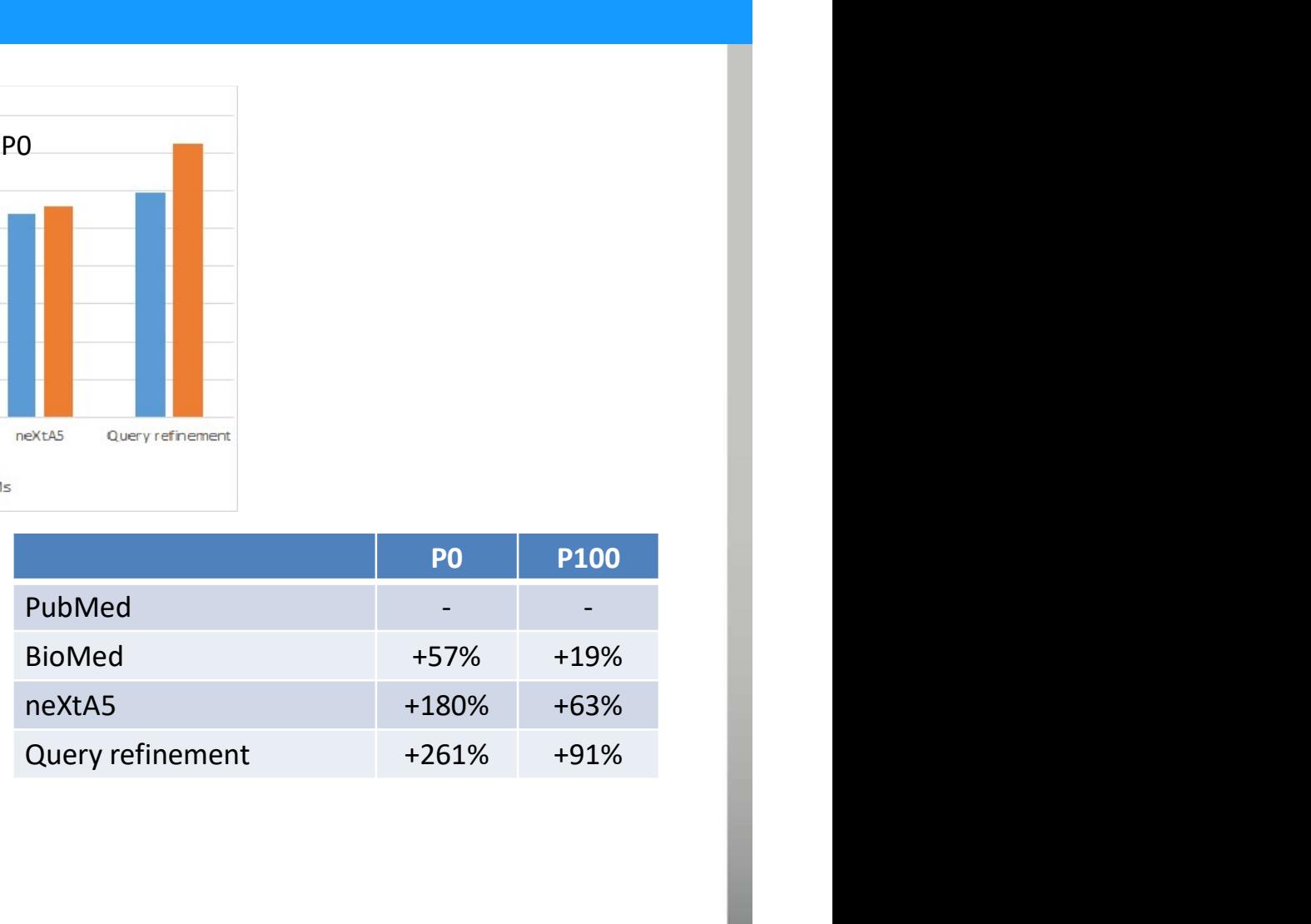

### Functional architecture

 $0^{00}1$  $0 \qquad \sqrt{9} \qquad 10^{0}$ 

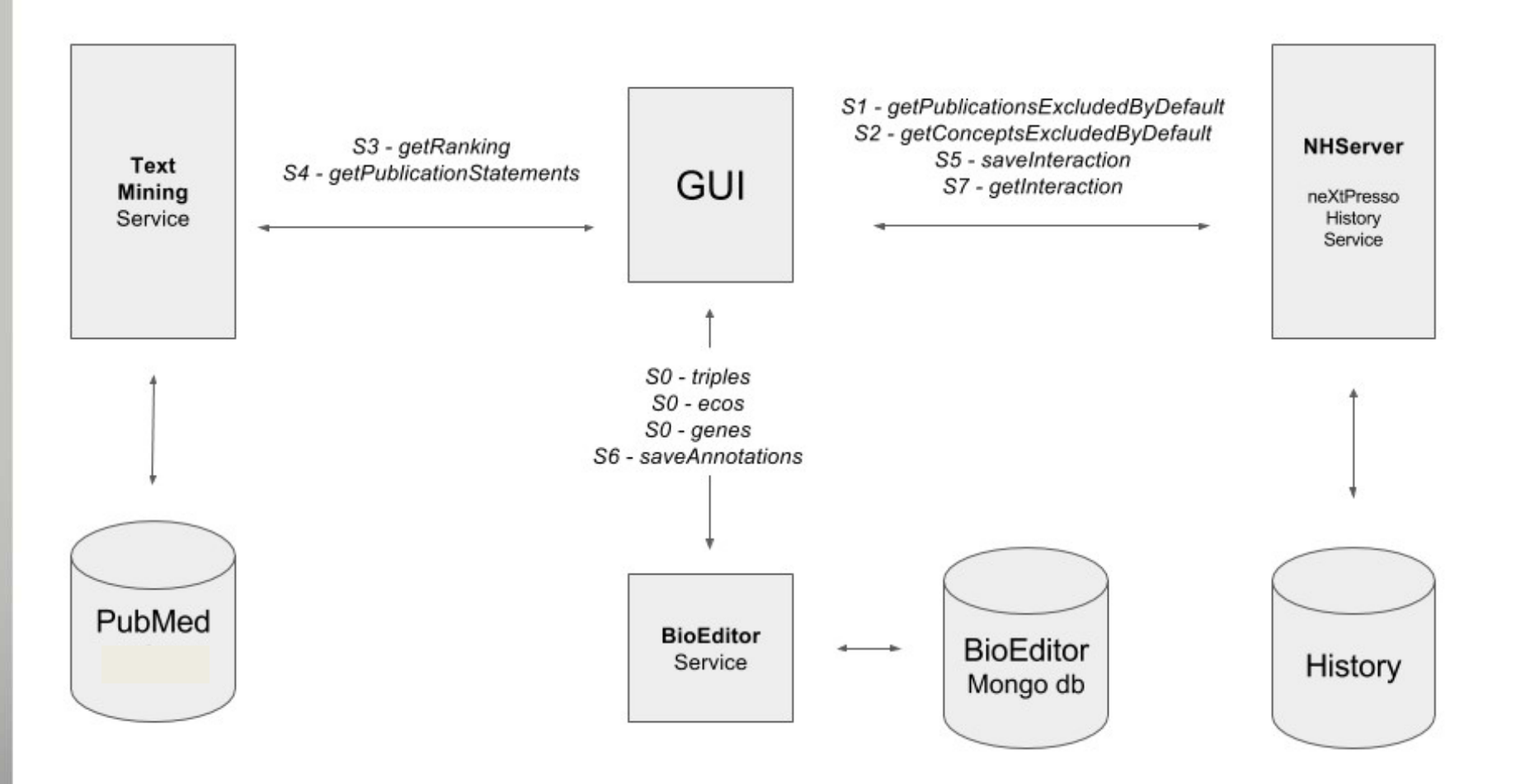

 $0 \qquad \sqrt{3} + 0^0$ 

# Online prototype http://casimir.hesge.ch/nextA5/

### NEXTA5

Accelerating Annotation of Articles via Automated Approaches in neXtProt

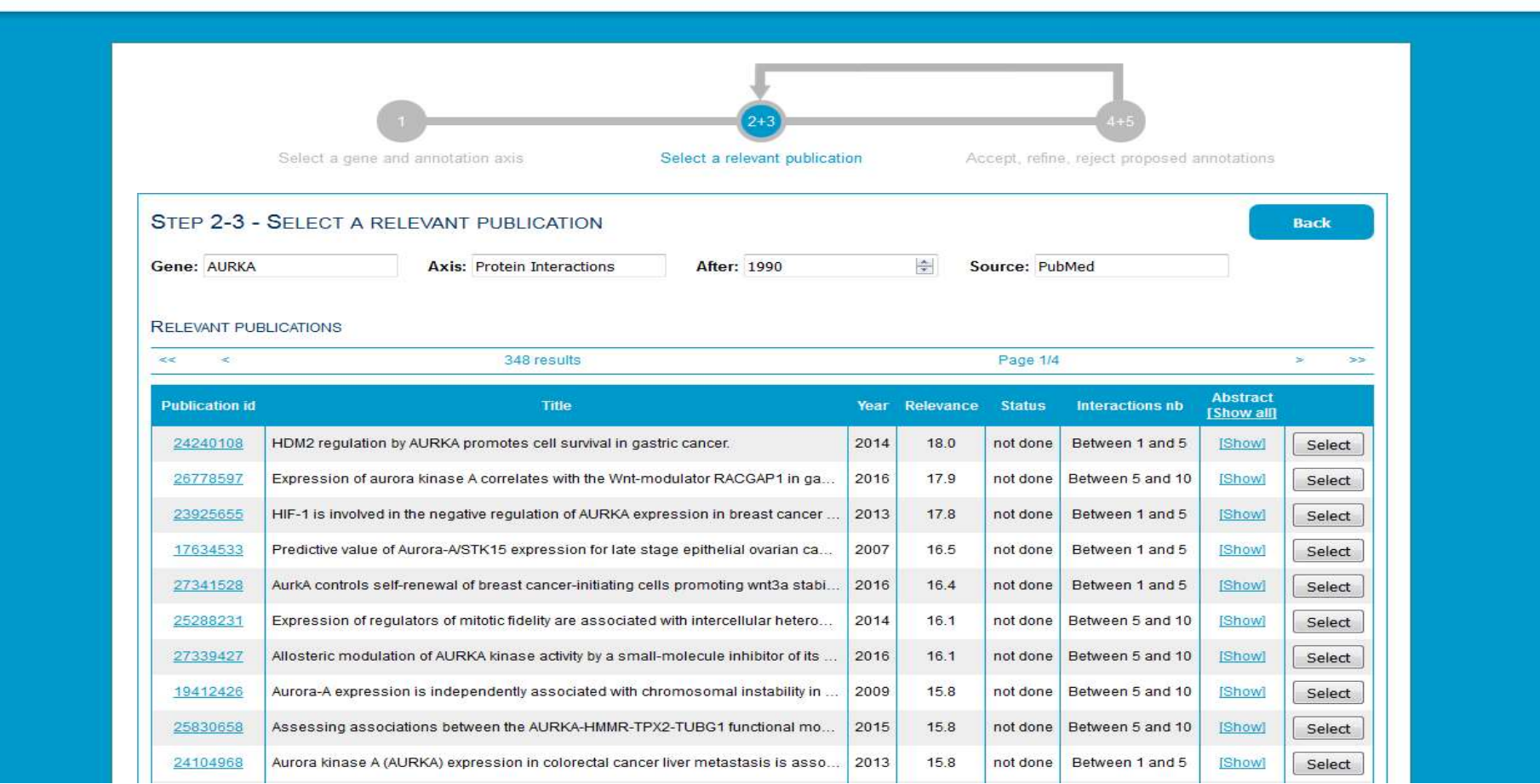

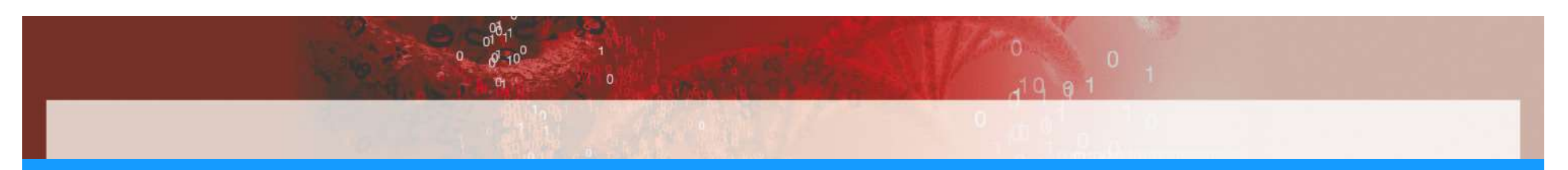

## Online prototype

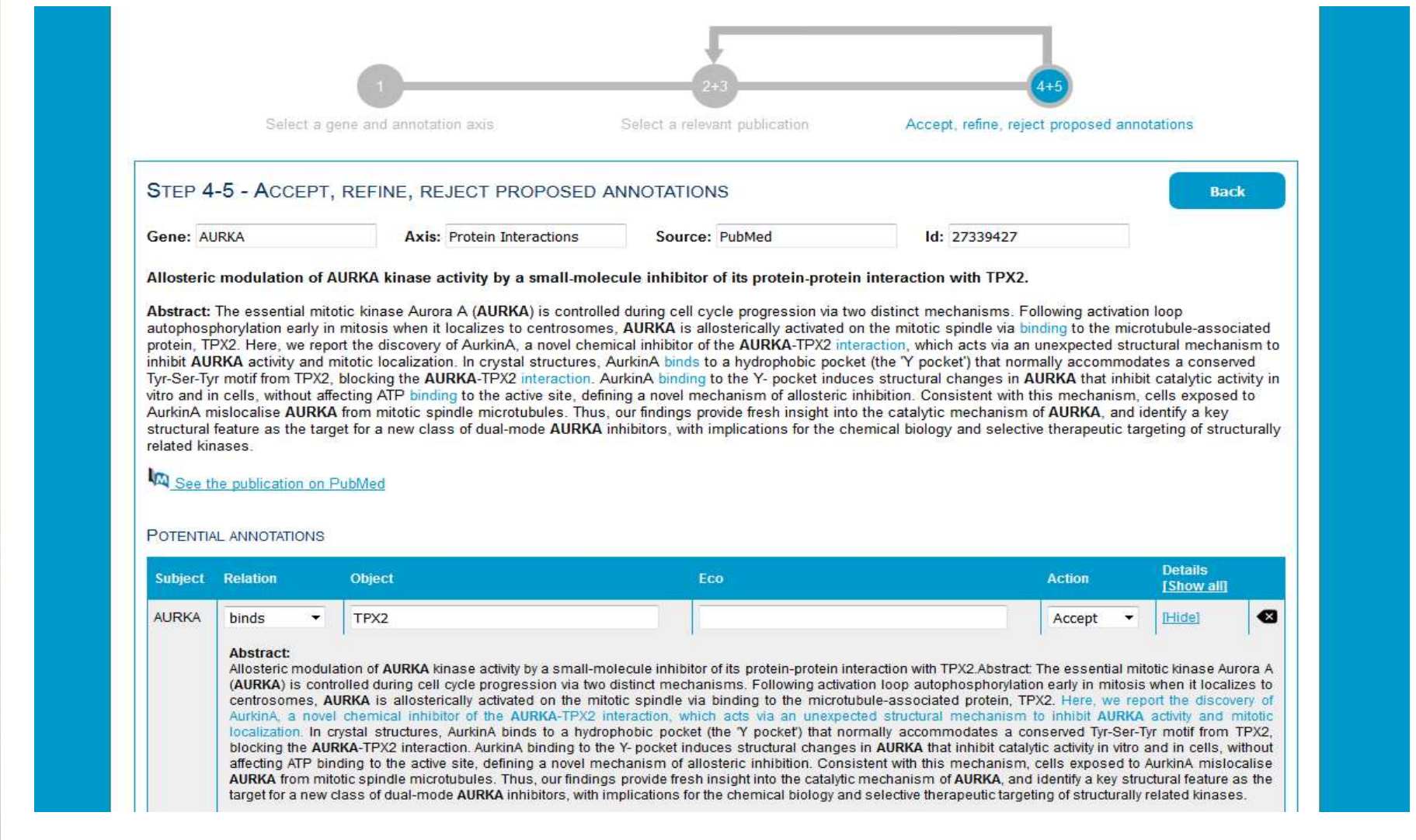

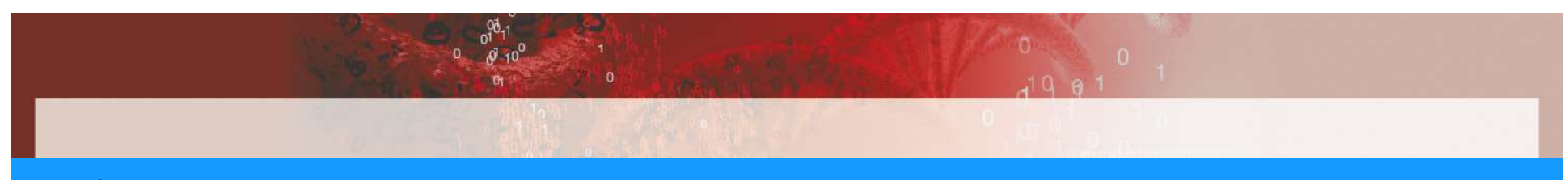

## Online prototype

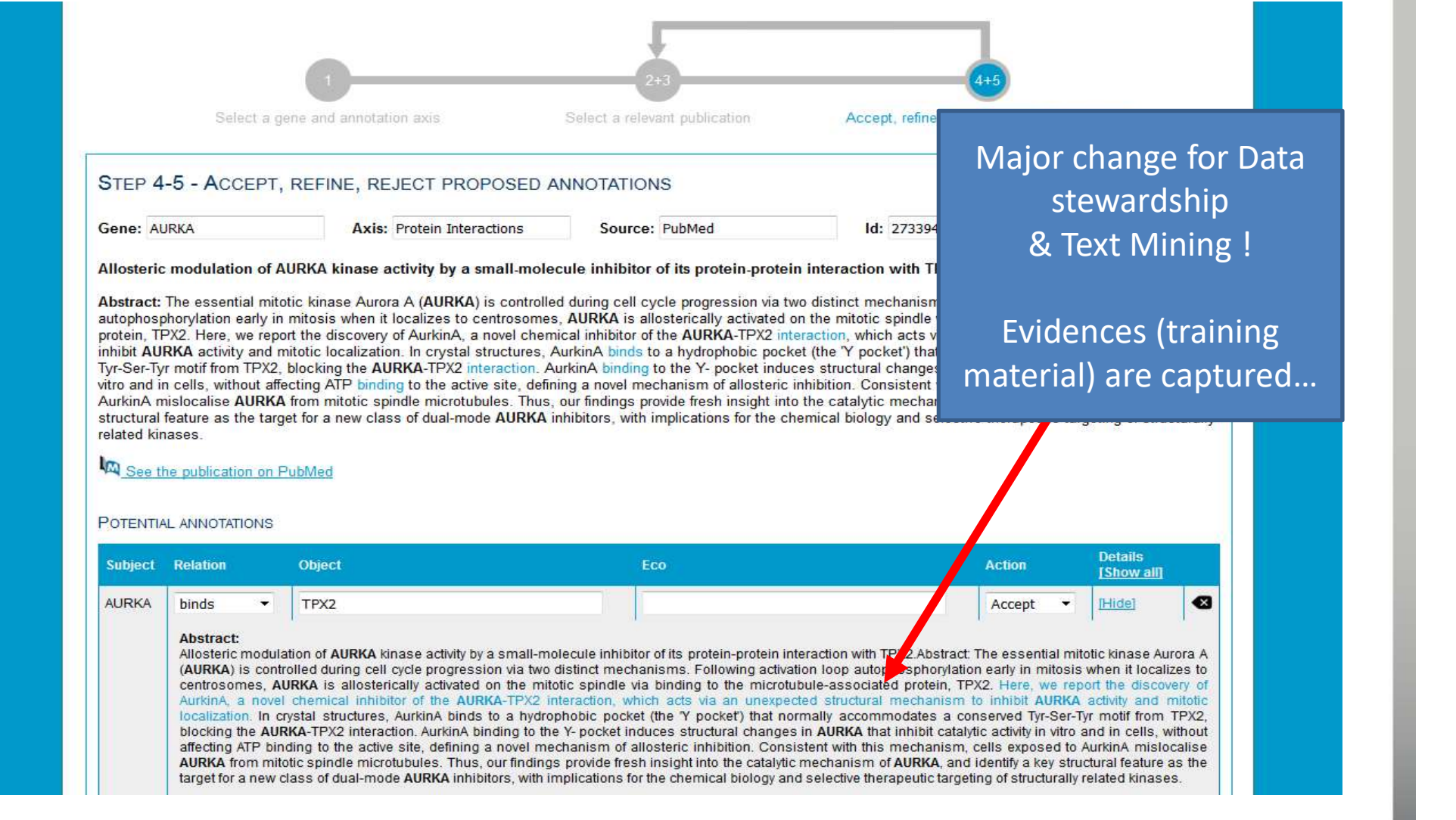
## **Conclusion**

- Triage by pre-annotating literature is effective
	- PPIs +191%
	- PTMs +261%
- Diseases Functions Cell location: factor 2-30 !
- UX and productivity gain for triage currently evaluated
	- Gain of time on the whole process ?
	- Usability to improve UX

## Acknowledgements SIBS Institute of<br>
SIBS Institute of<br>
BITEM group<br>
- Patrick Ruch<br>
- Julien Gobeill<br>
- Emilie Pasche<br>
- Douglas Teodoro

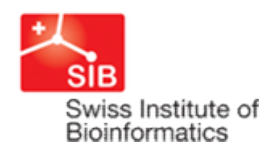

## … and YOU !!

- Patrick Ruch
- Julien Gobeill
- Emilie Pasche
- Douglas Teodoro
- Dina Vishnyakova

## CALPIPHO group

- 
- 
- 
- 
- 
- 

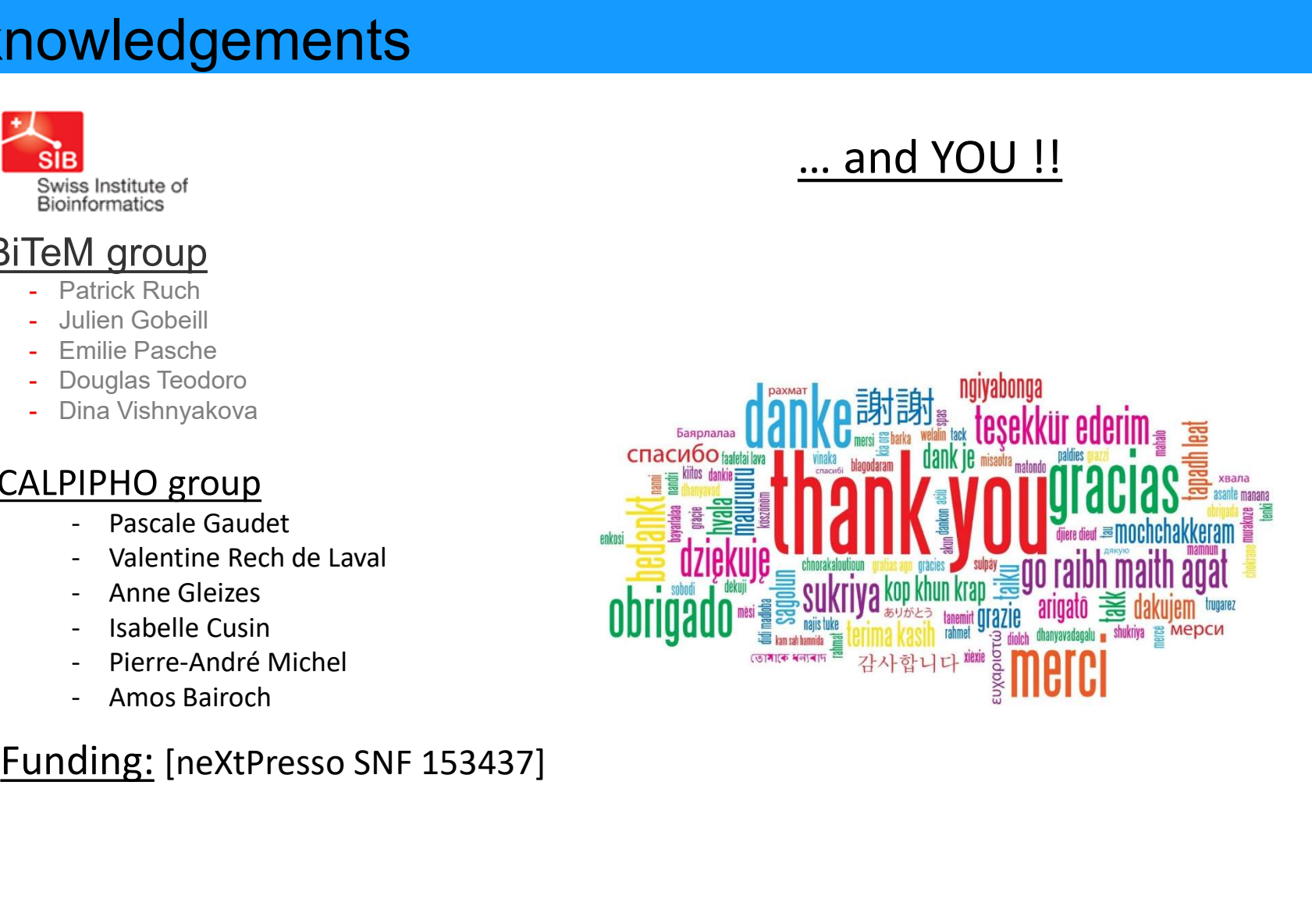

## **Decision-support for**

## **personalized health<br>a variome scale challenge for<br>evidence-based prescription<br>Patrick Ruch – p<u>atrick.ruch@hesge.ch</u> @patrickruch<br>SIB Text Mining Group & HES-SO – HEG Geneve PCT SOTIGITZCA TICATLIT<br>
a variome scale challenge for<br>
evidence-based prescription<br>
Patrick Ruch – p<u>atrick.ruch@hesge.ch</u> @patrickruch<br>SIB Text Mining Group & HES-SO – HEG Geneve**

## **Context**

- 
- e personalized medicine in oncology<br>
 Personalized medicine in oncology<br>
 Characterization of variants is labour-intensive

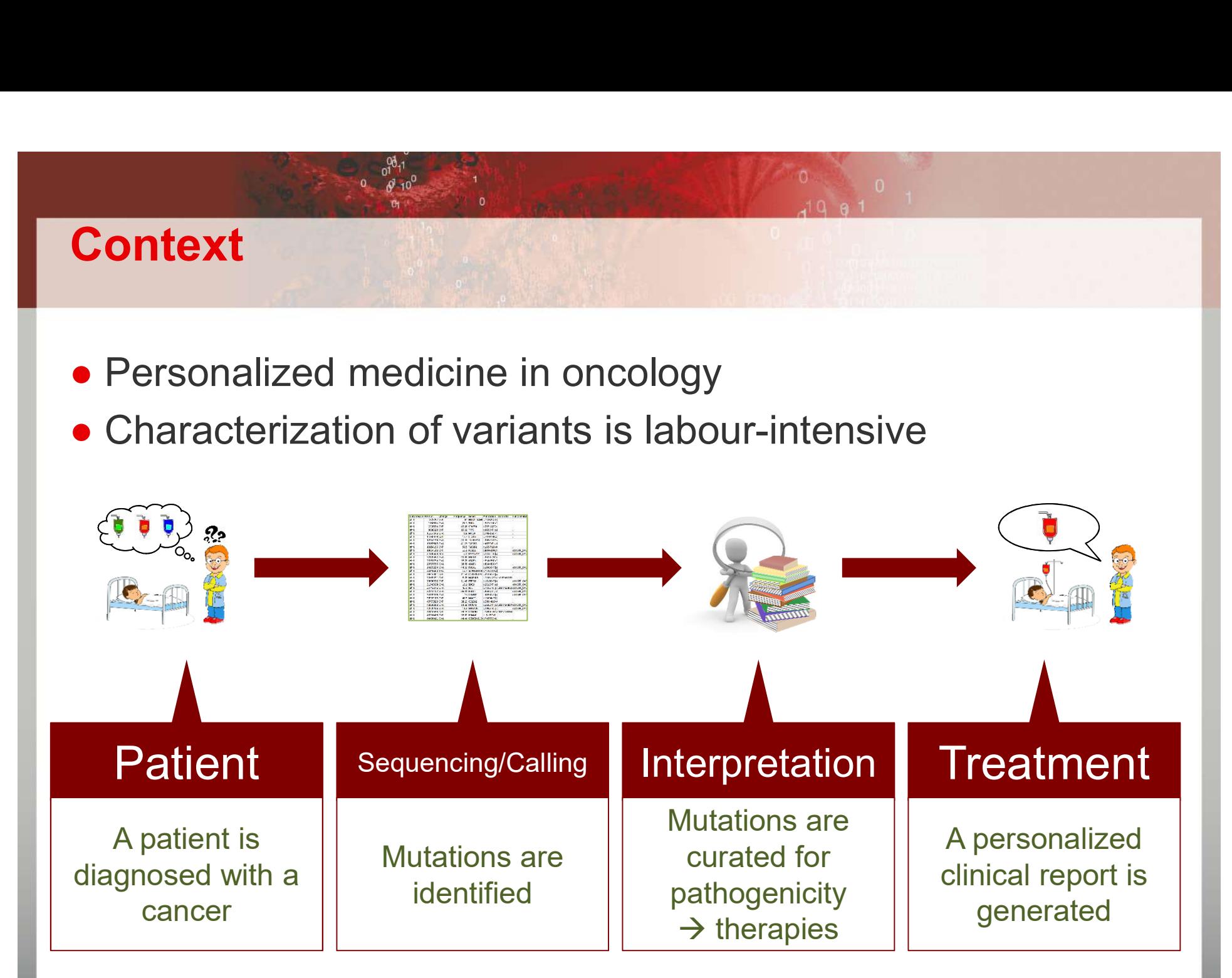

## ● System to automatically rank SNVs and chemotherapies • Based on occurrences in the biomedical literature • Acceleration of the variant analysis process **Objective** Rank the variants of a given patient Identify the potential treatments for a given variant Suggest literature to support recommendations Generate final report

## Ranking of variants

## ● Data

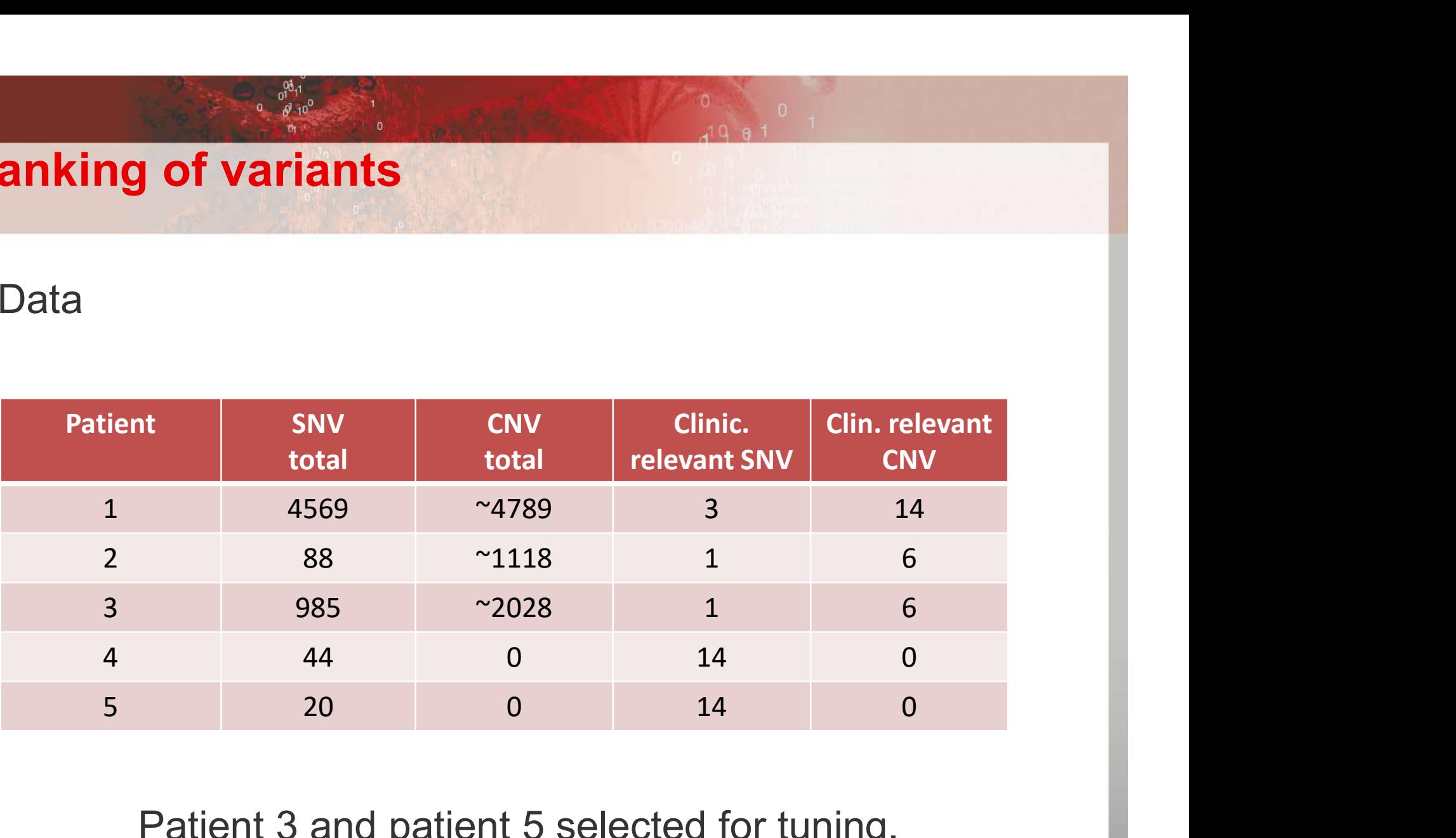

Patient 3 and patient 5 selected for tuning.

## Ranking of variants

## ● Data

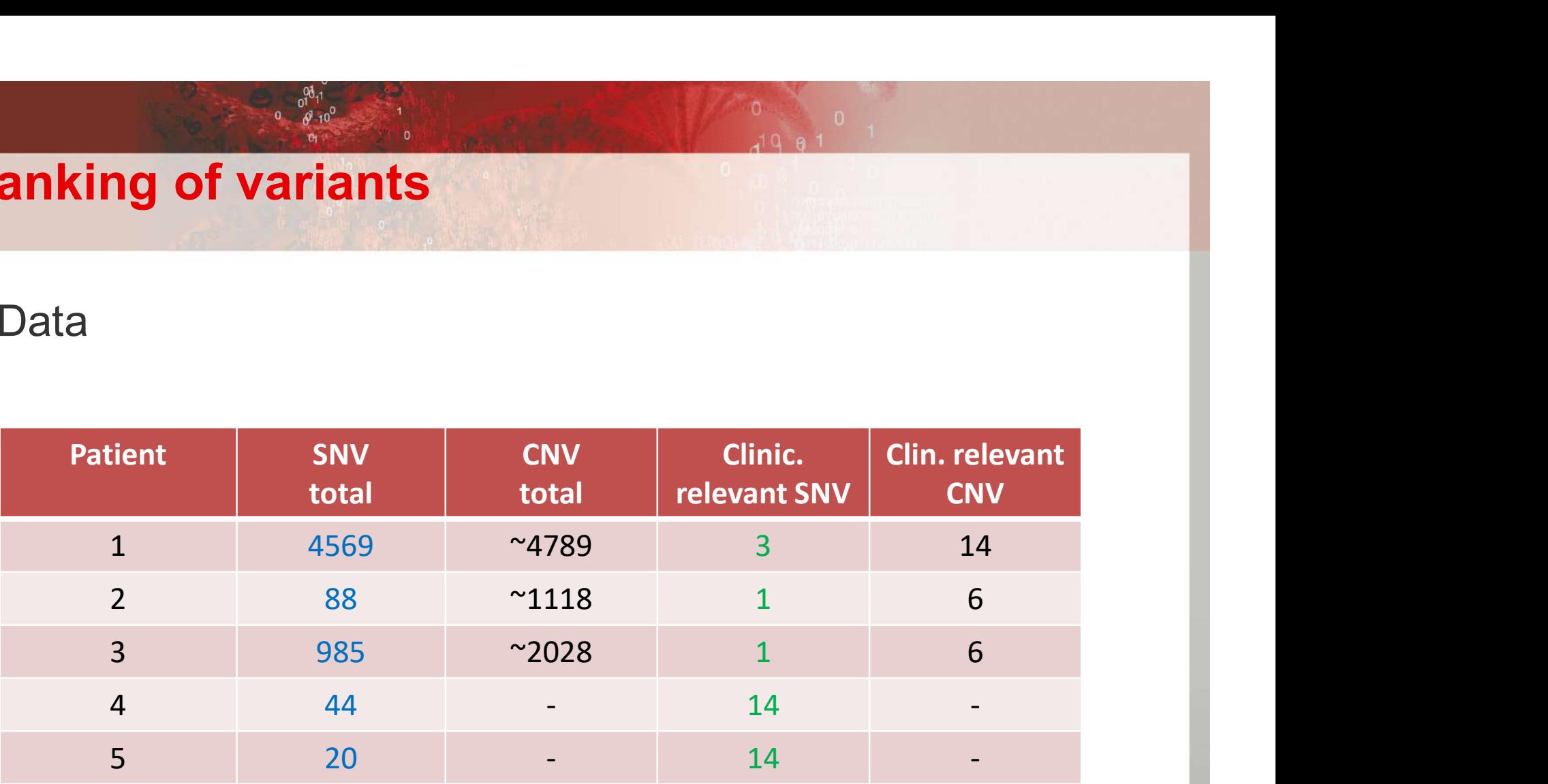

Large-scale learning to rank / selection problem

Patients #3 and #5 selected for tuning

## Funnel

## • Method

## A. Preprocessing

- Non coding SNVs are removed from the list
- Reduction of SNVs by a factor 5

## B. Query building

- Generation of several queries
- E.g. Disease + Gene + Variant ; Gene + Variant …

## C. Query expansion

SNV generator, based on HVGS nomenclature and non standard formats and expressions encountered in literature

## D. Ranking

Based on number of publications found

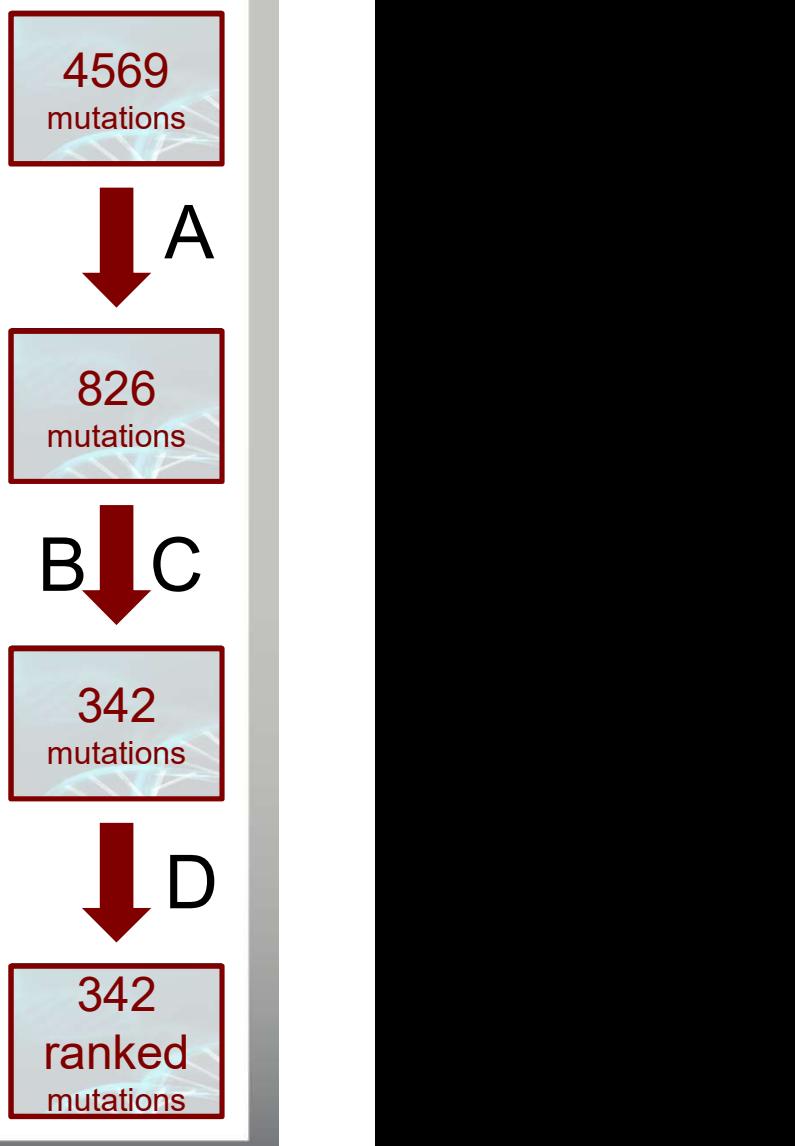

## Evaluation

## ● Preliminary results

- Mean reciprocal rank: 81%
- Precision at rank 5: 62%
- Recall at rank 5: 58%
- +++ synonyms for variants
- $++$  full-text vs. abstract
- $++$  up to 1000 publications per SNVs
- Benchmark is not "gold"
- $\Rightarrow$  precision of the system is probably higher

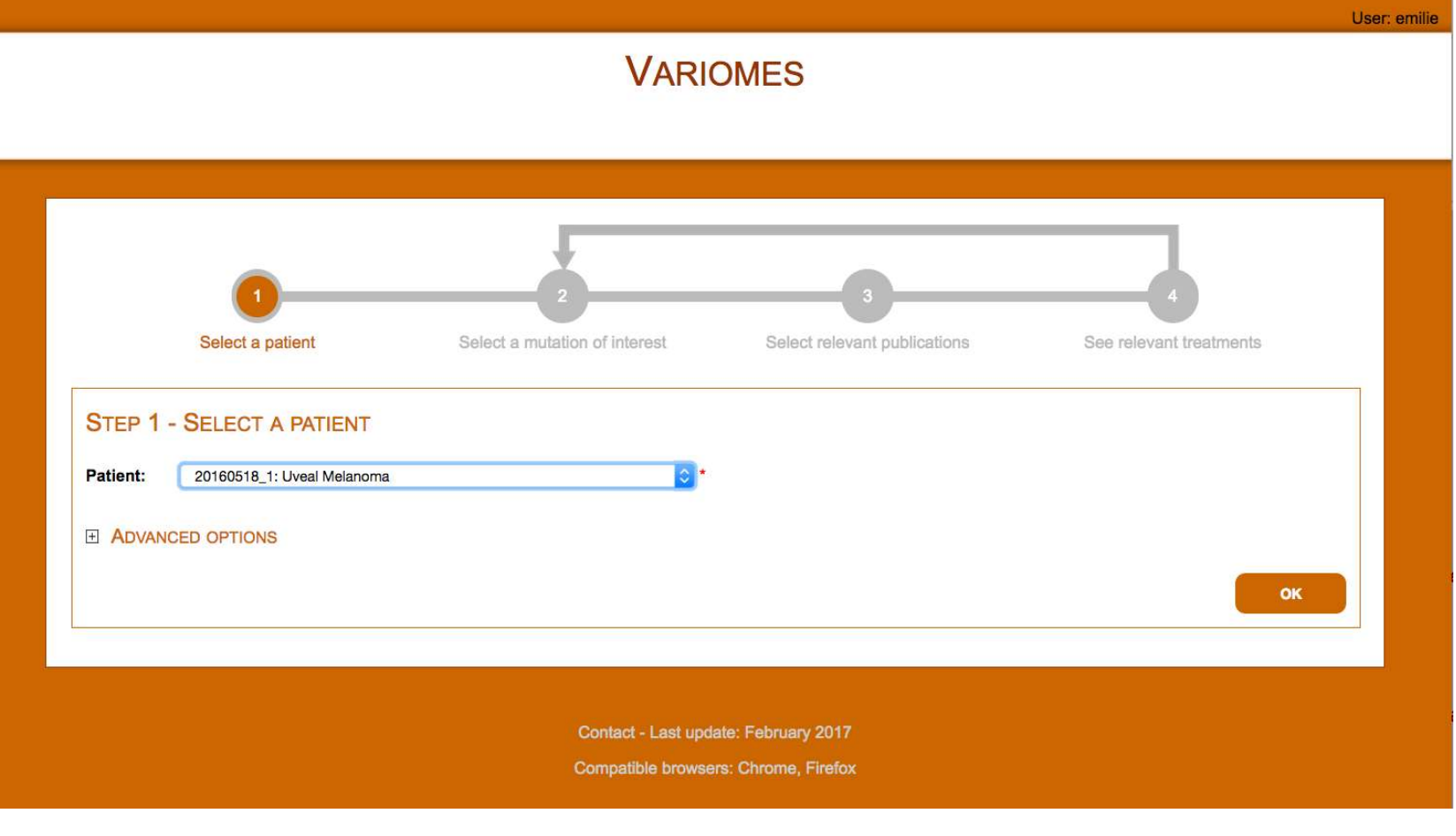

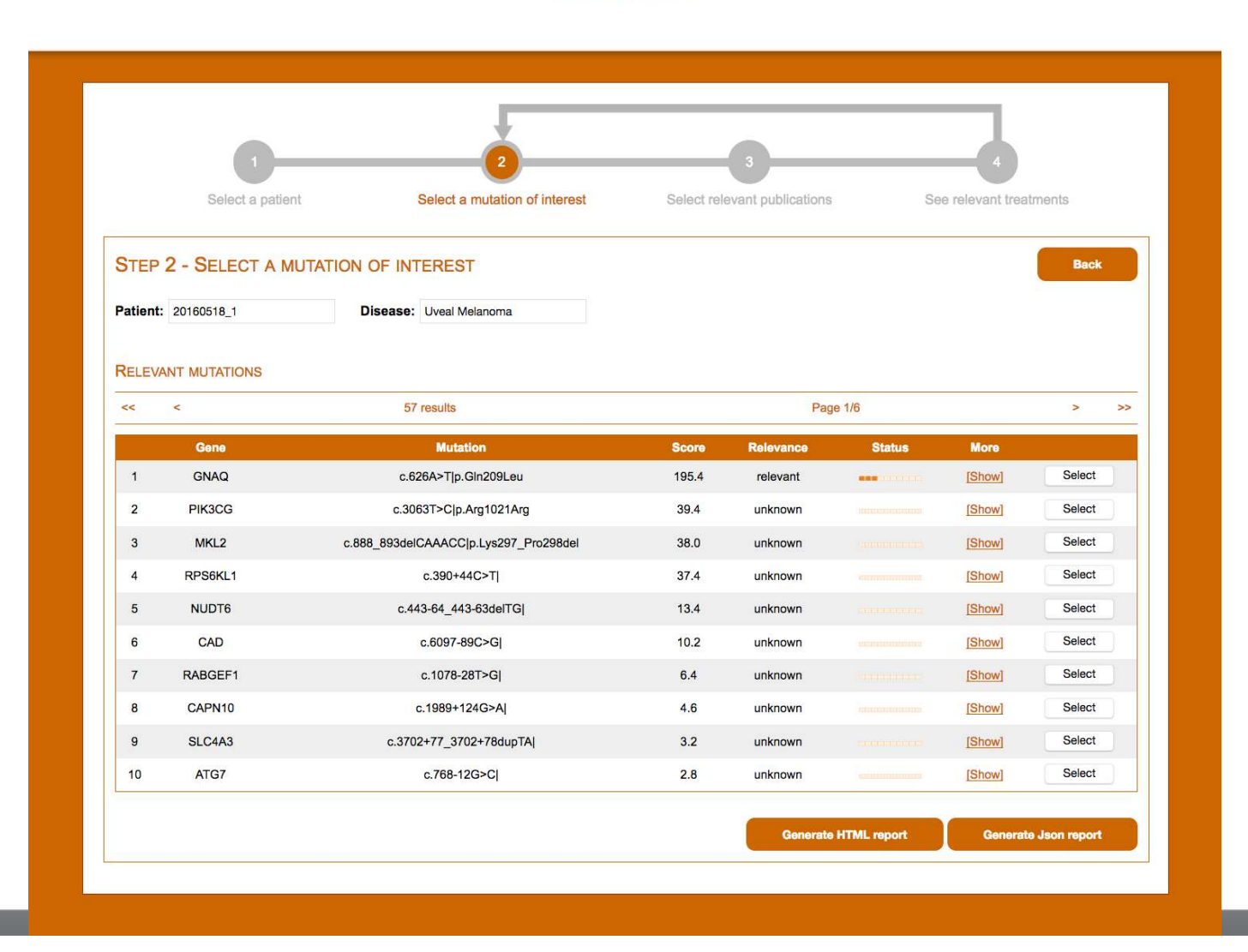

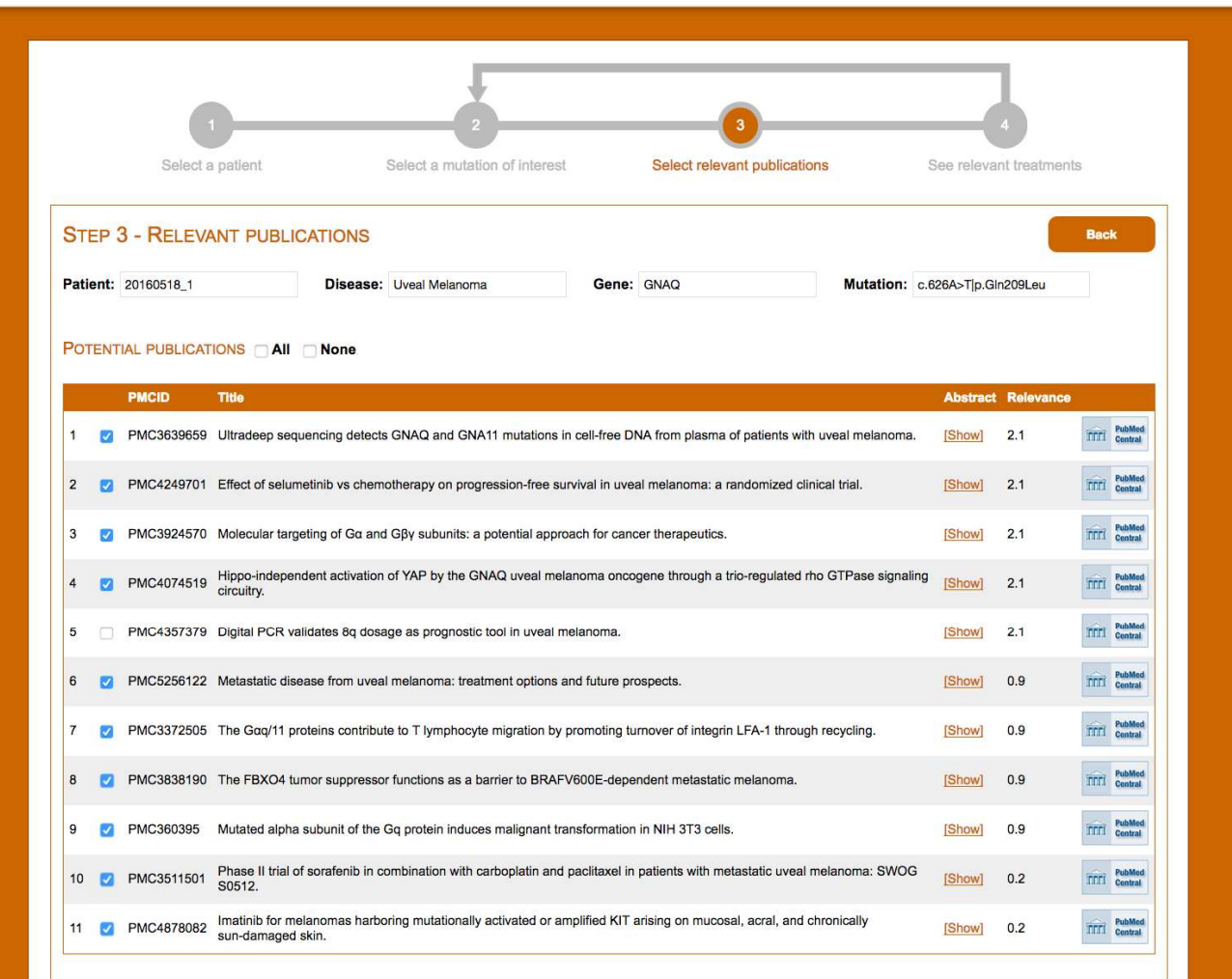

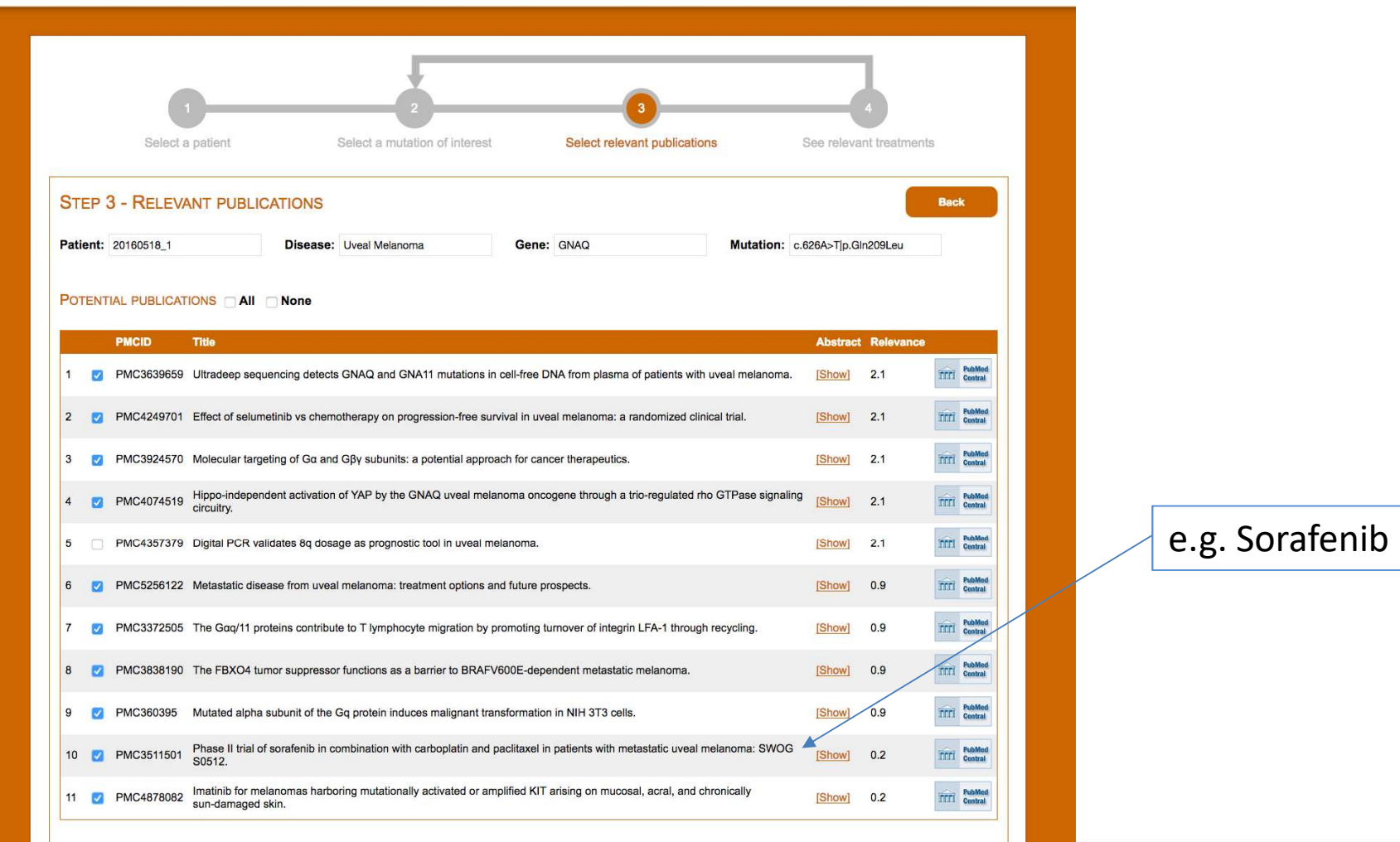

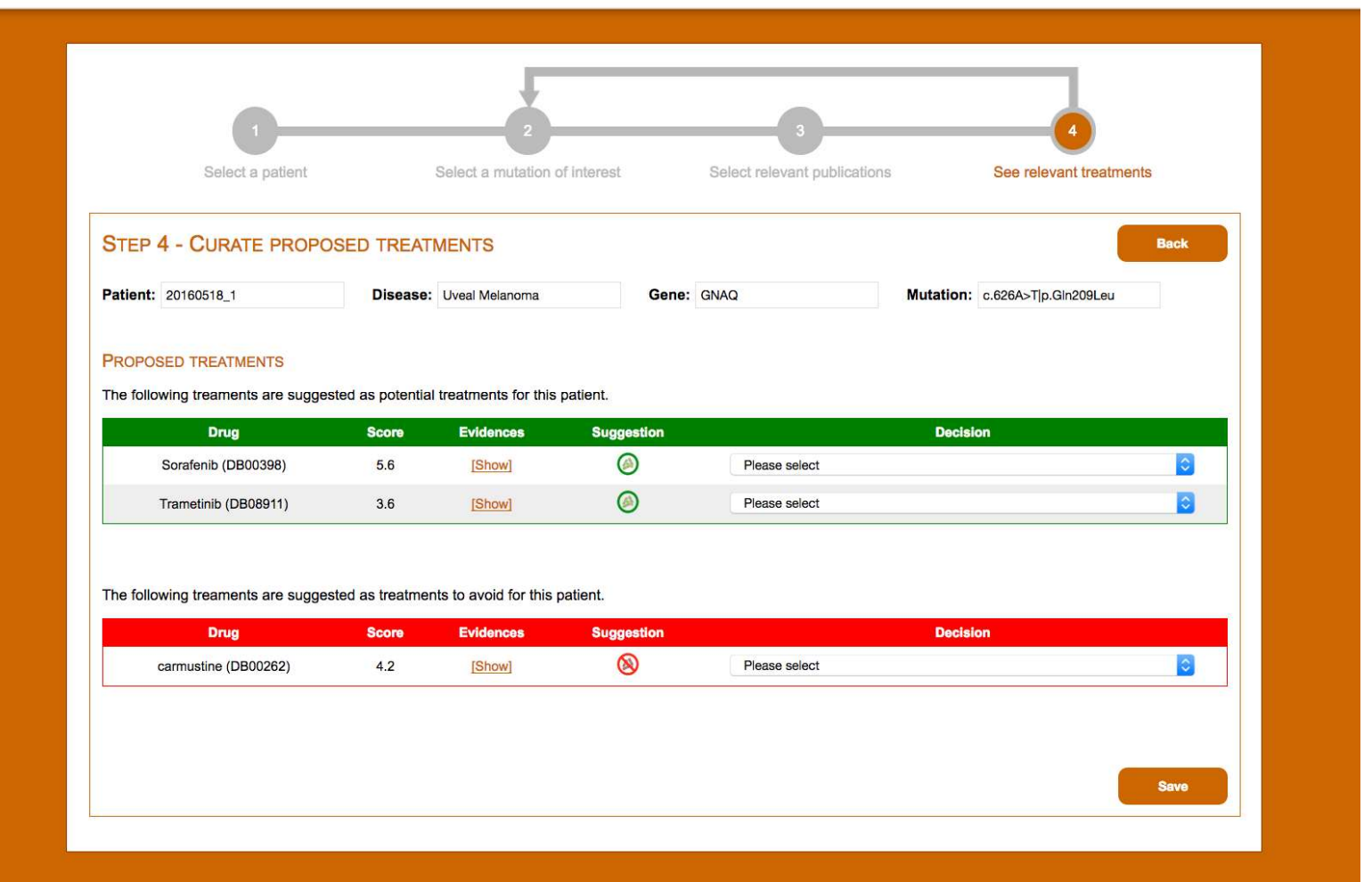

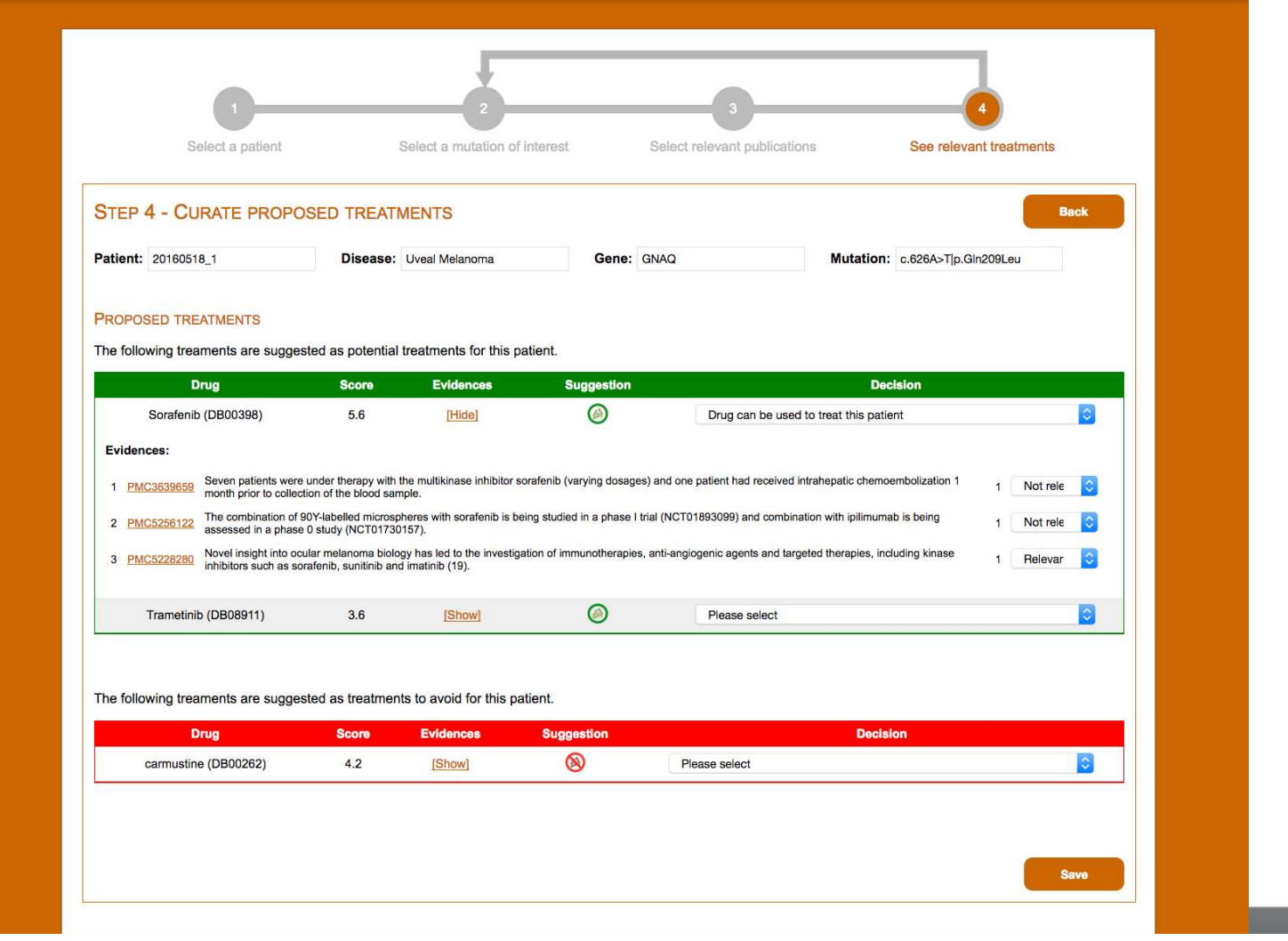

generated by SIB Text mining

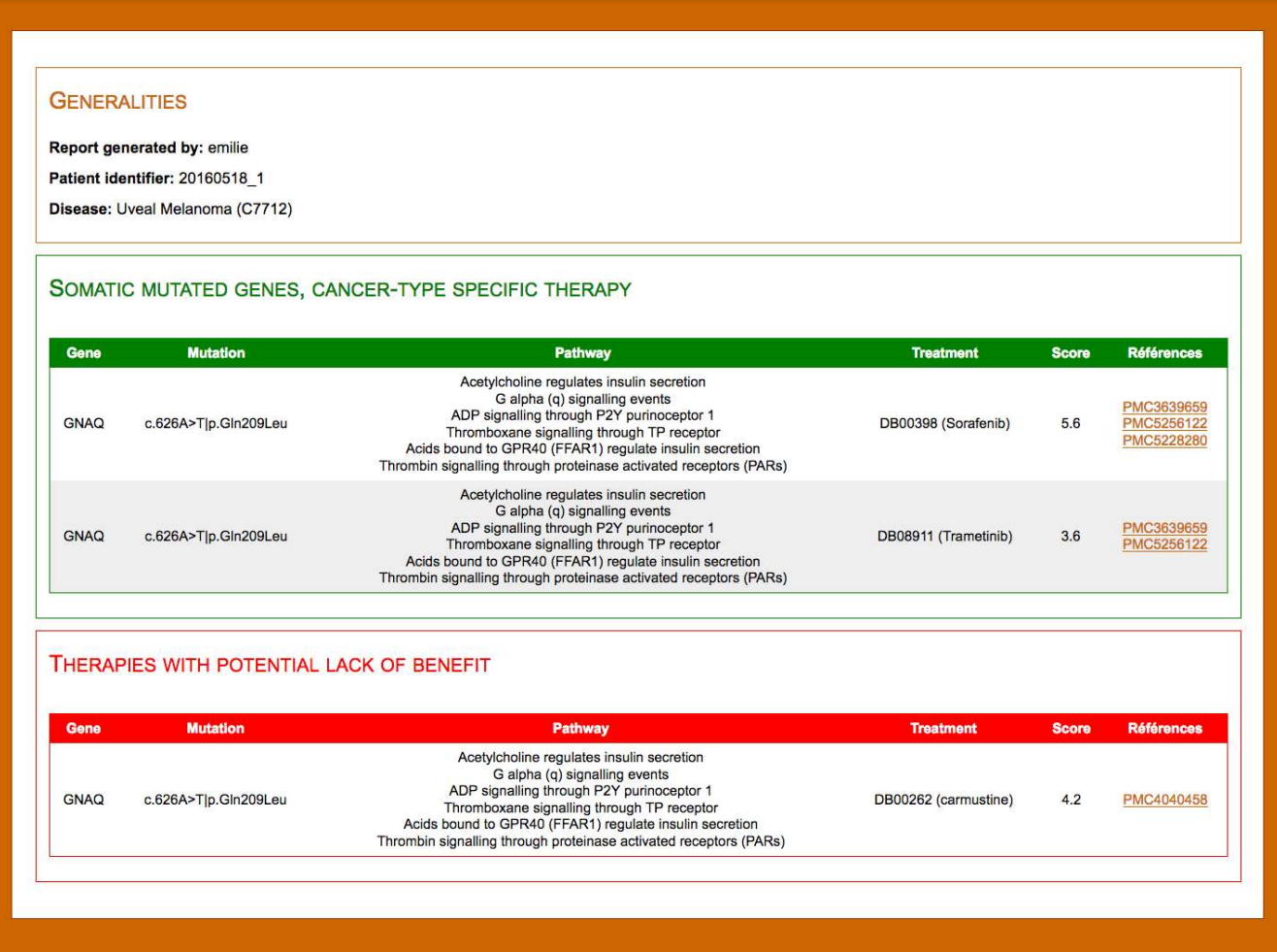

# **Next steps**

## ● Extraction of chemotherapies ext steps<br>
Extraction of chemotherapies<br>
• Drug list + off-label (?)<br>
Scale-un evaluation and control negati

## **Next steps**<br>● Extraction of chemotherapies<br>● Drug list + off-label (?)<br>● Scale-up evaluation and control negative<br>● Cony Number Variant (CNV) ● Extraction of chemotherapies<br>• Drug list + off-label (?)<br>• Scale-up evaluation and control negative<br>• Copy Number Variant (CNV)<br>• Scale patient population: CHUV HUG ● Extraction of chemotherapies<br>
● Drug list + off-label (?)<br>
● Scale-up evaluation and control negative<br>
● Copy Number Variant (CNV)<br>
● Scale patient population: CHUV, HUG, ...

- 
- 

# Infrastructure is needed: BioMedIT + SPHN

- Swiss Variant Interpretation Platform... and maybe beyond Switzerland (cf. Beacon)
- Participant-level / Patient-level Data + sequences [ELSI]
- Access-restricted evidence data (e.g. EGA)

 $\rightarrow$  Trusted third party (SAMW) / Federated platform

## Acknowledgements

Anais Mottaz Luc Mottin Julien Gobeill

**ACKNOWIEdgements**<br>
SIB Text Mining / HES-SO<br>
Emilie Pasche<br>
Anais Mottaz<br>
Luc Mottin<br>
Julien Gobeill<br>
Nexus (ETH/USZ)<br>
SIB Tech<br>
Franziska Singer<br>
Nora Toussaint<br>
Daniel Stekhoven<br>
Daniel Stekhoven SIB Text Mining / HES-SO<br>
Emilie Pasche Michael Baudis<br>
Anais Mottaz<br>
Luc Mottin<br>
Julien Gobeill<br>
Nexus (ETH/USZ) SIB Tech<br>
Franziska Singer Heinz Stockinger<br>
Nora Toussaint Danier Texeira<br>
Daniel Stekhoven Daniel Stekhoven Ariais Mottaz<br>Luc Mottin<br>Julien Gobeill<br>**Nexus (ETH/USZ)** SIB<br>Franziska Singer Hei<br>Nora Toussaint Dan<br>SIB ClinBio<br>SIB ClinBio<br>Valérie Barbié<br>Aitana Lebrand Luc Mottri<br>
Julien Gobeill<br> **Nexus (ETH/USZ)**<br>
Franziska Singer He<br>
Nora Toussaint Da<br>
Daniel Stekhoven<br>
SIB ClinBio<br>
Valérie Barbié<br>
Aitana Lebrand

SIB ClinBio

**Acknowledgements**<br>SIB Text Mining / HES-SO Theoretical oncogenomics (UZH)<br>Emilie Pasche Michael Baudis<br>Anais Mottaz Acknowledgements<br>
SIB Text Mining / HES-SO<br>
Emilie Pasche Michael Baudis<br>
Anais Mottaz<br>
Luc Mottin<br>
Luc Mottin **Acknowledgements**<br>
SIB Text Mining / HES-SO<br>
Emilie Pasche Michael Baudis<br>
Anais Mottaz<br>
Luc Mottin<br>
Julien Gobeill<br>
Nexus (ETH/USZ) SIB Tech<br>
Franziska Singer Heinz Stockinger<br>
Nora Toussaint Danier Texeira

## Special thanks to the

## Librarians of the Swiss Academy of Medical **Sciences**